#### **Chapter 1: Exploring the Stencyl Toolset and Game Engine**

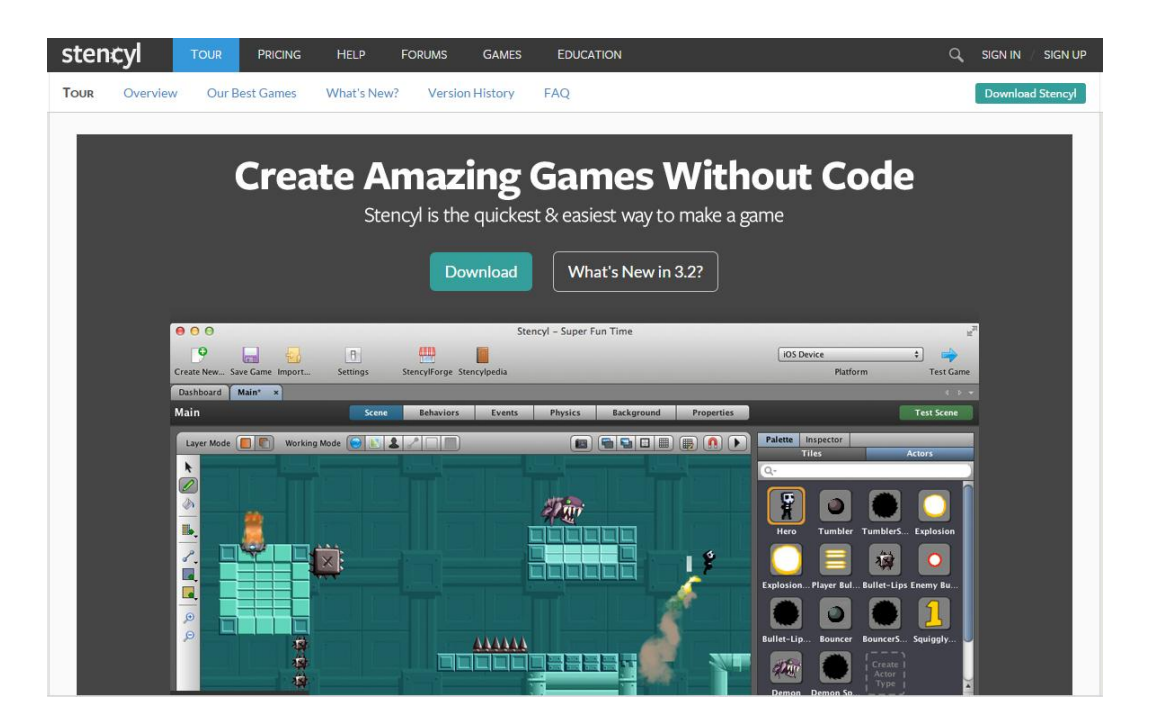

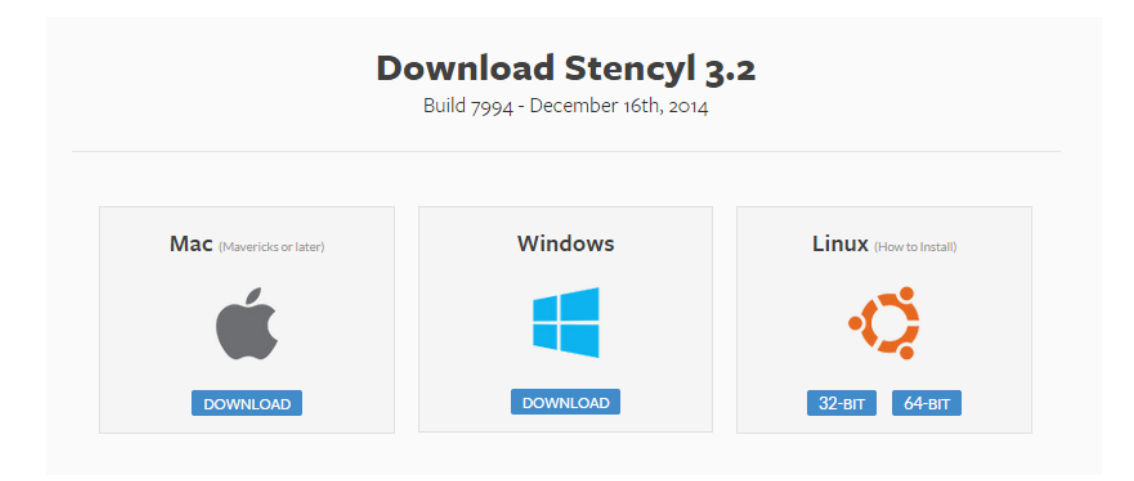

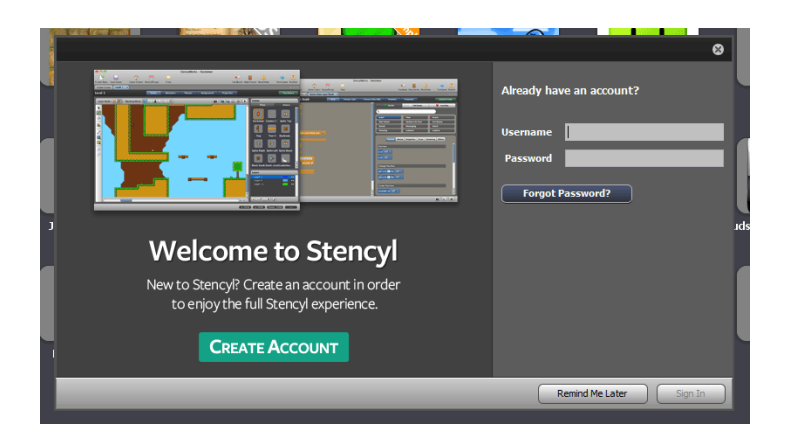

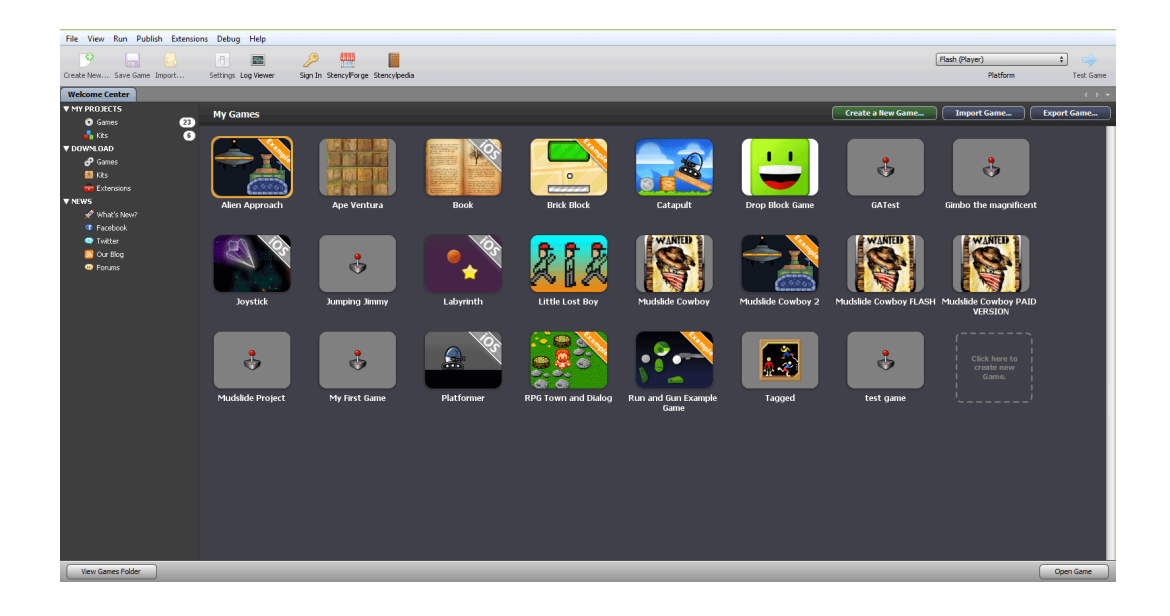

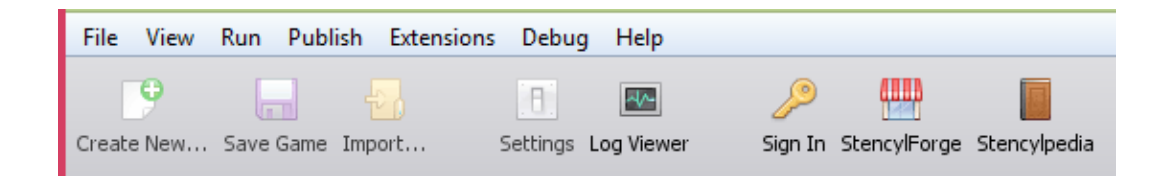

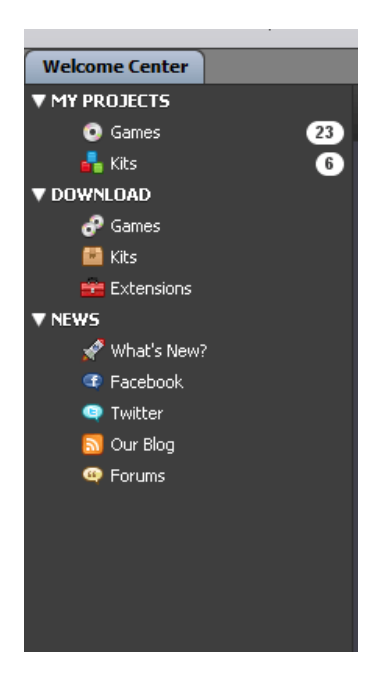

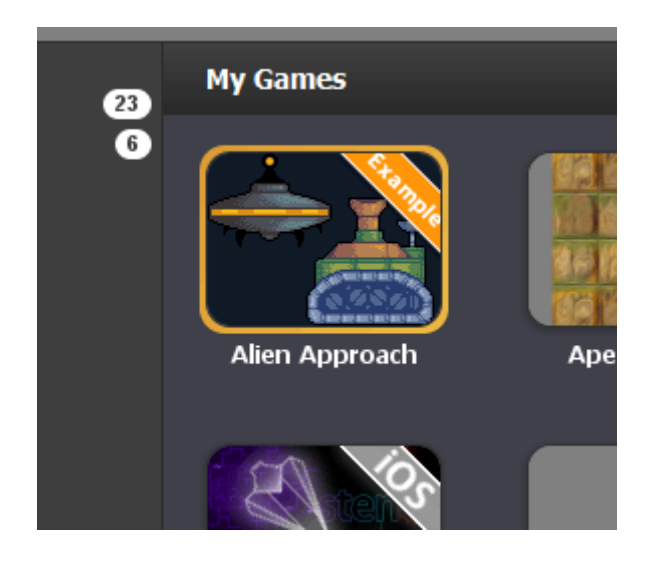

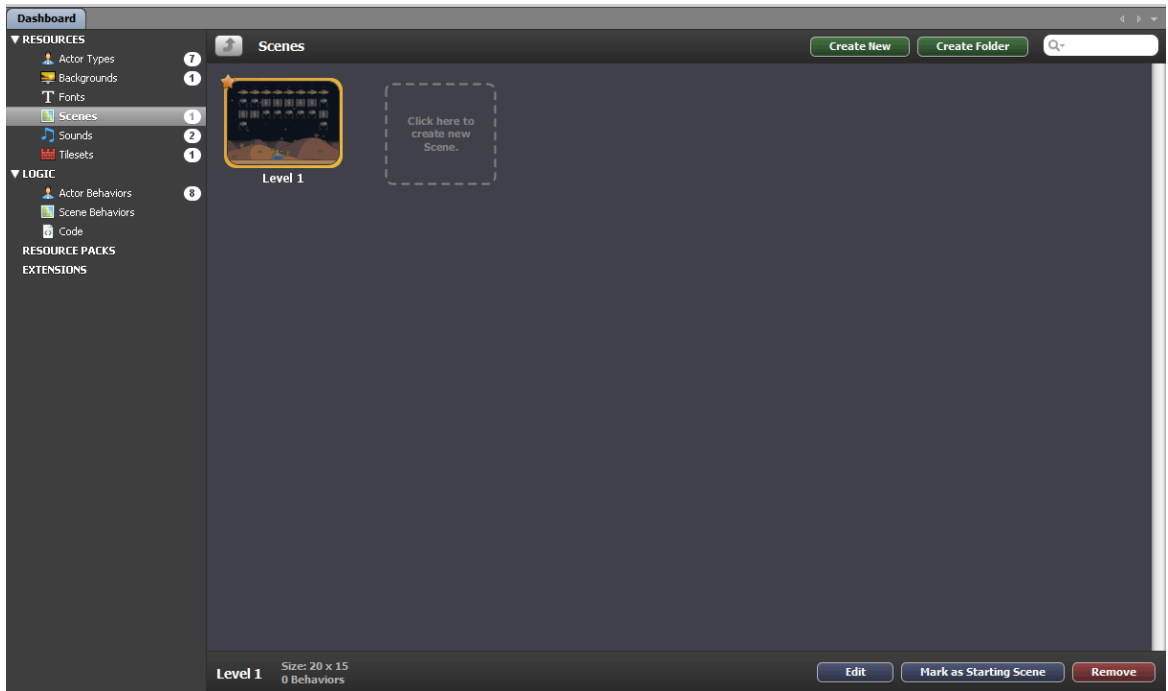

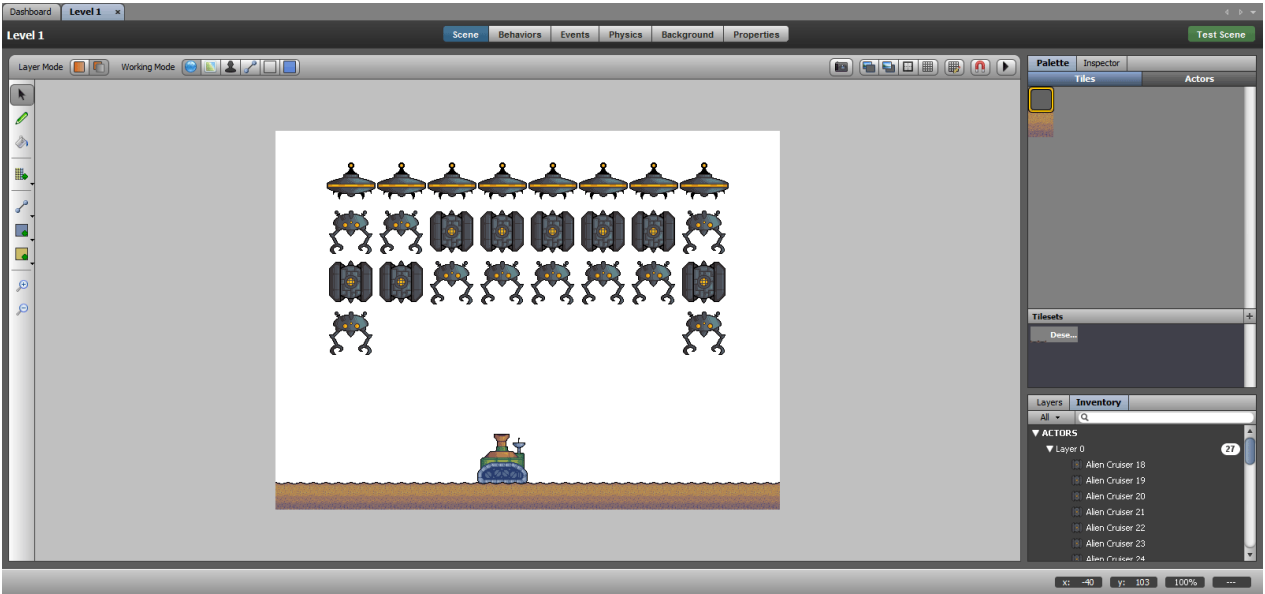

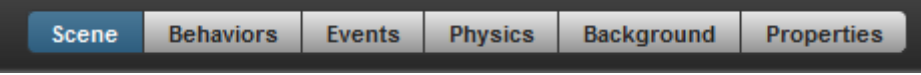

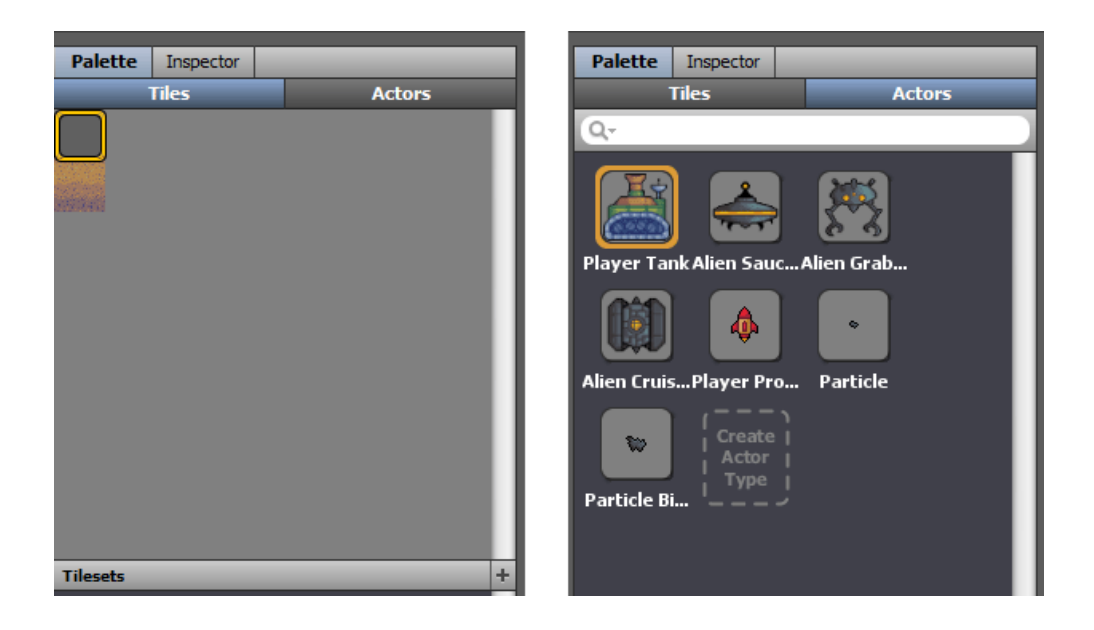

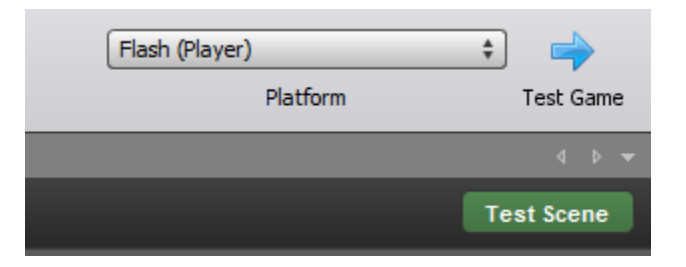

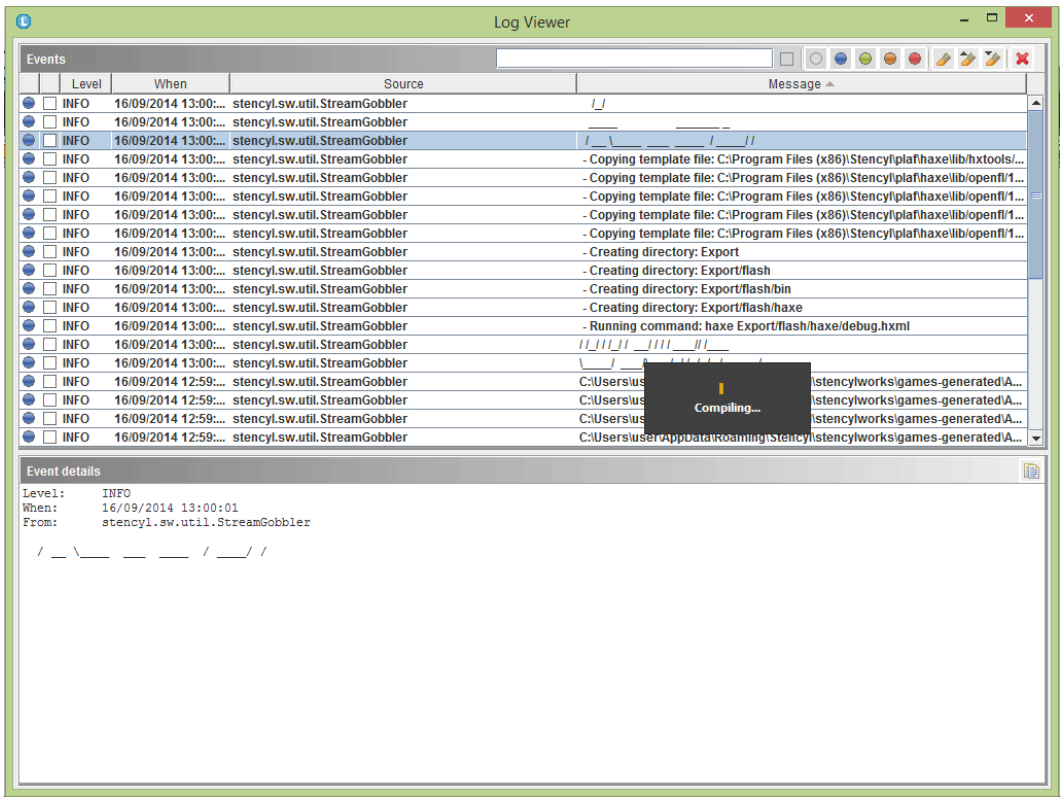

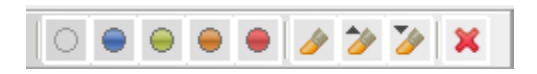

# **Chapter 2: Starting the Game Project**

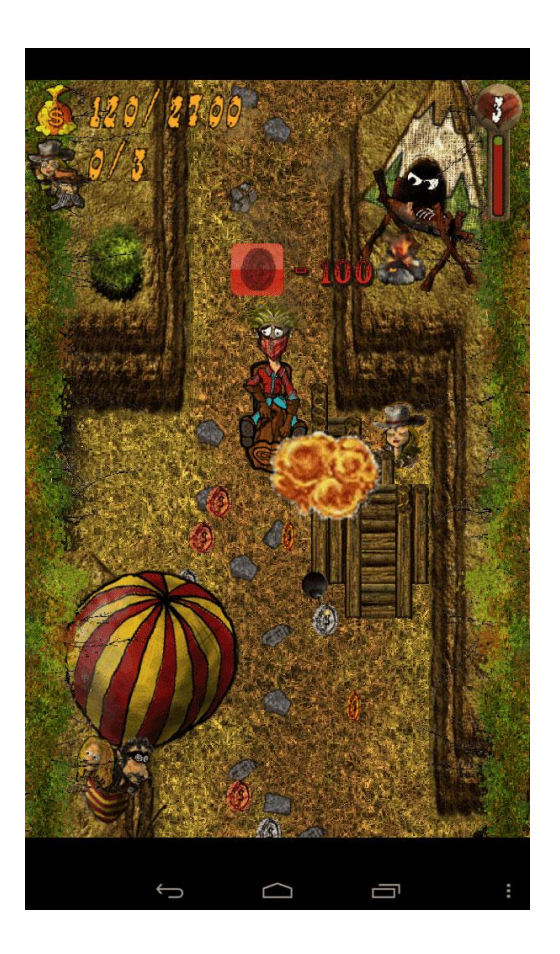

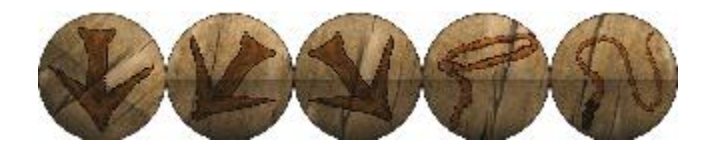

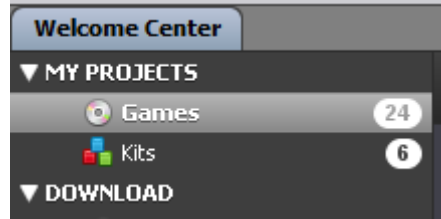

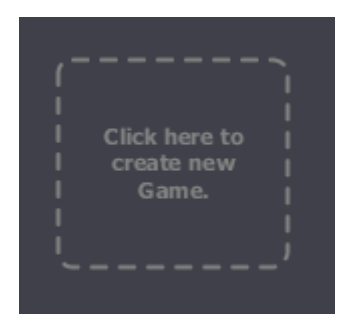

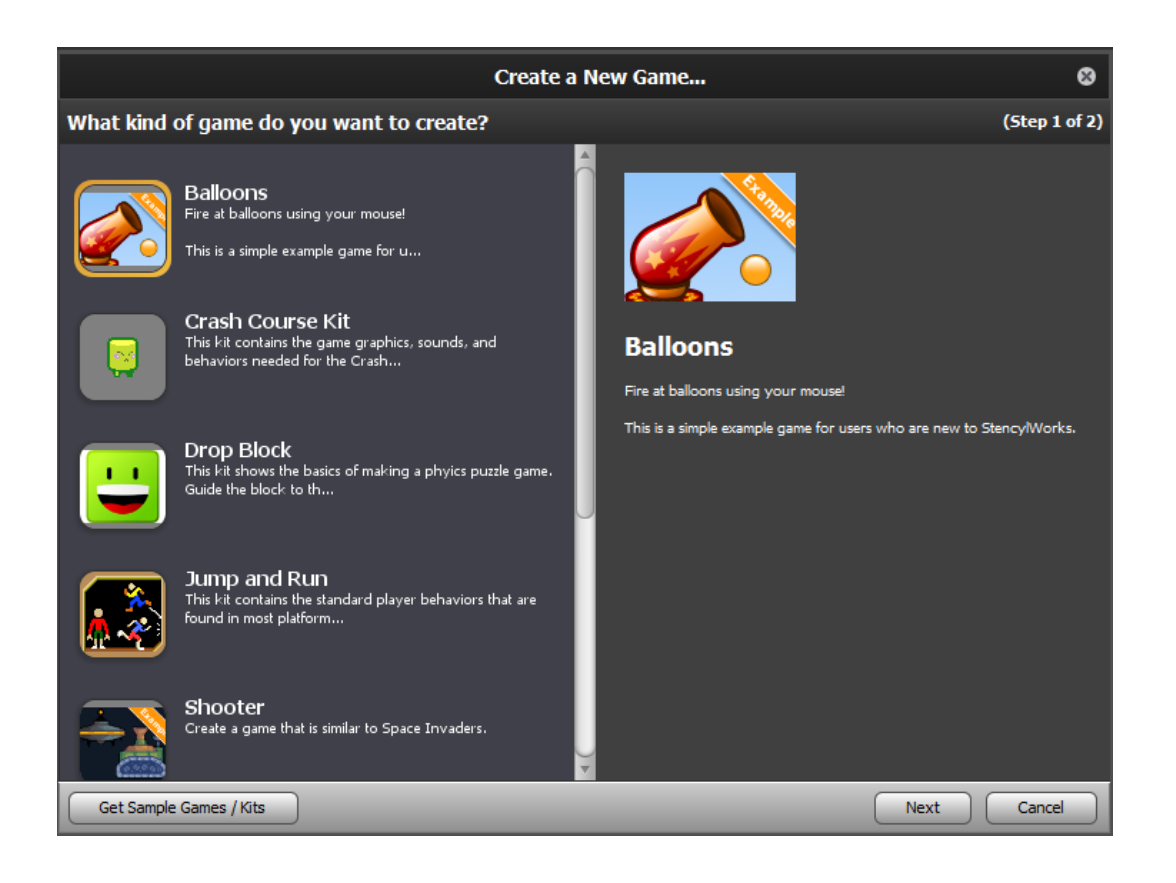

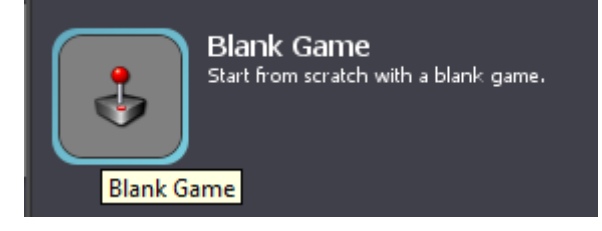

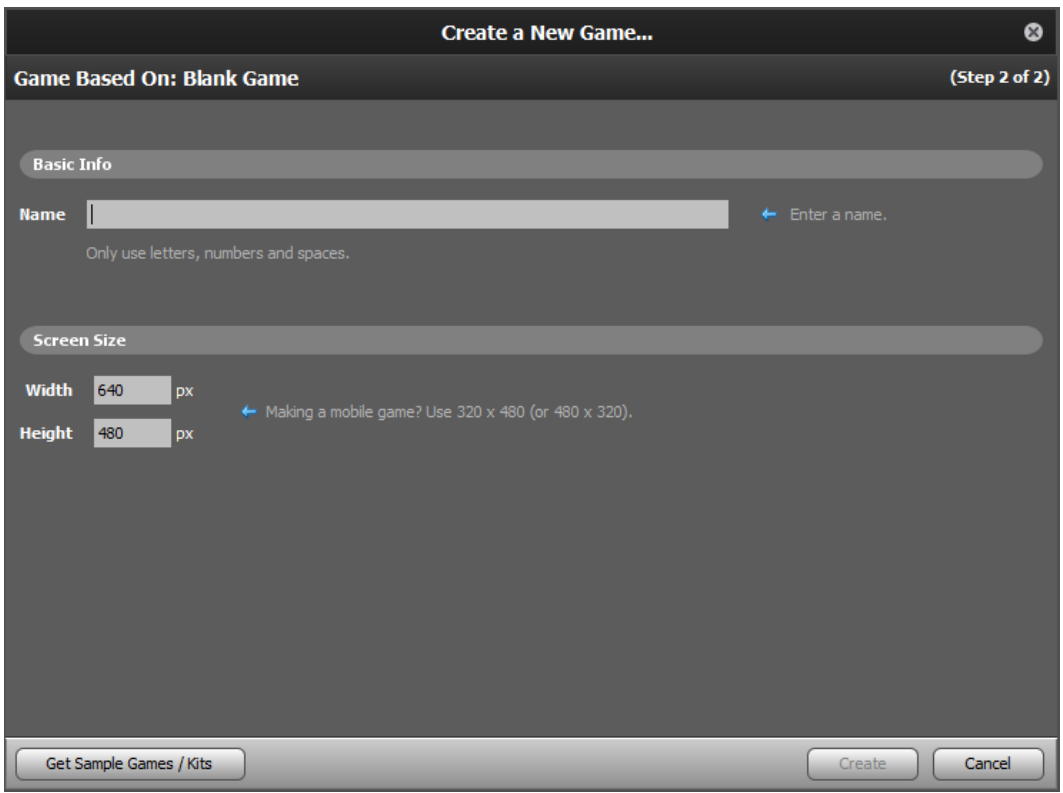

# **Chapter 3: Backgrounds and Tilesets**

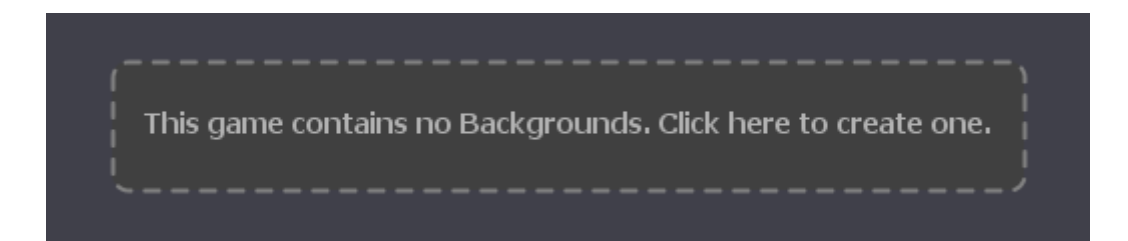

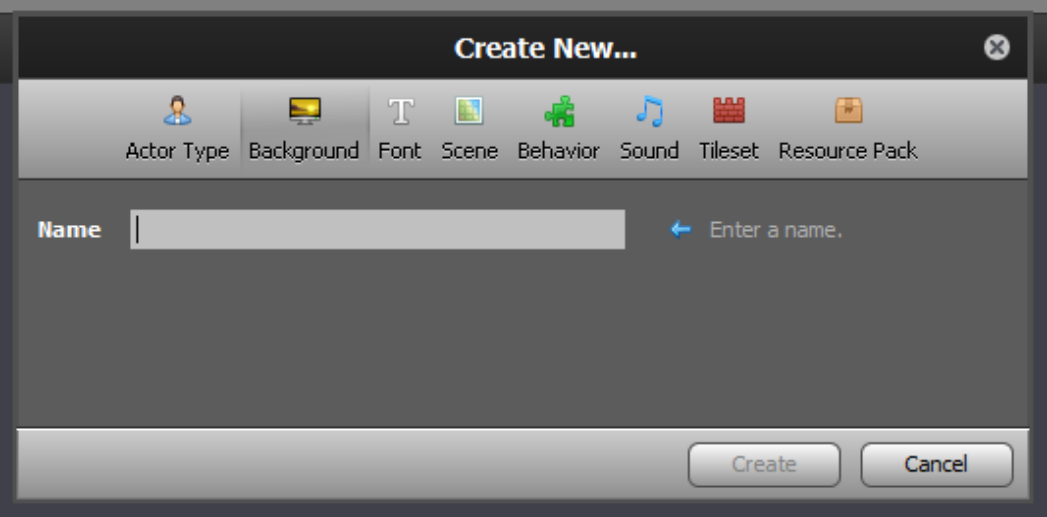

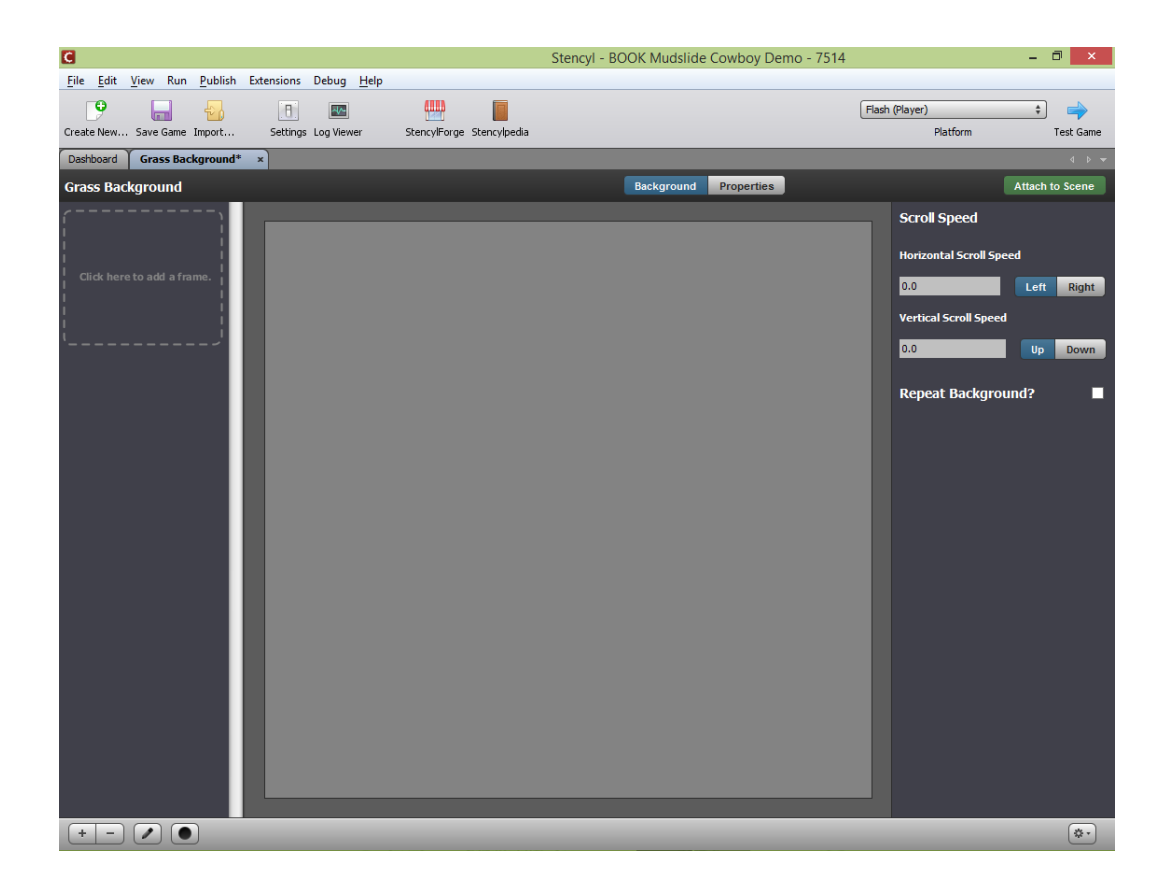

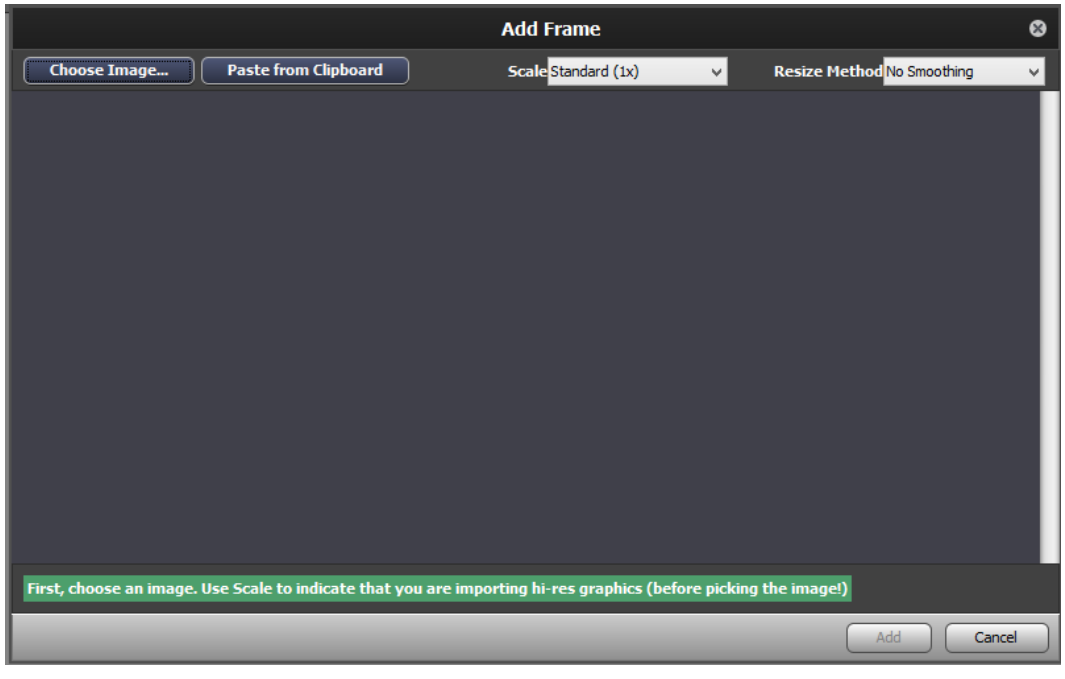

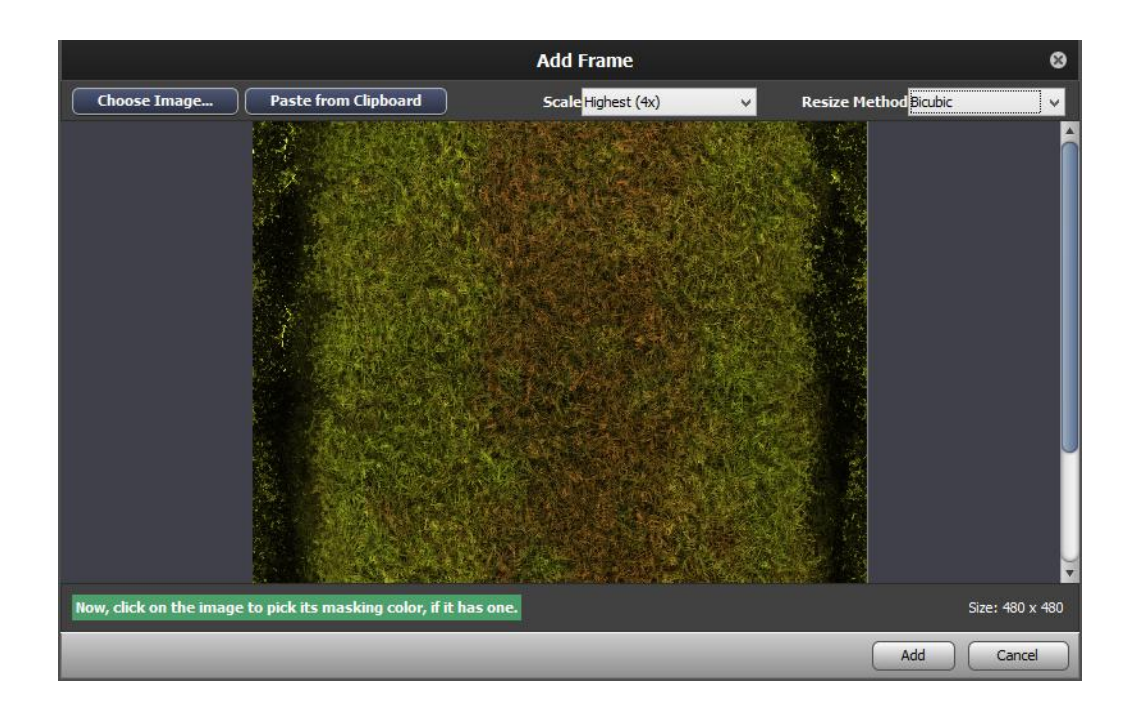

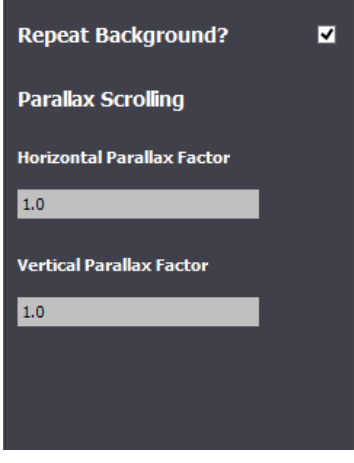

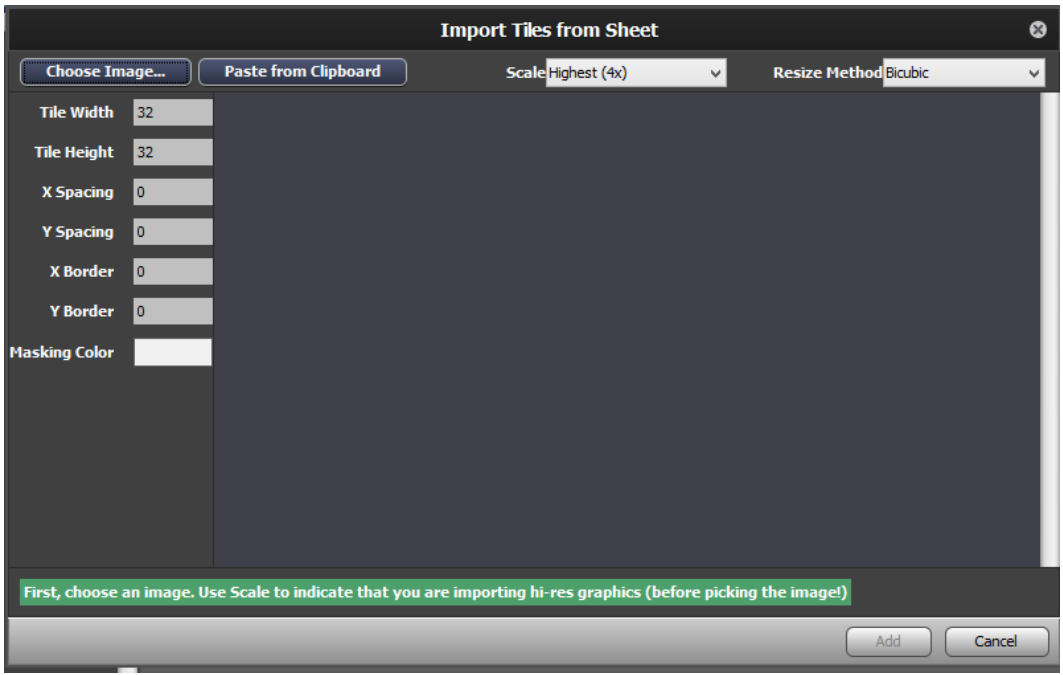

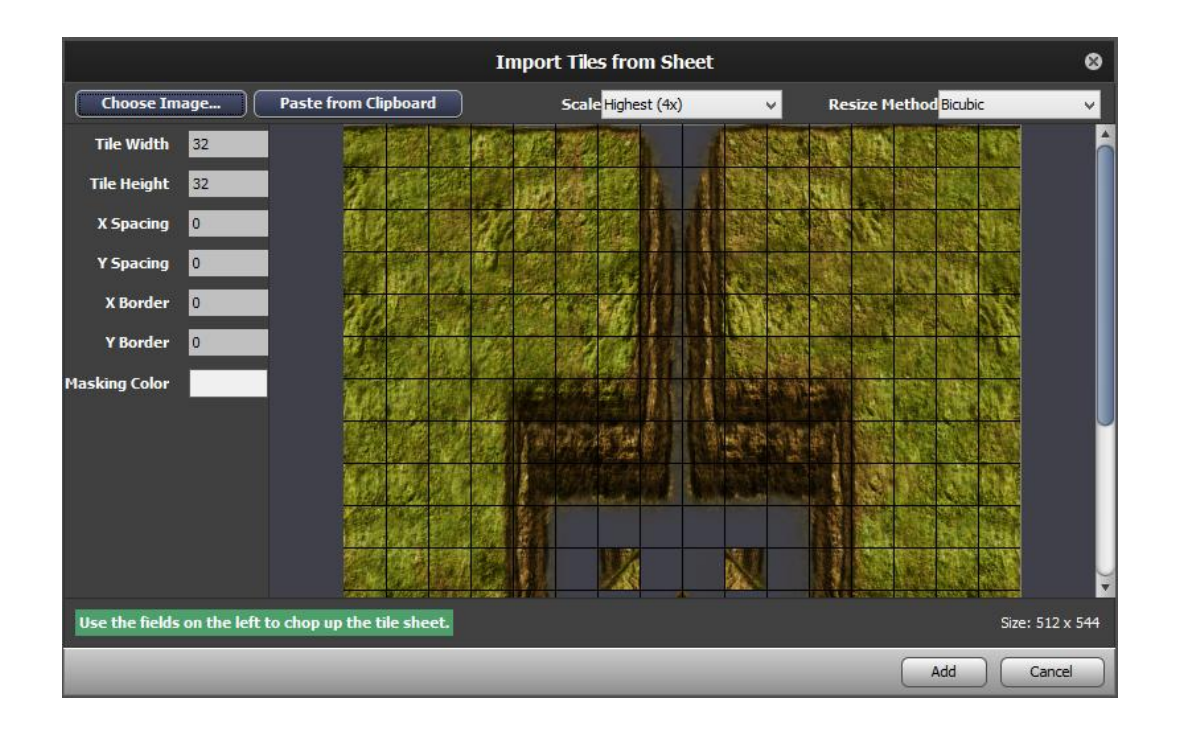

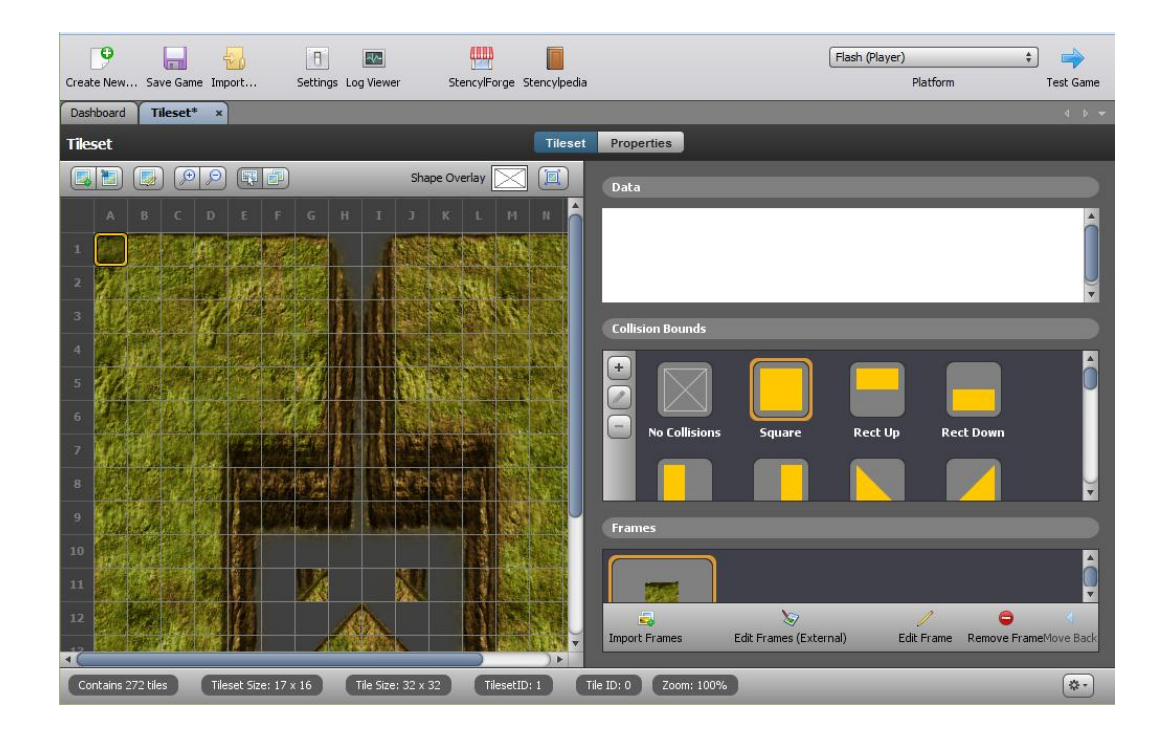

# **Chapter 4: Building Levels Using Scenes**

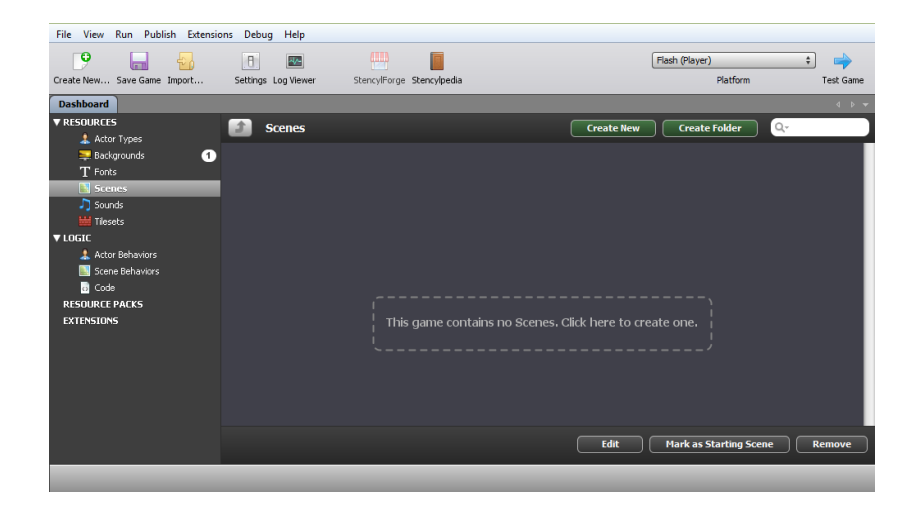

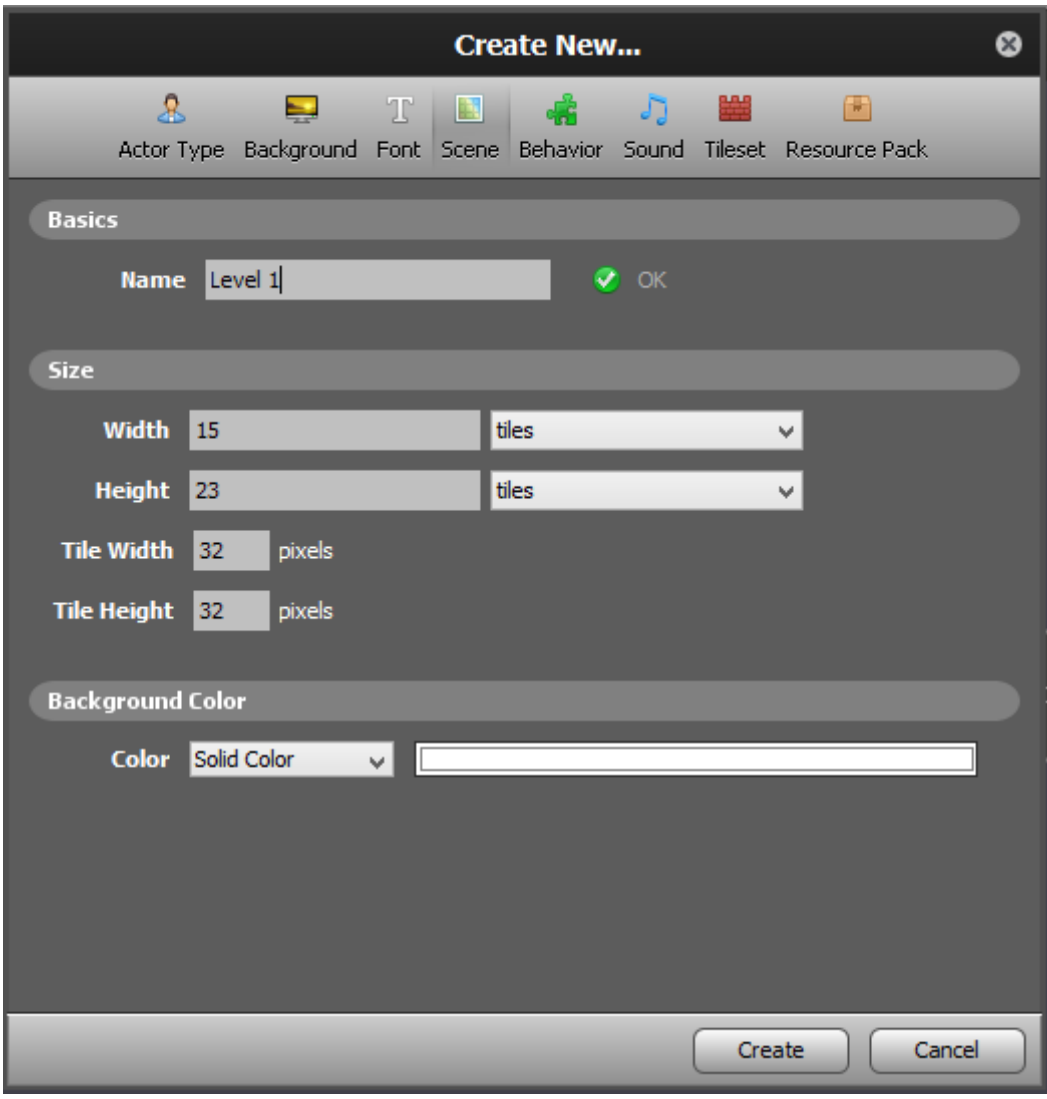

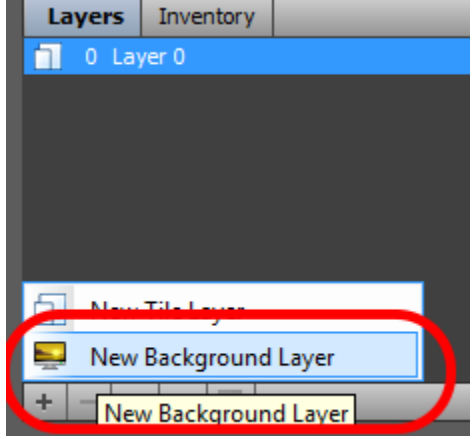

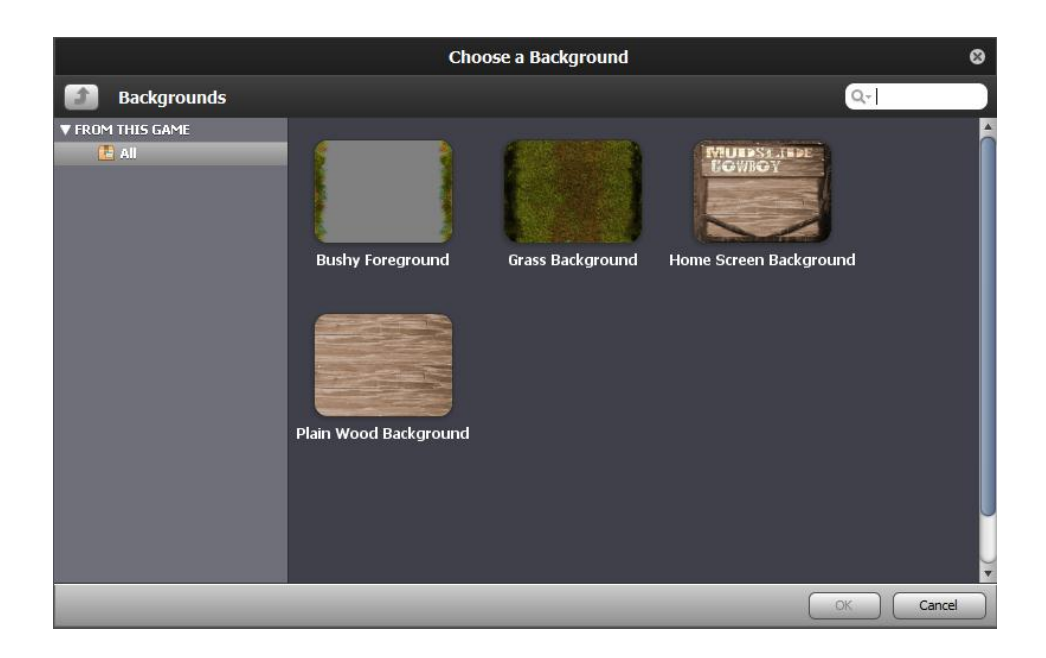

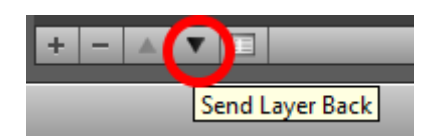

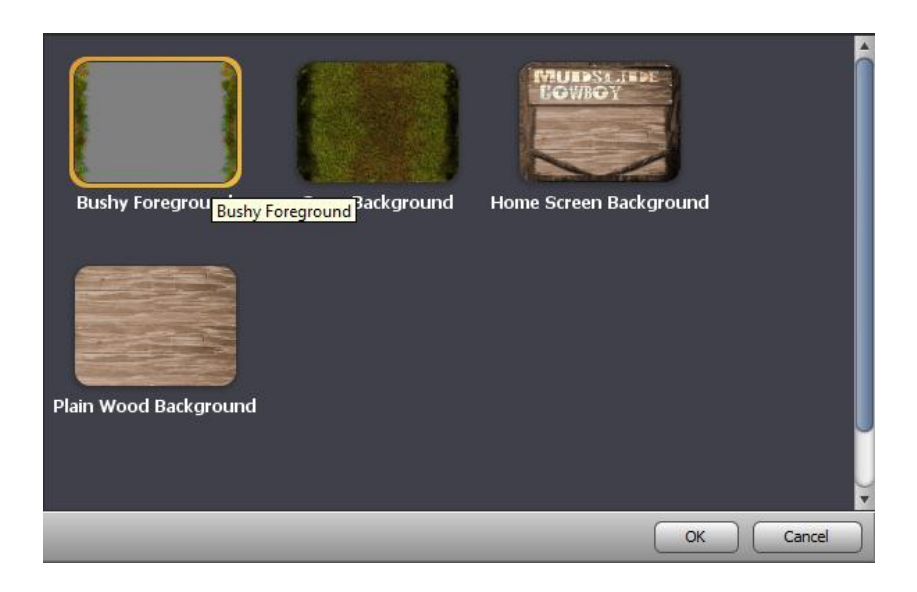

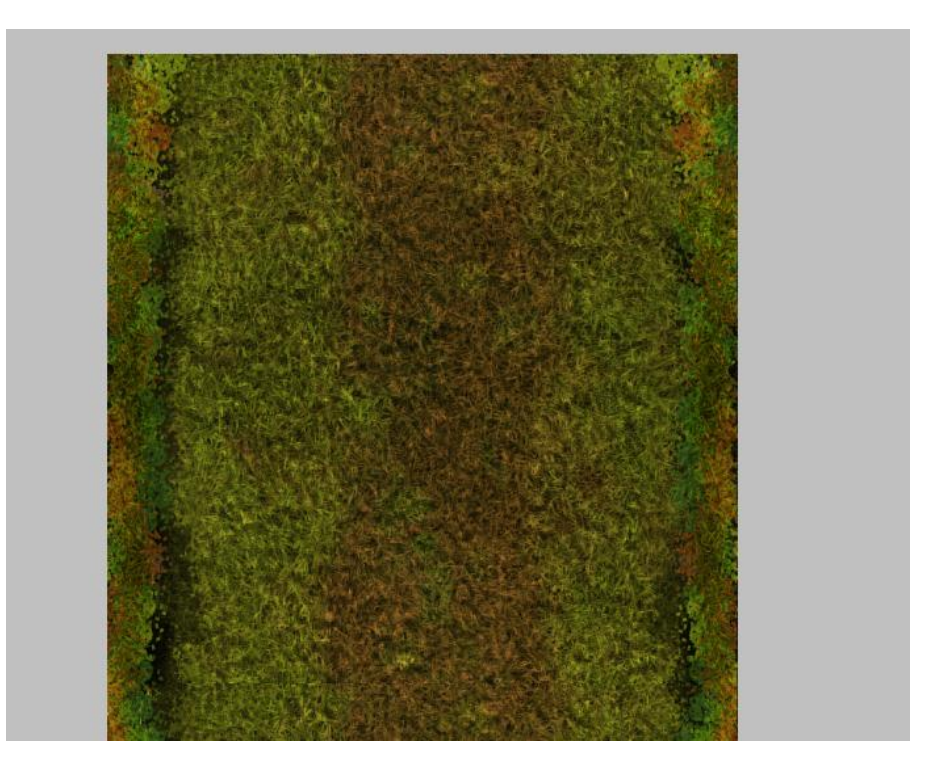

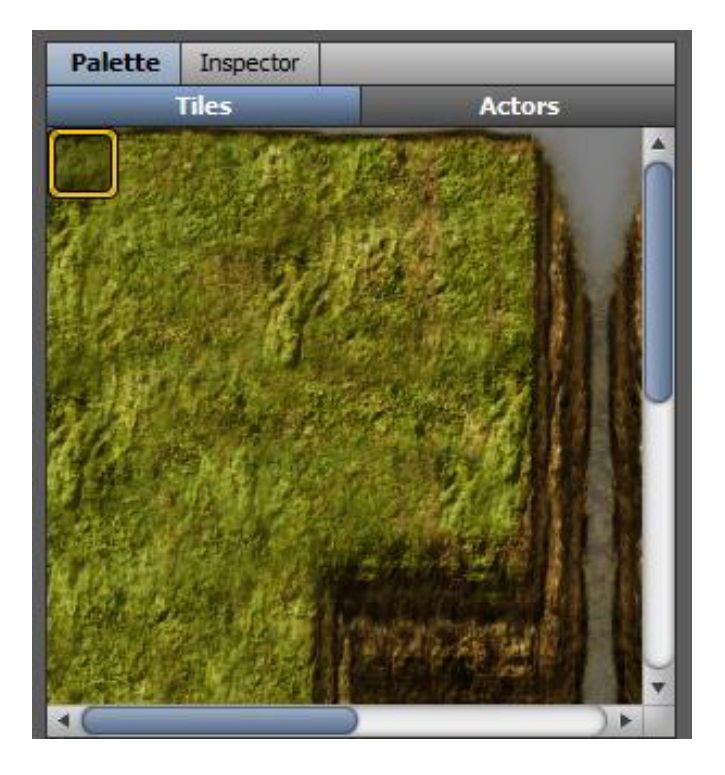

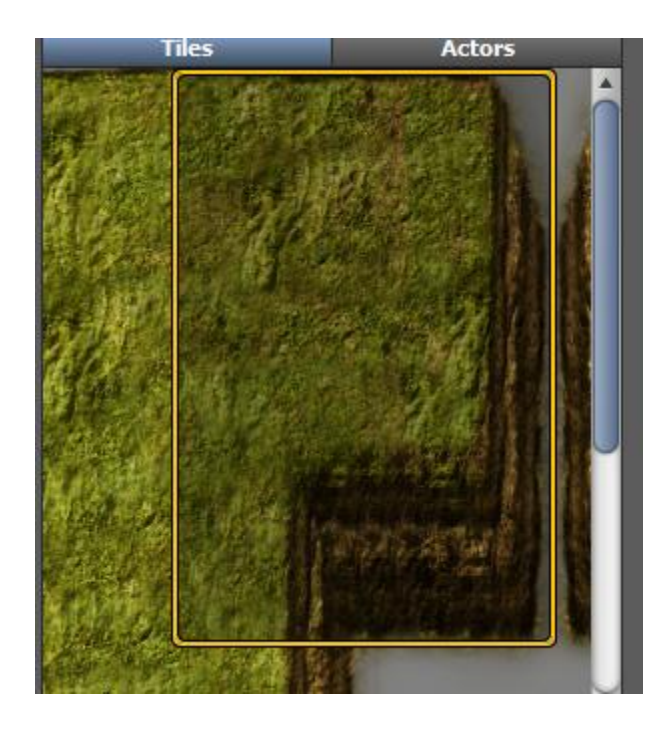

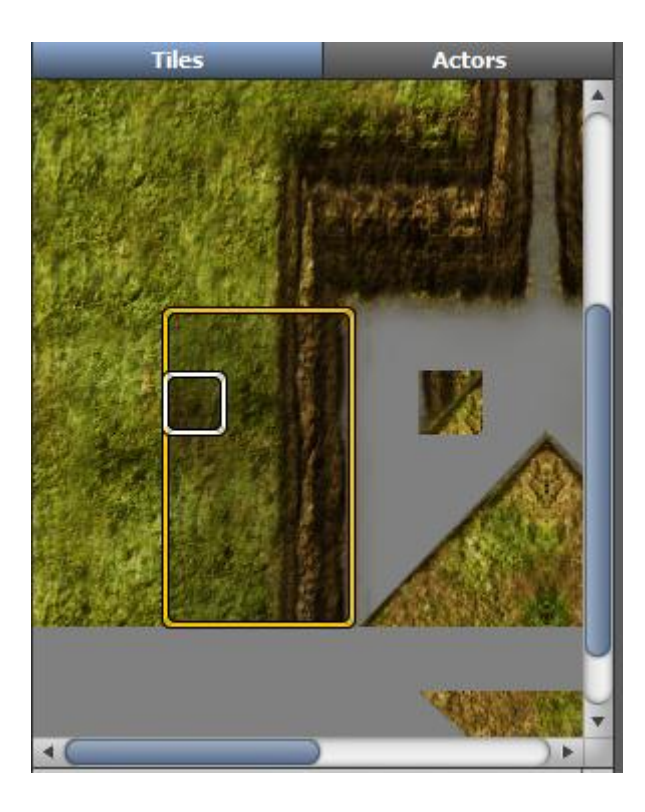

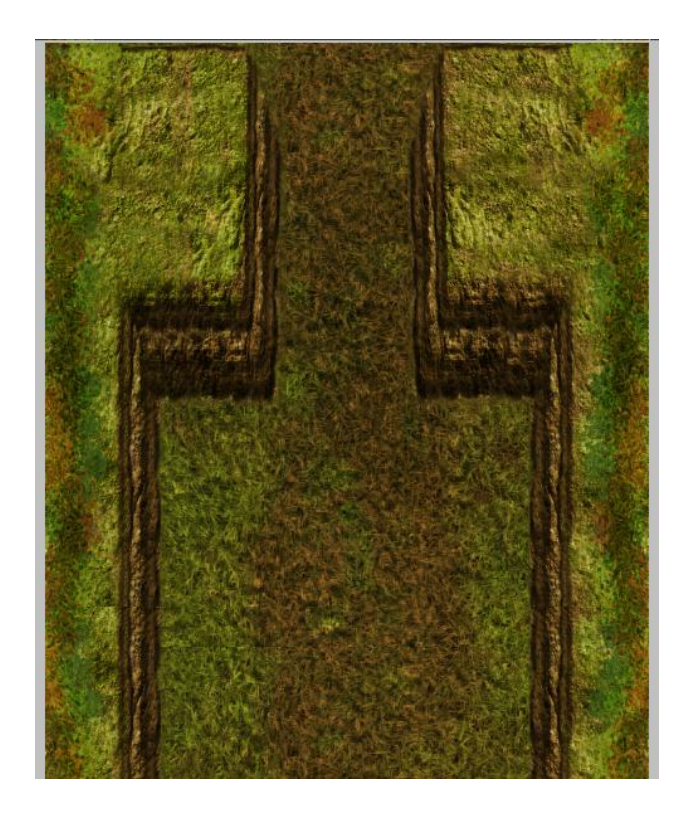

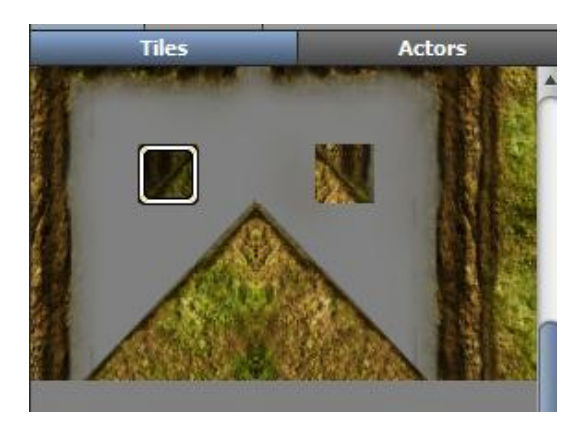

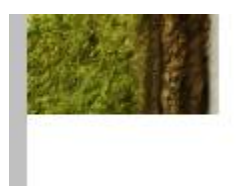

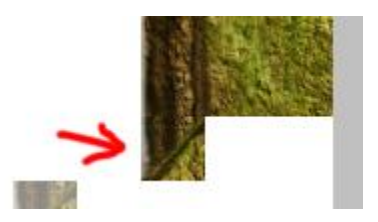

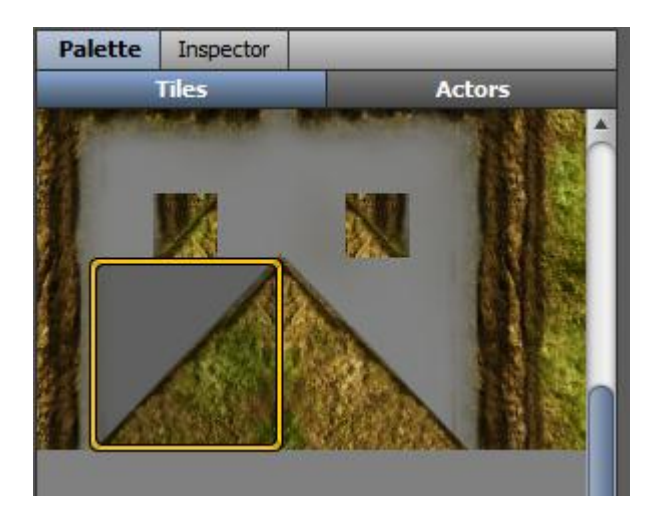

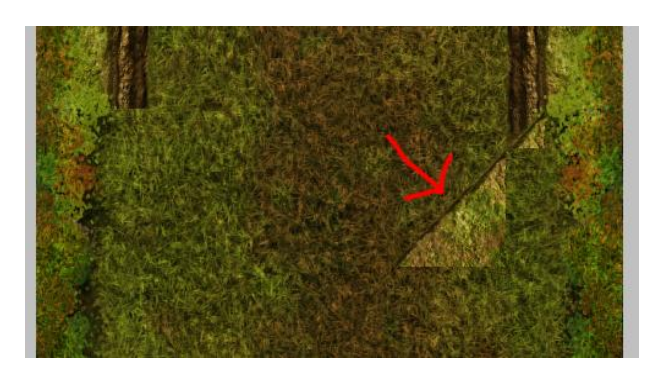

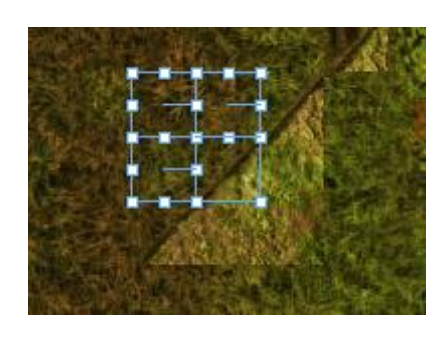

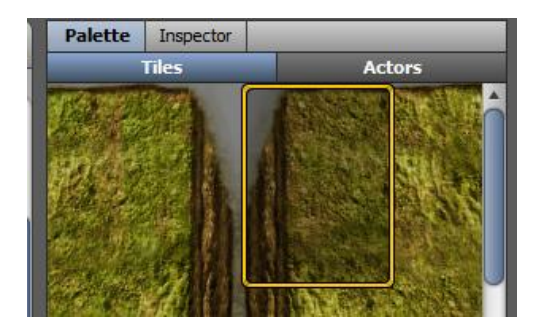

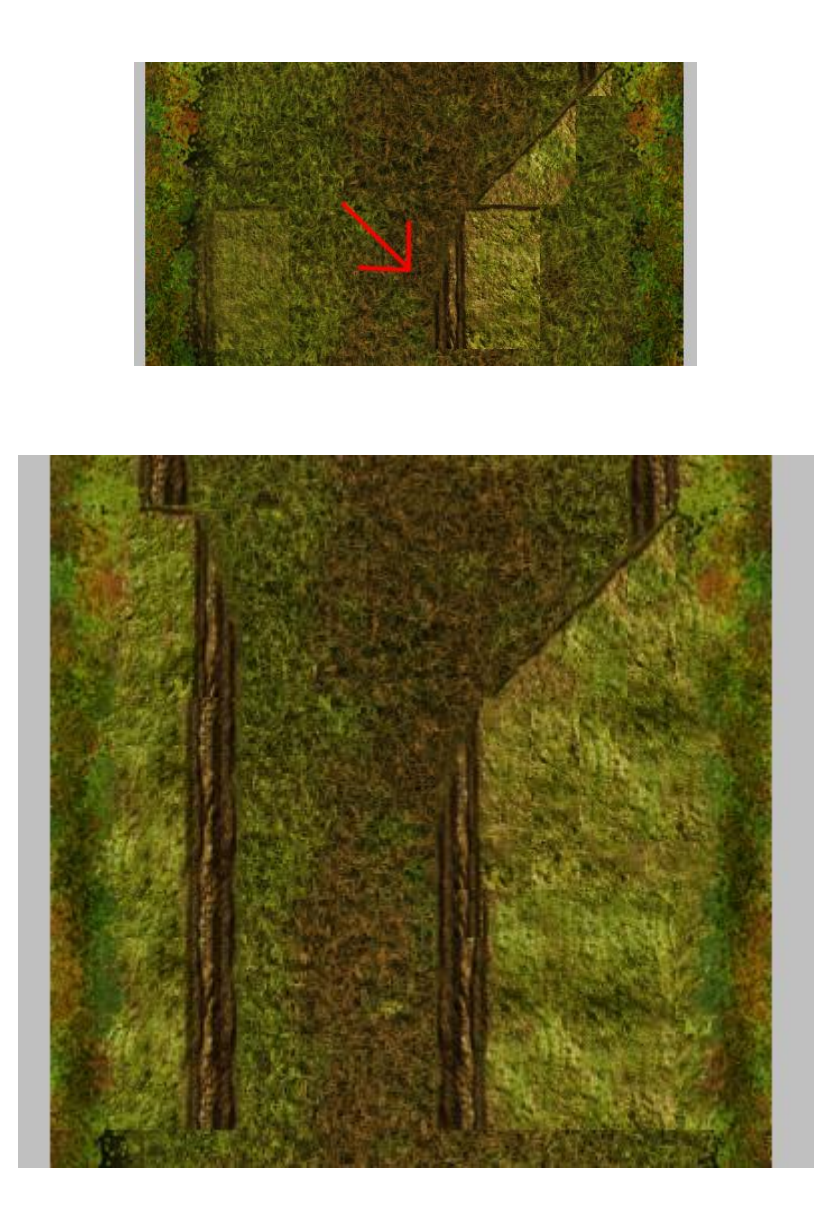

### **Chapter 5: Actor Types and Instances**

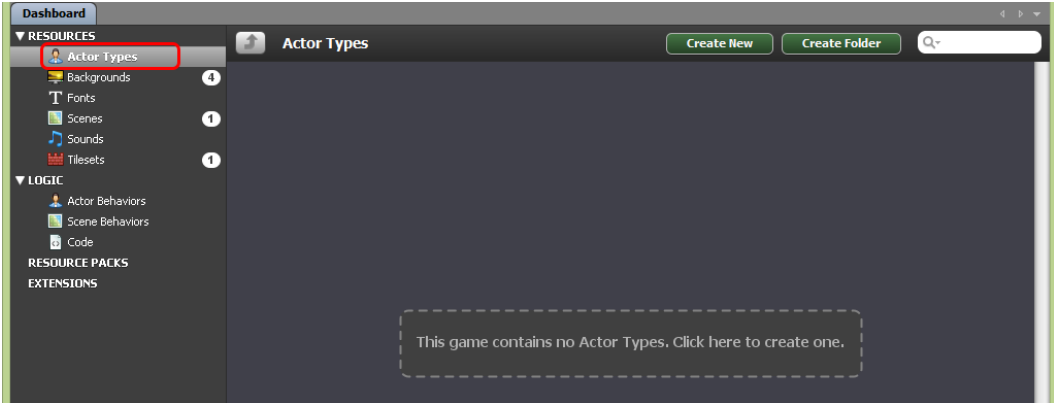

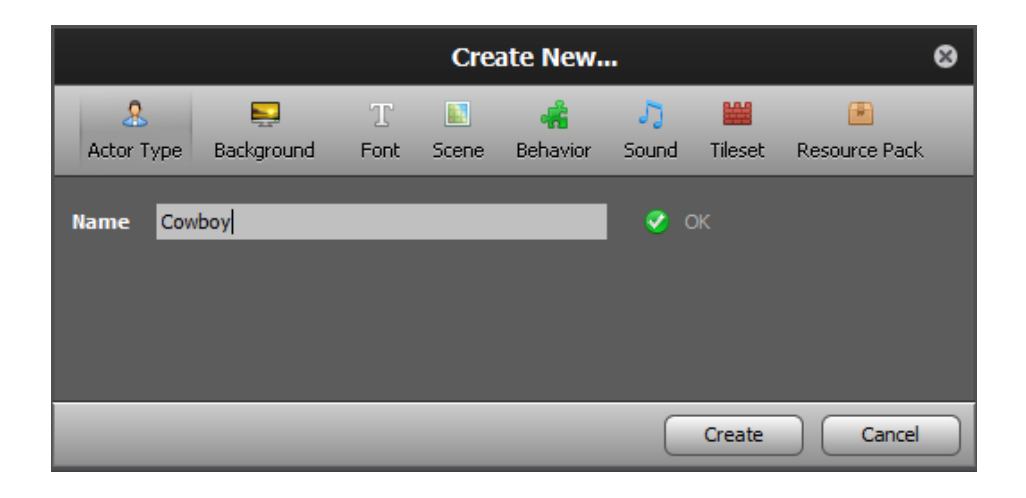

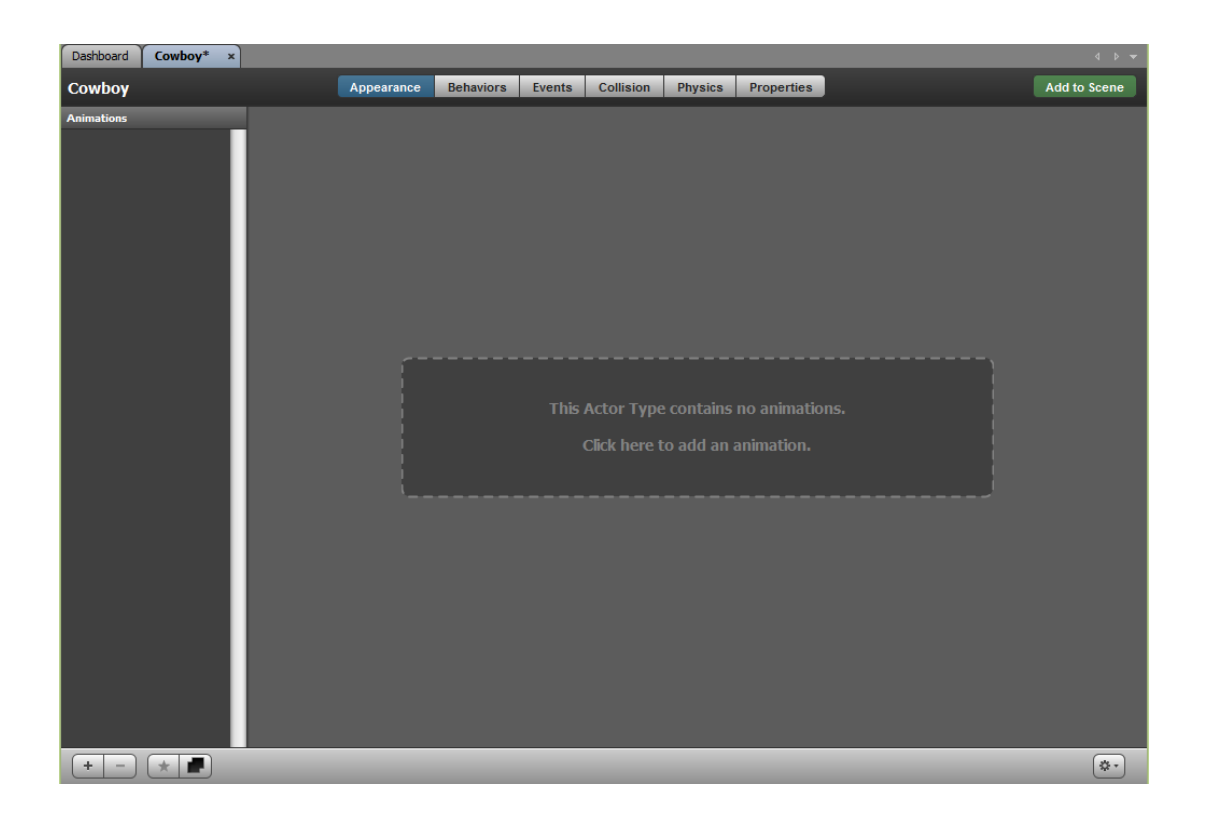

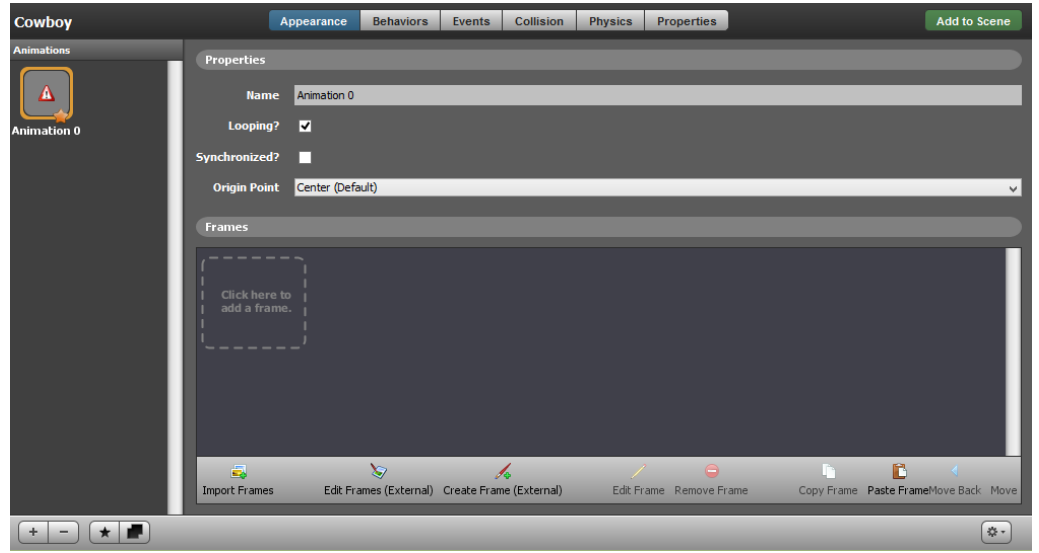

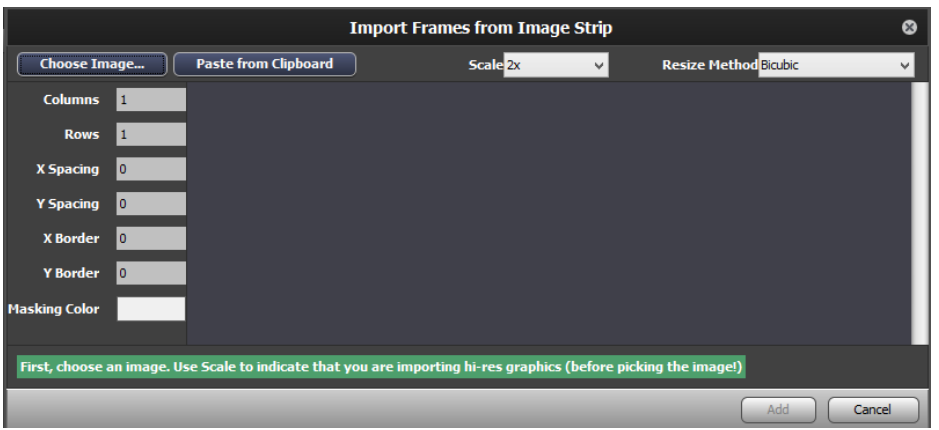

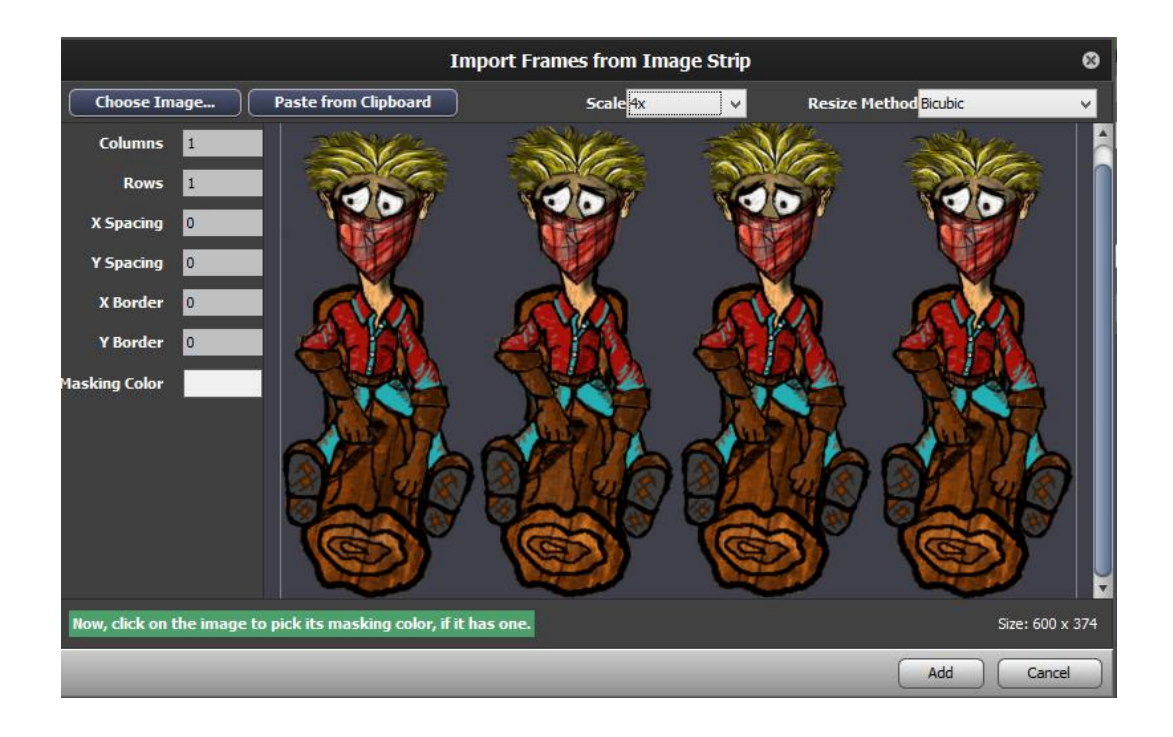

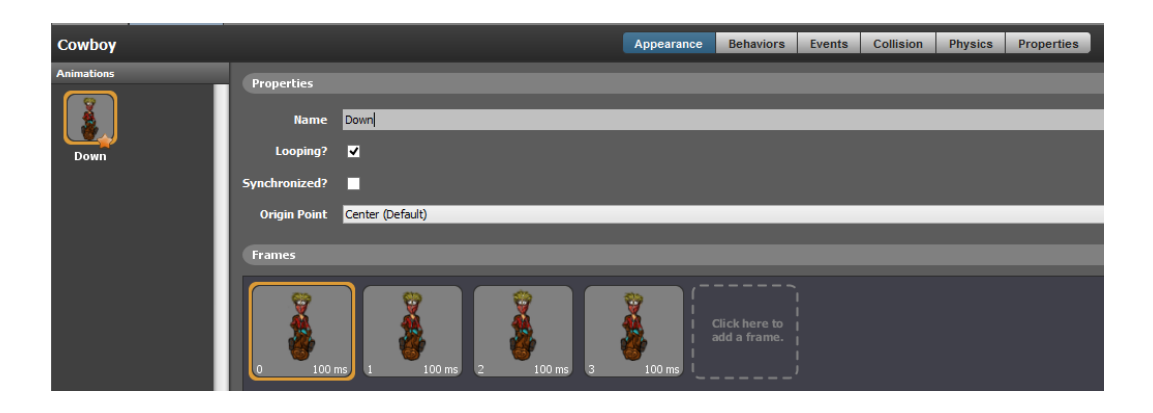

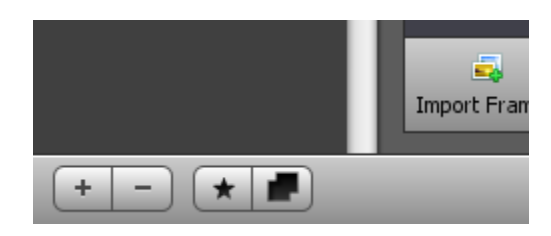

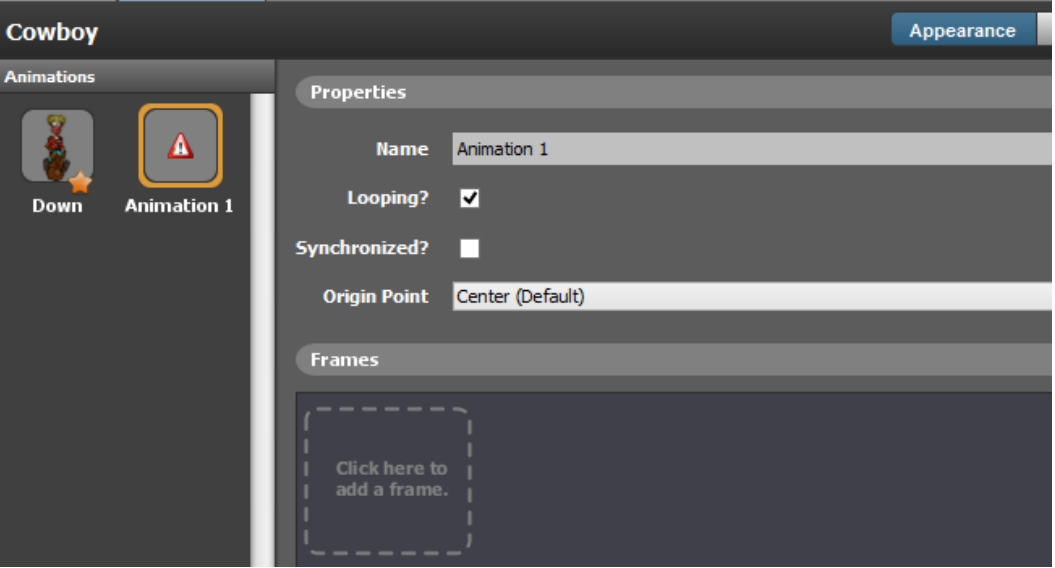

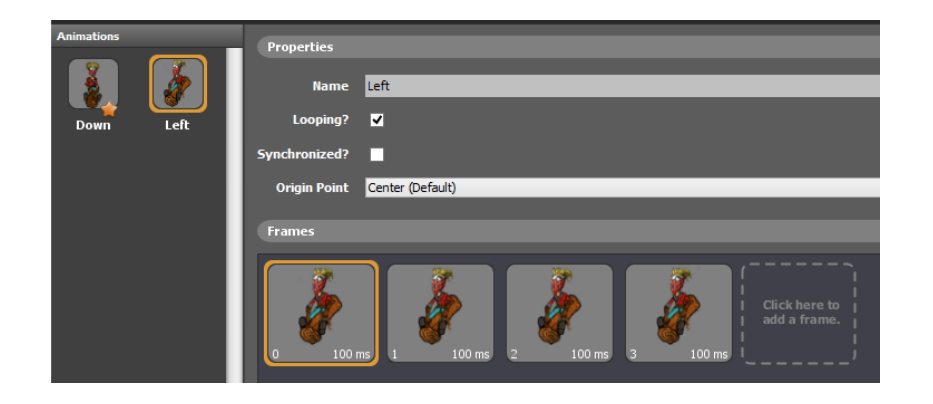

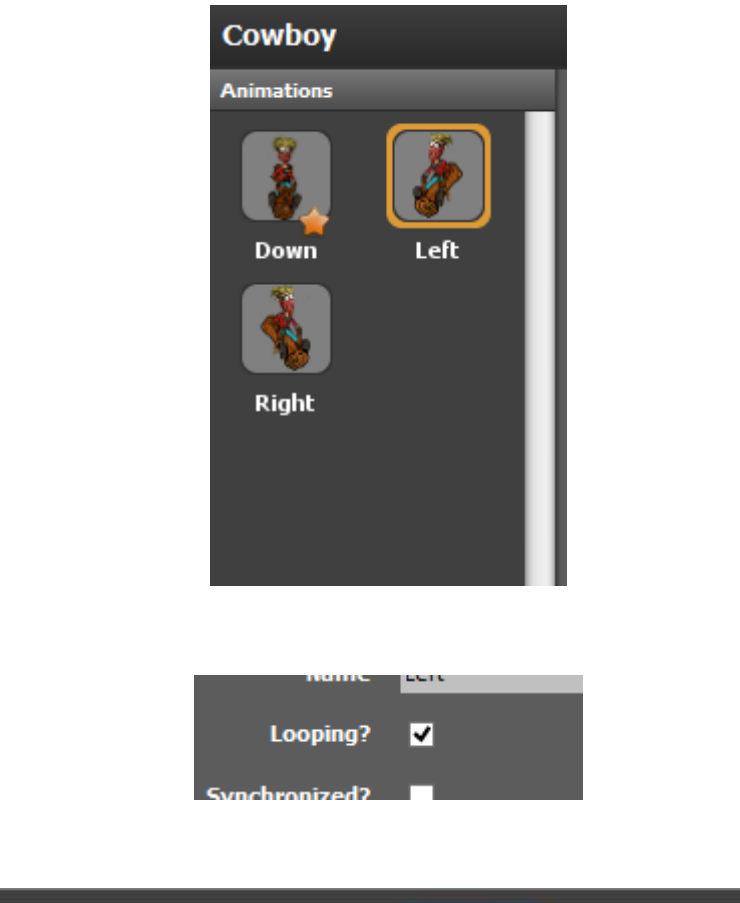

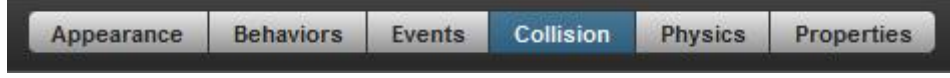

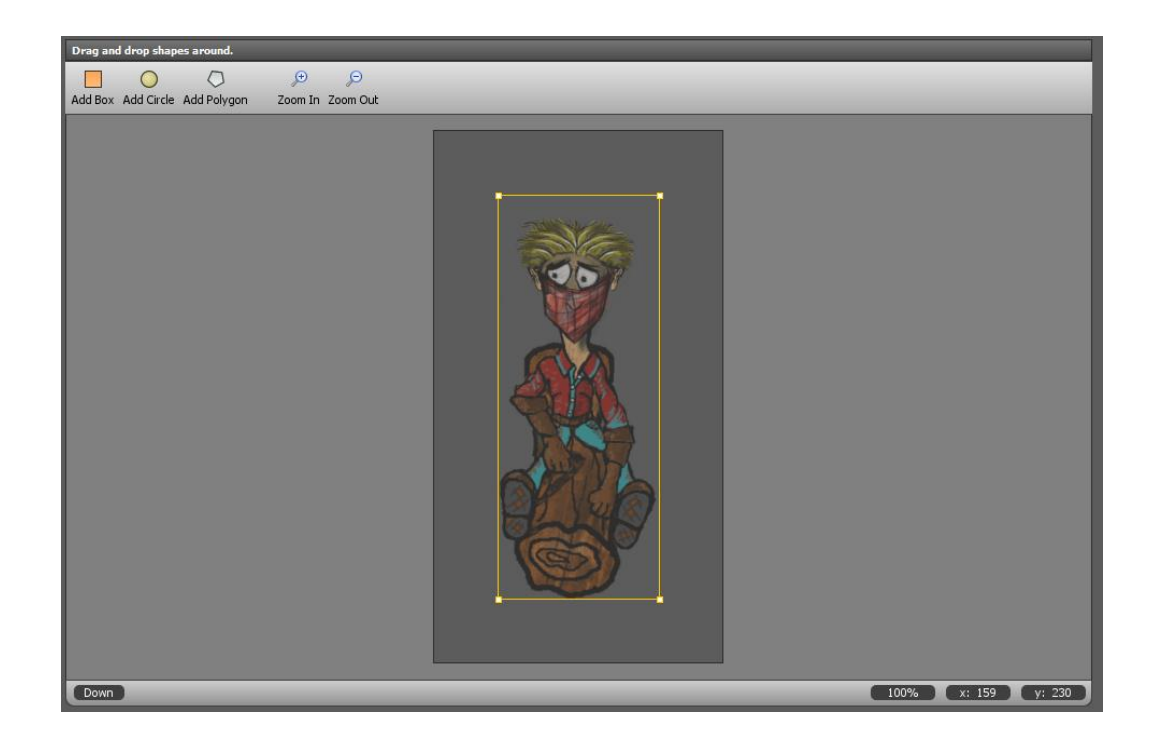

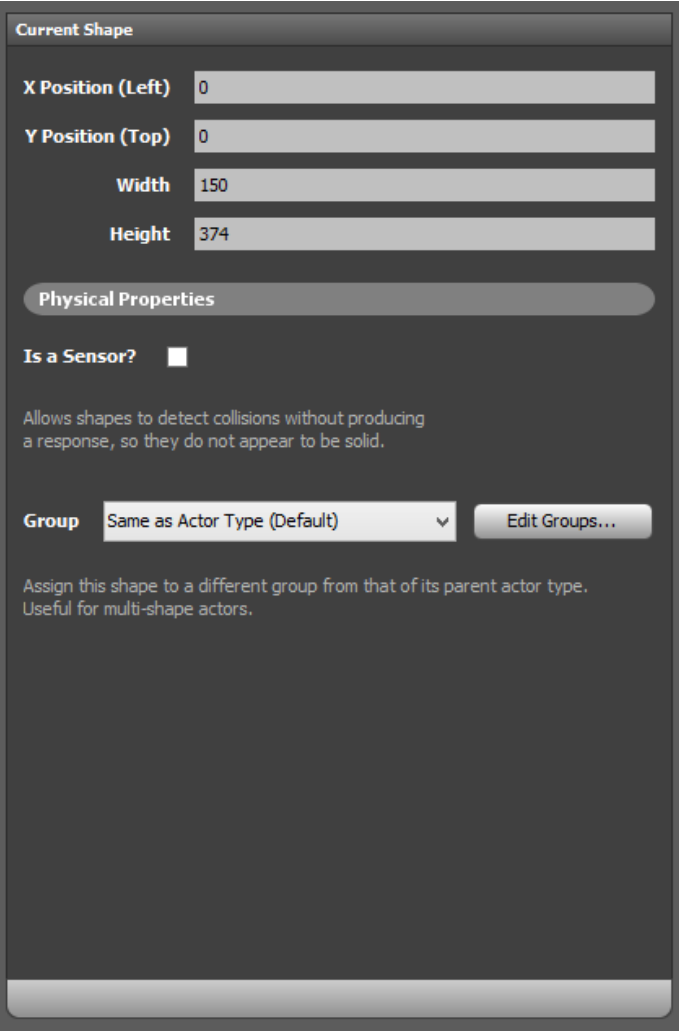

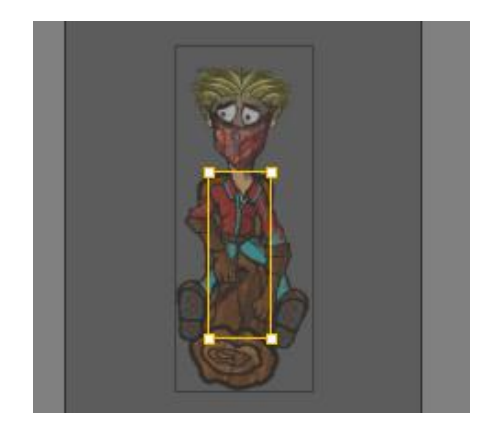

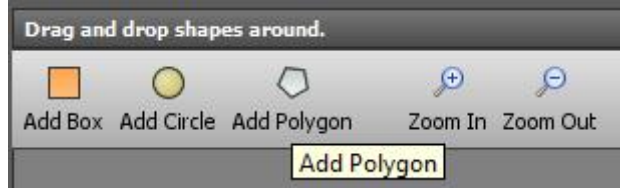

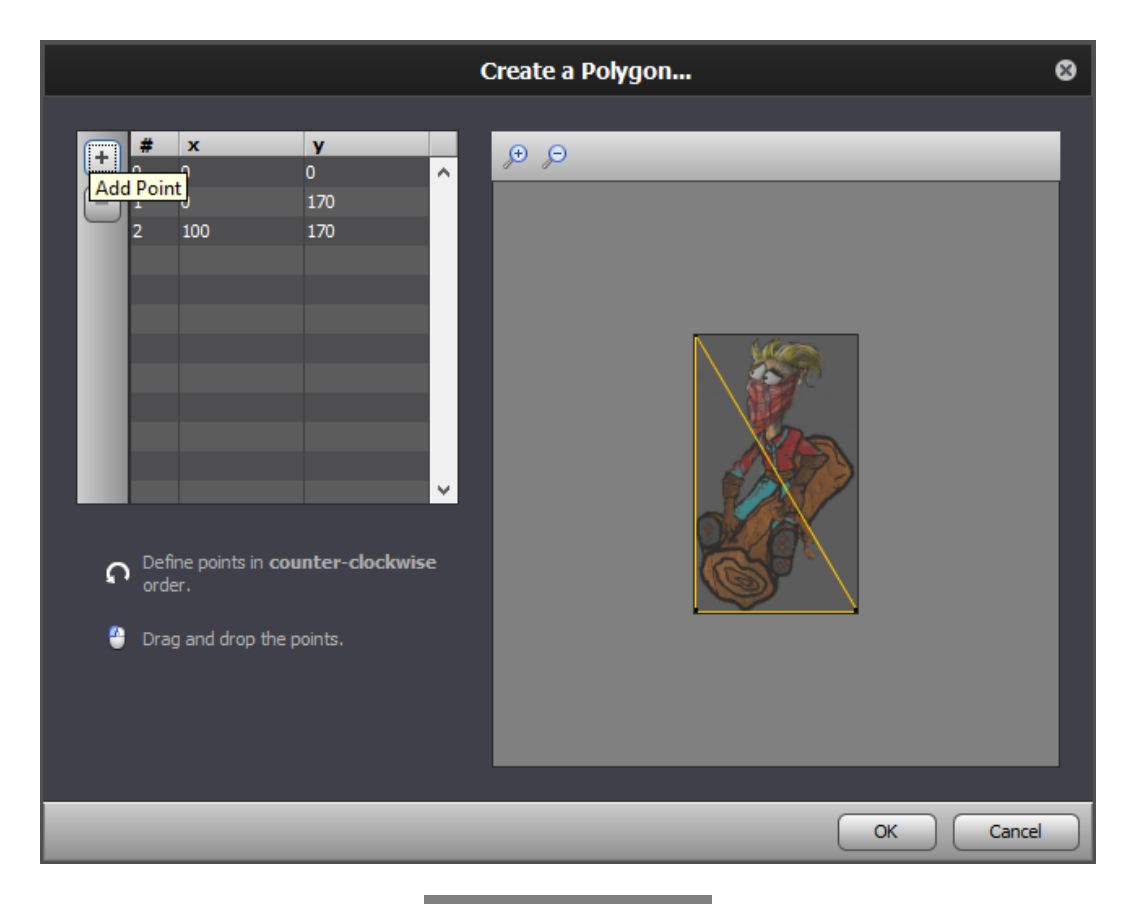

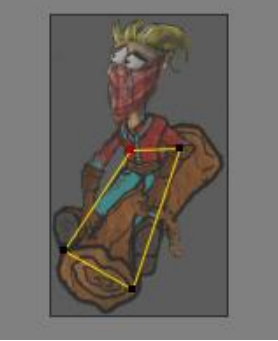

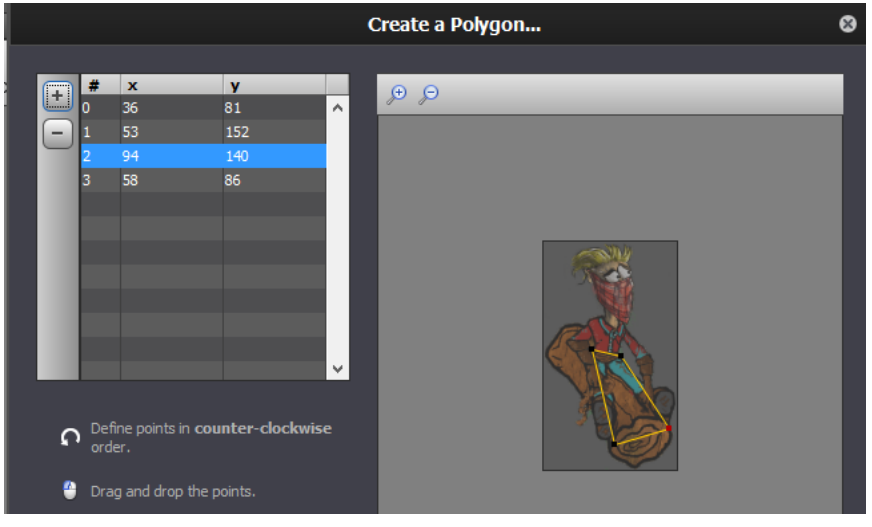

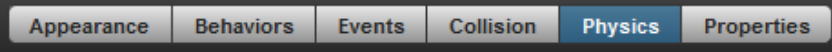

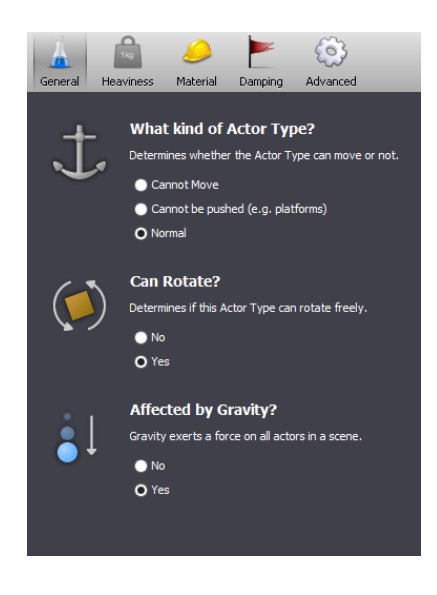

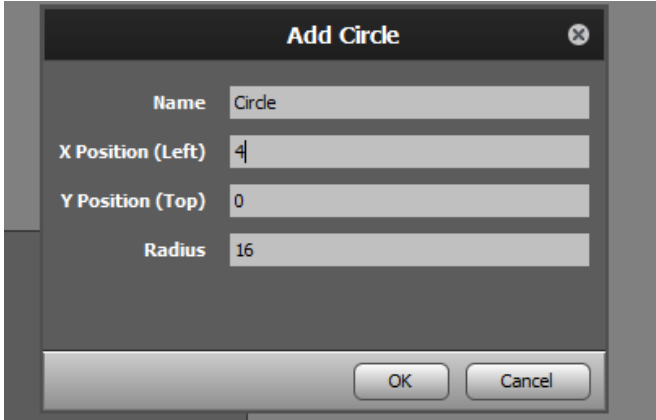

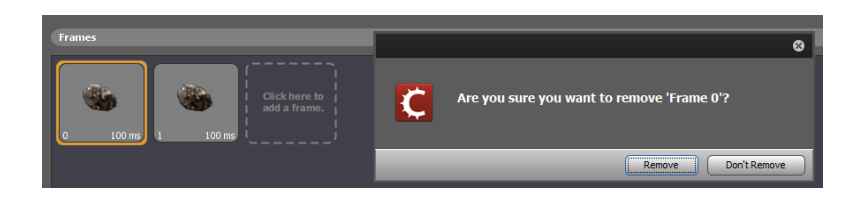

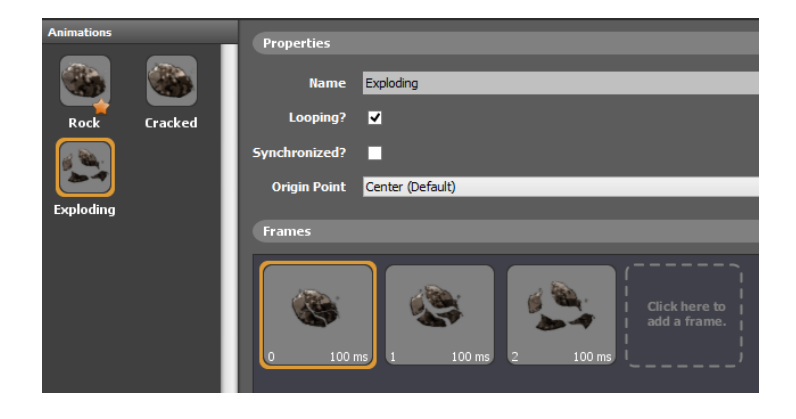

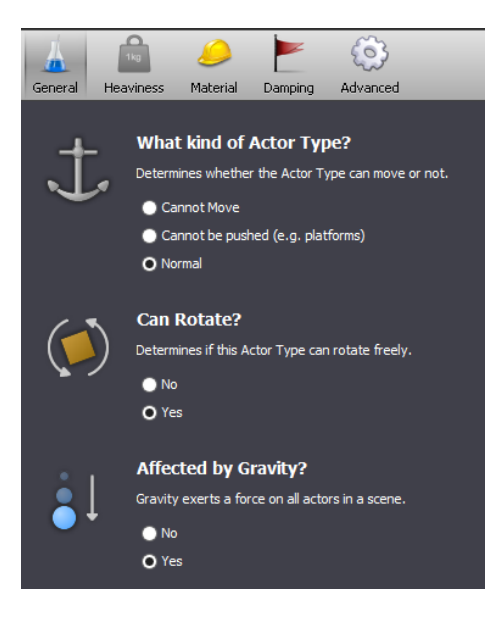

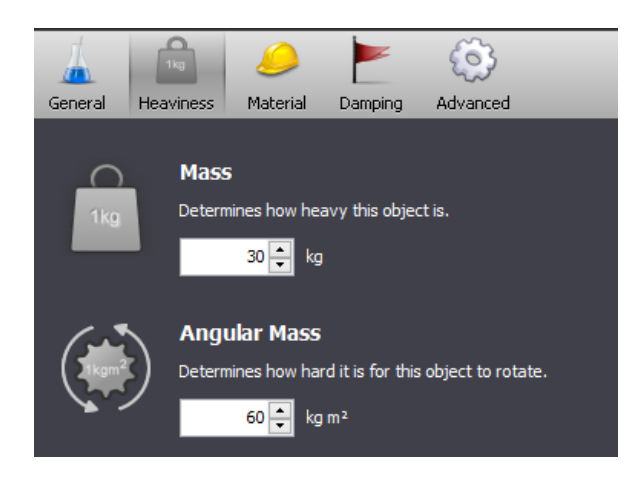

### **Chapter 6: Writing Simple Behaviors**

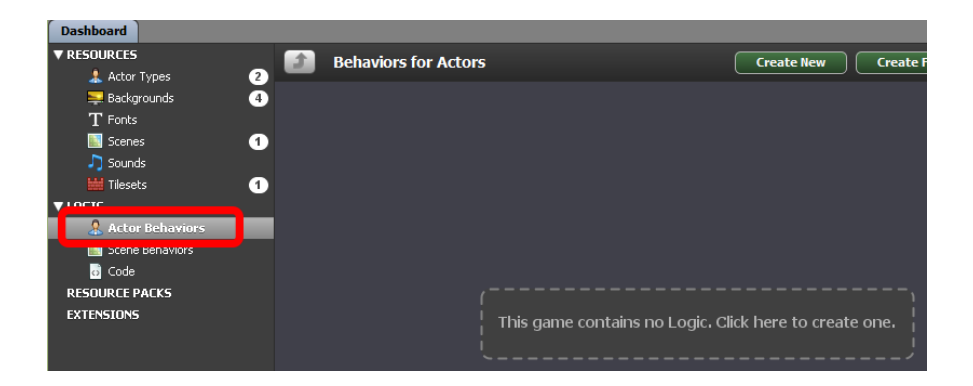

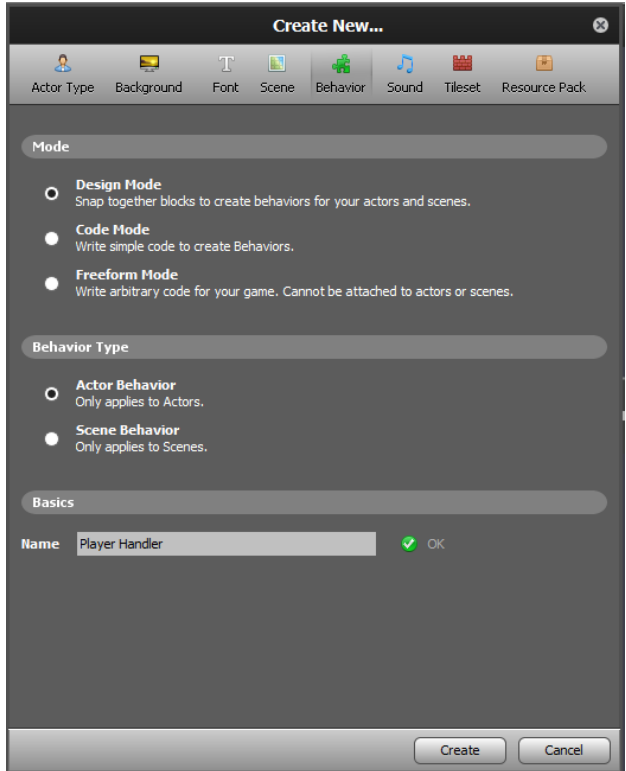

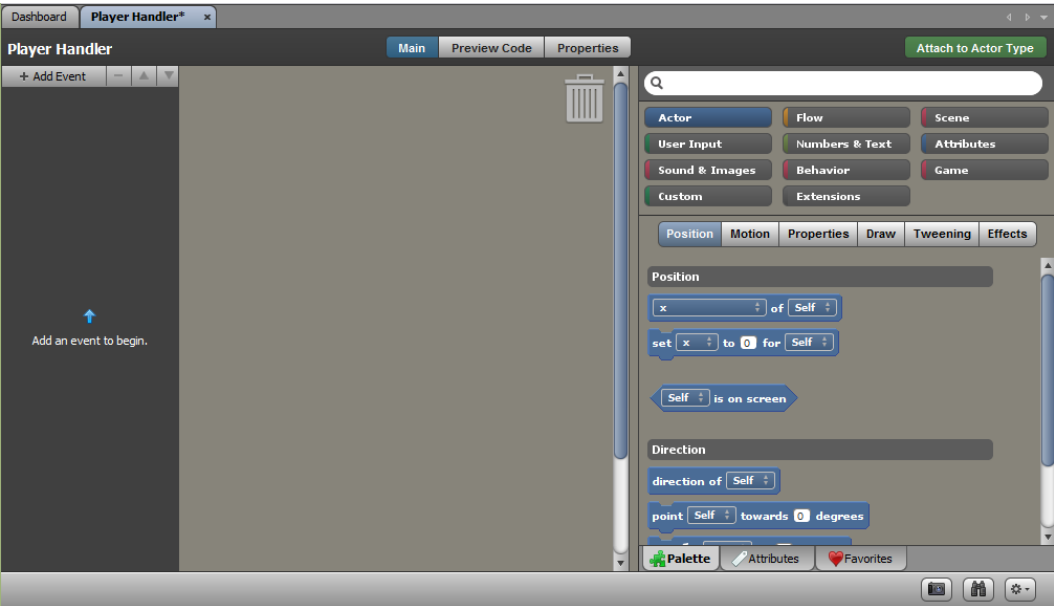

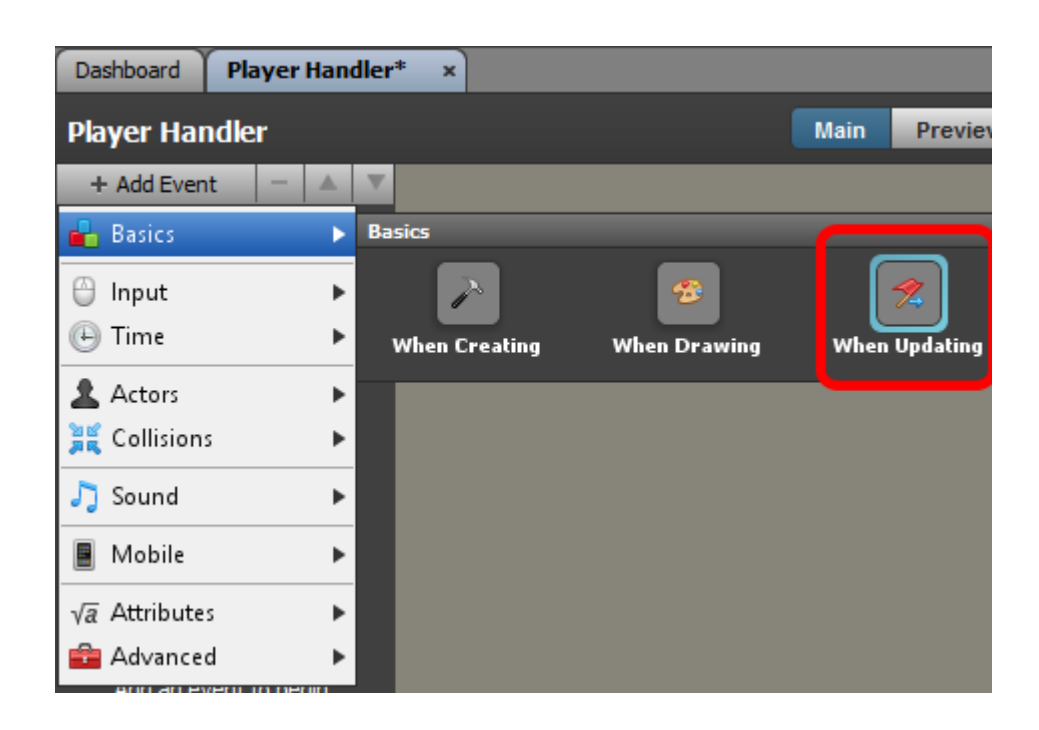

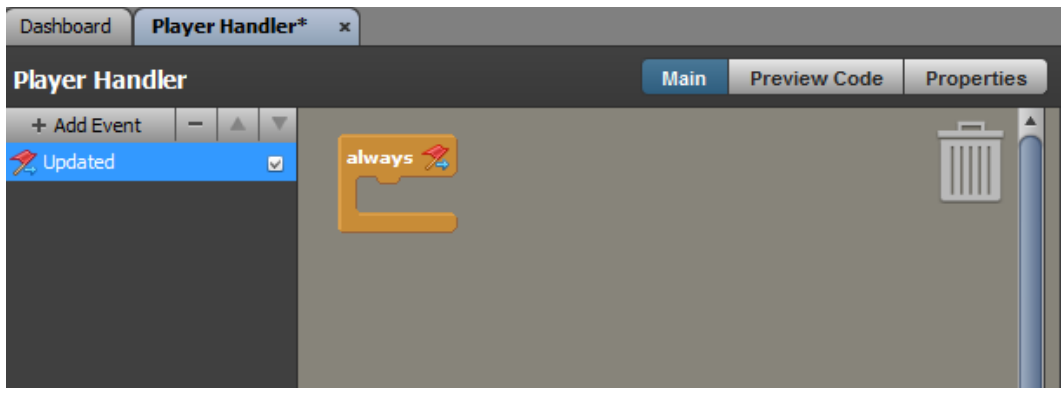

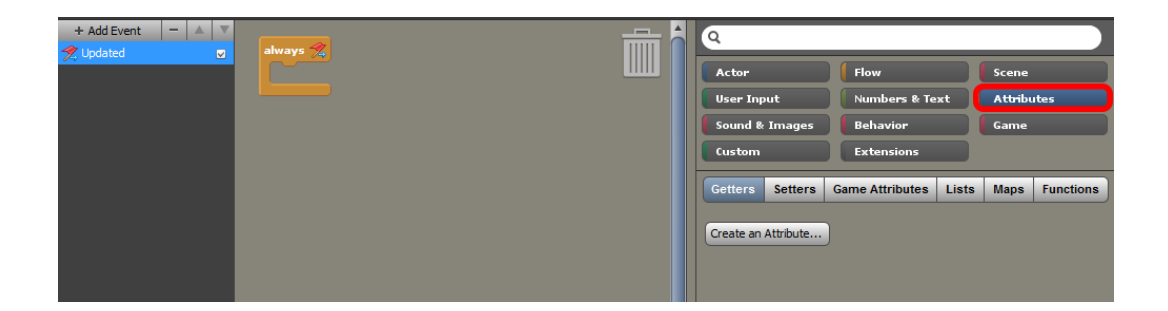

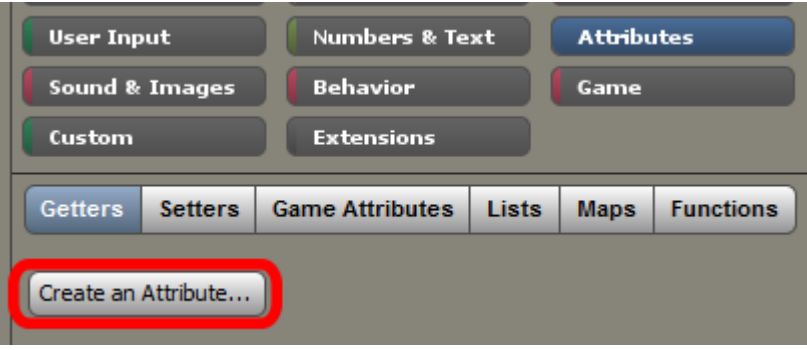

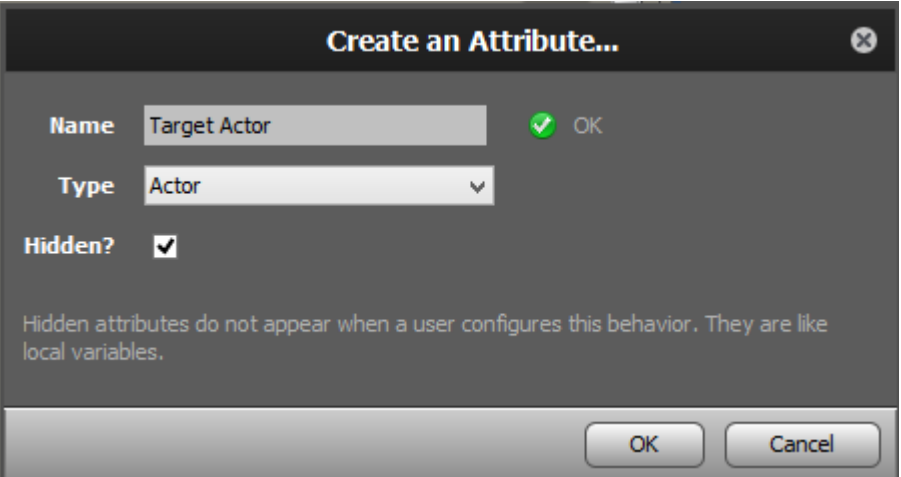

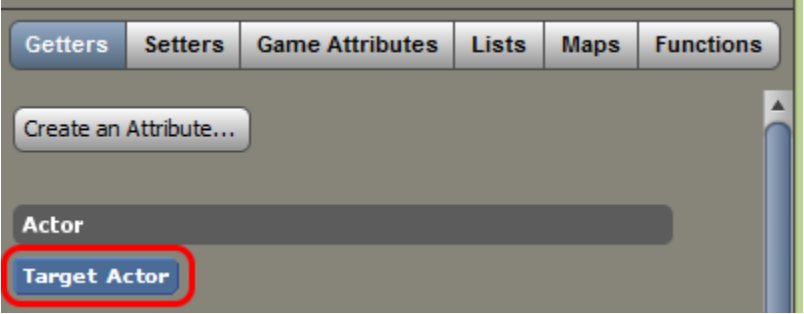
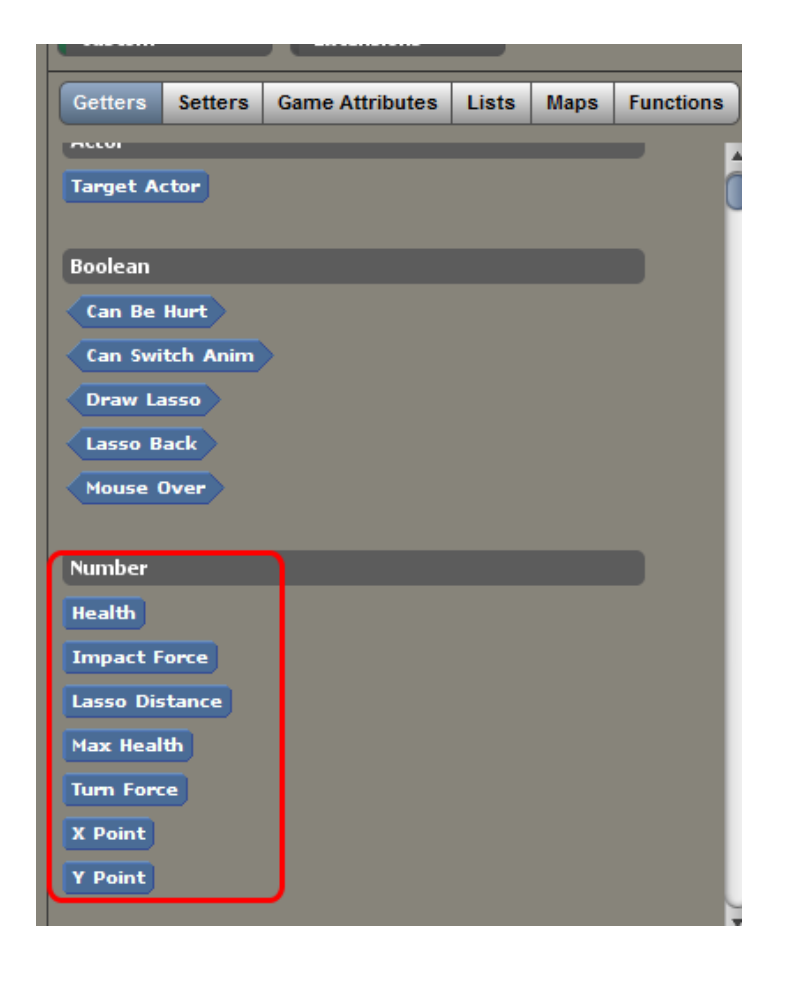

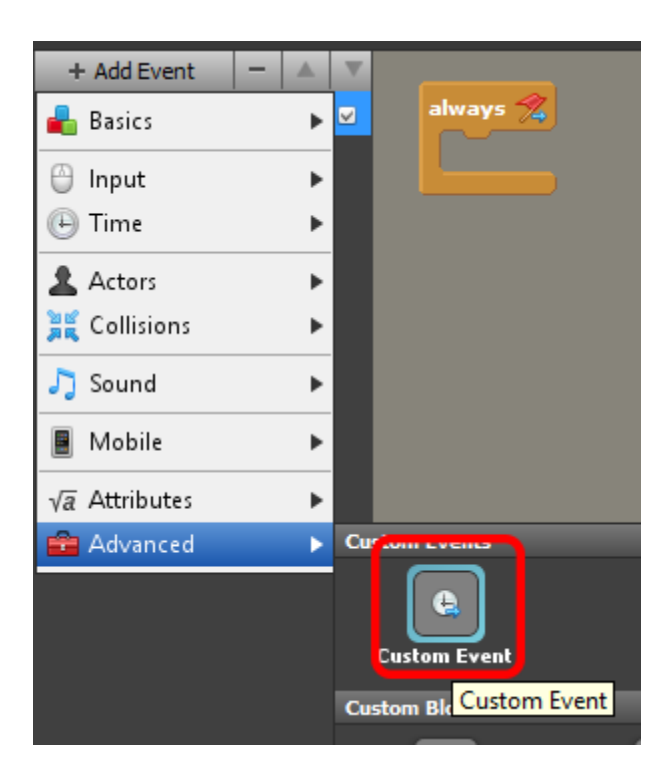

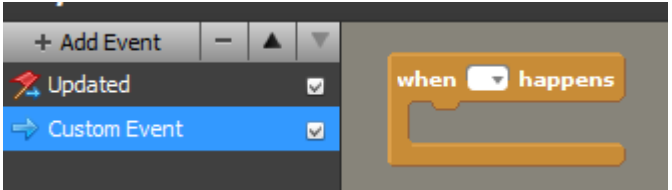

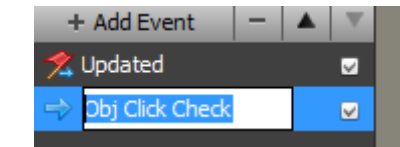

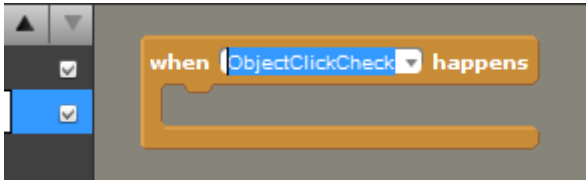

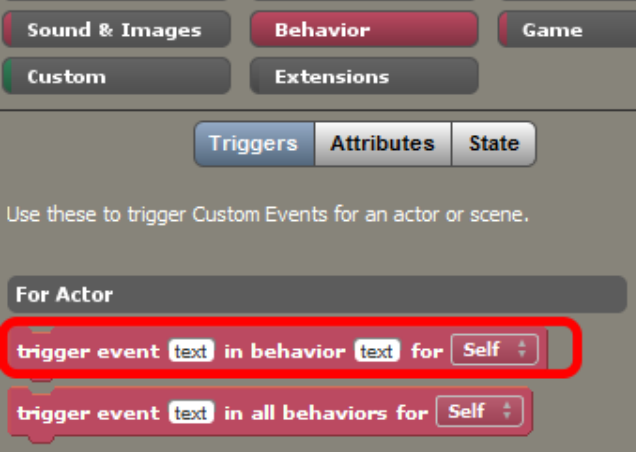

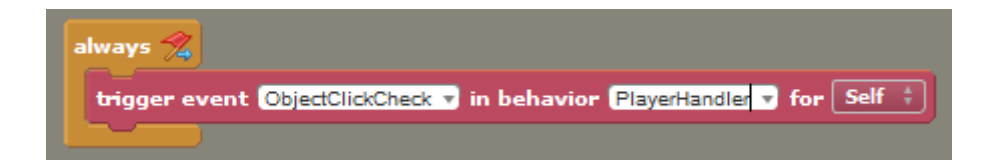

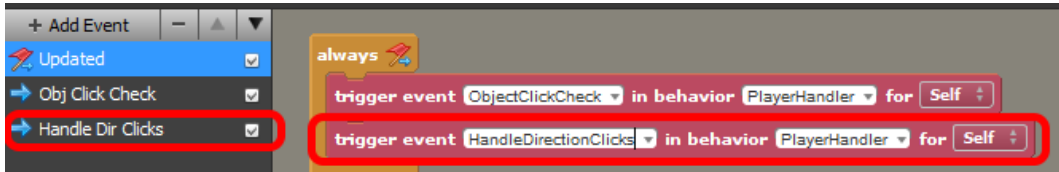

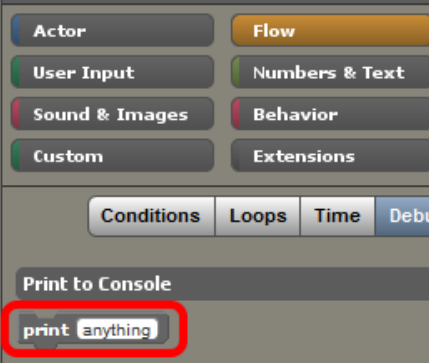

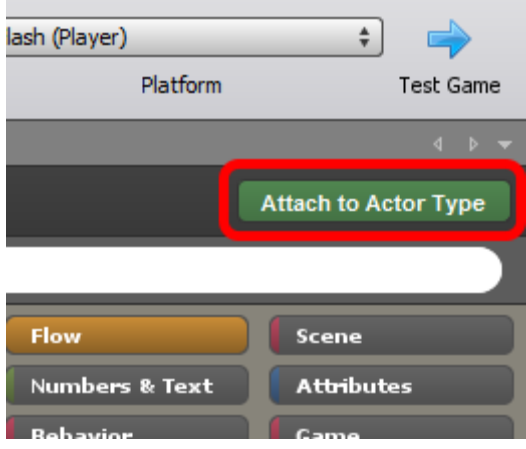

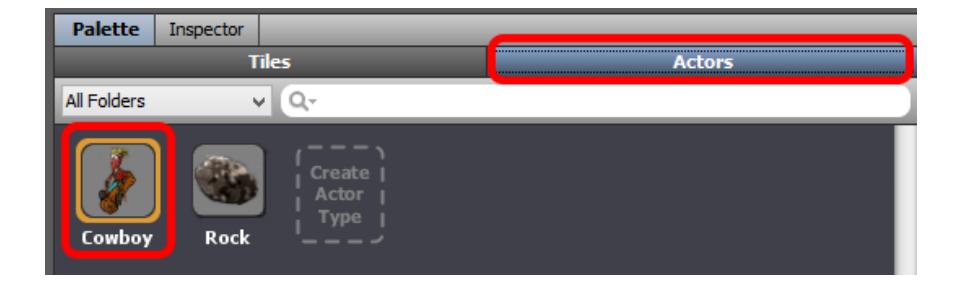

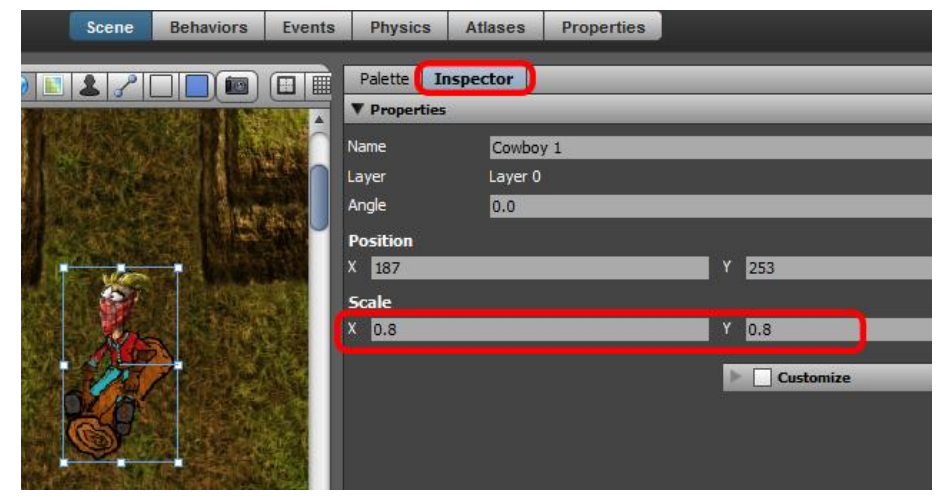

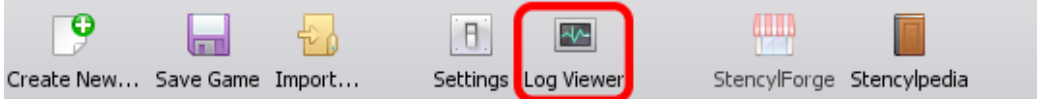

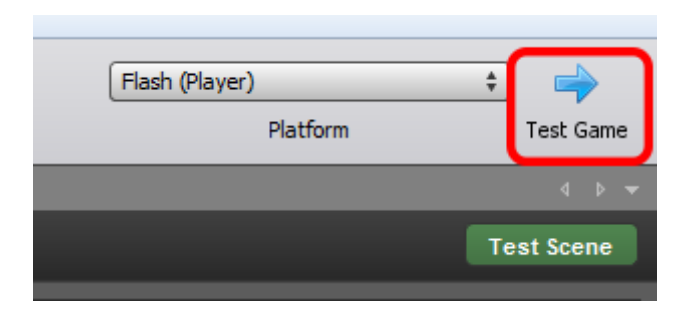

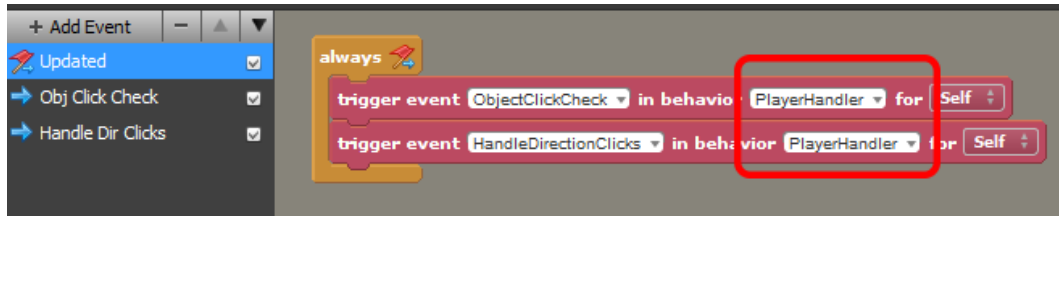

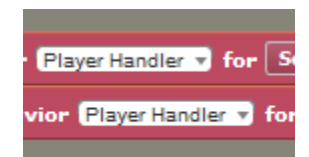

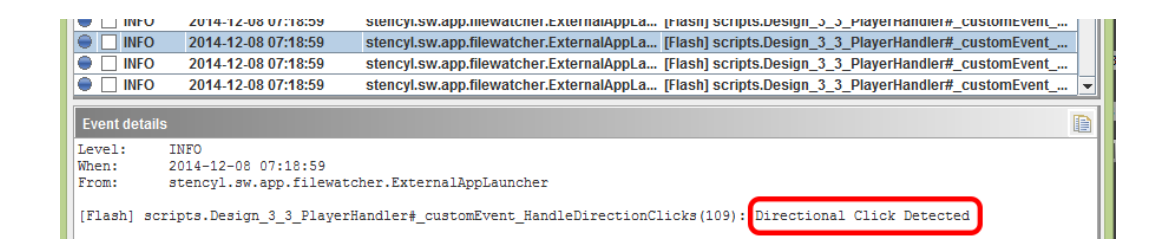

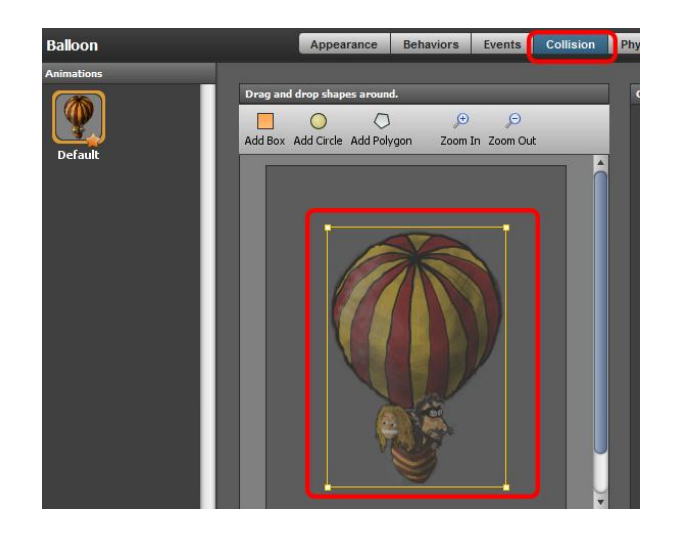

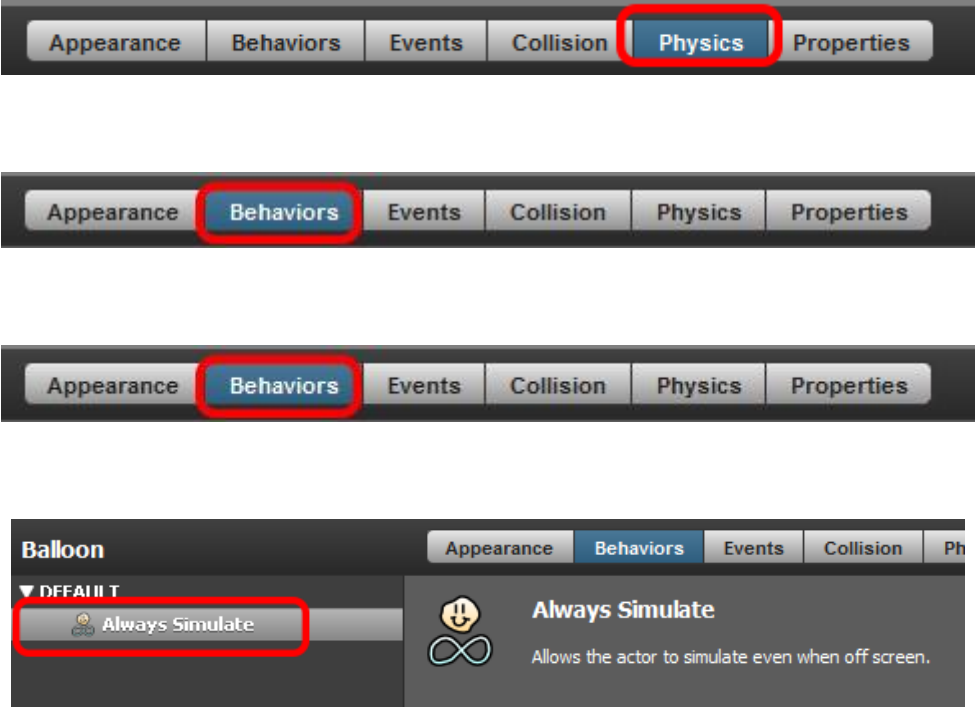

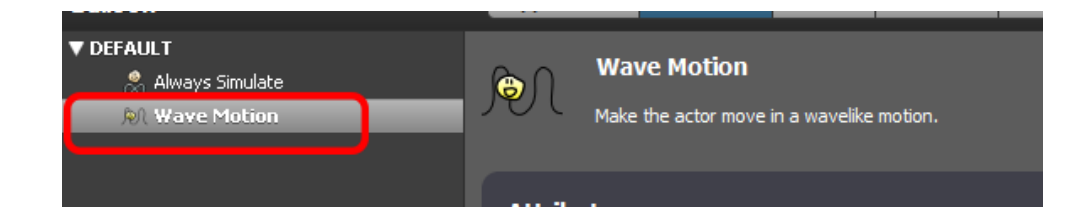

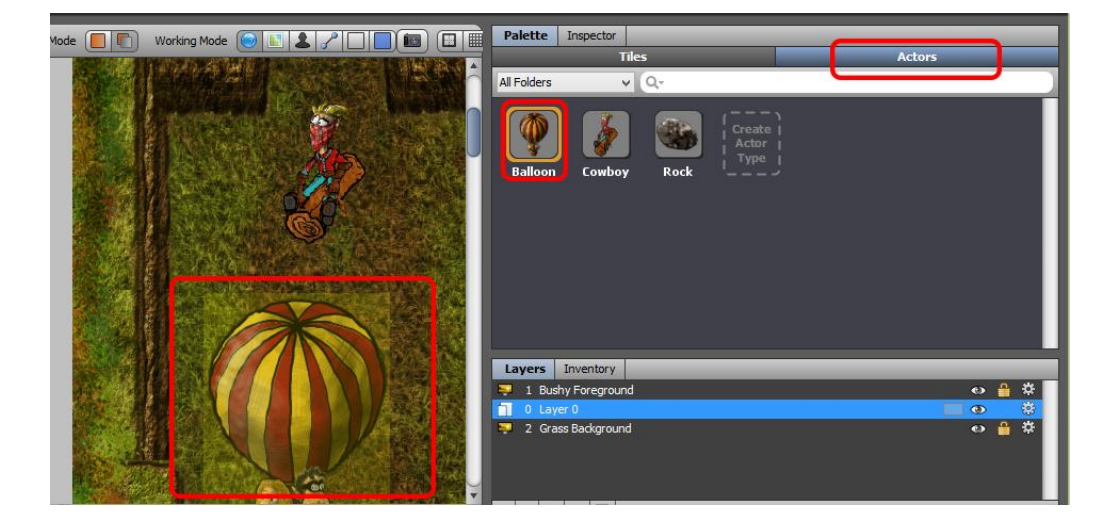

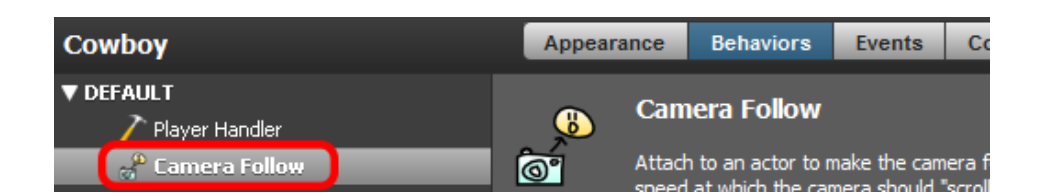

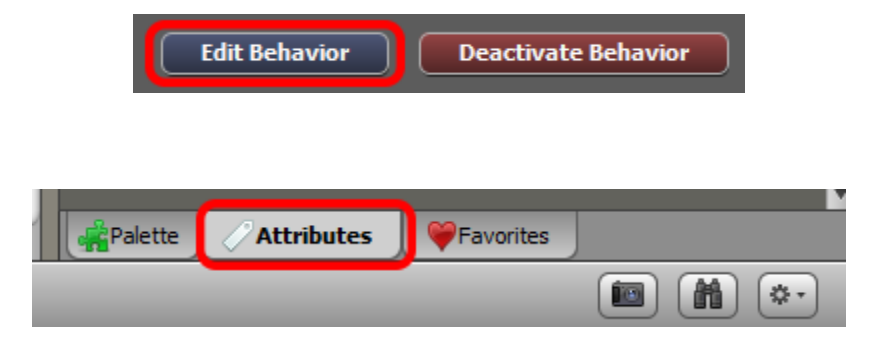

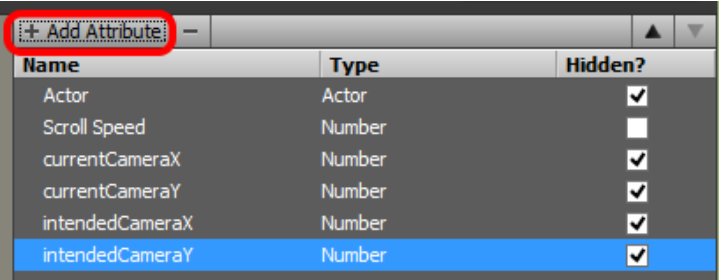

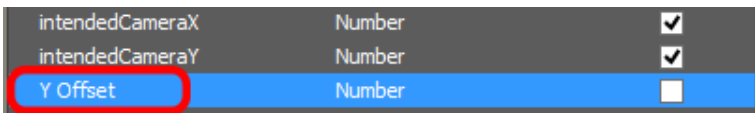

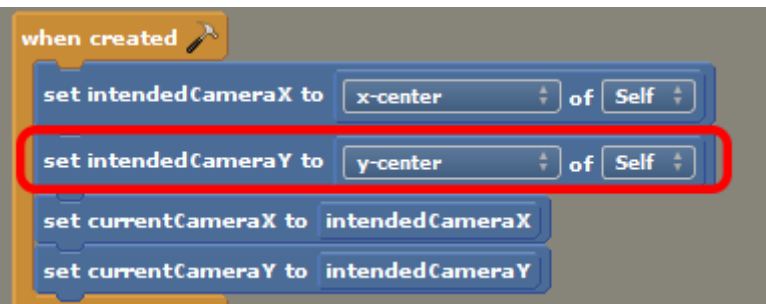

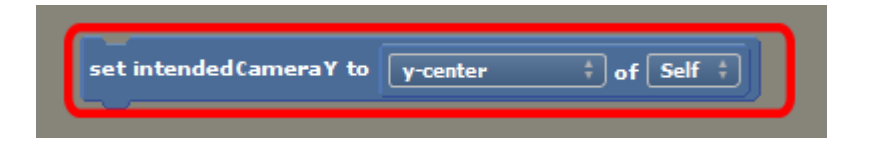

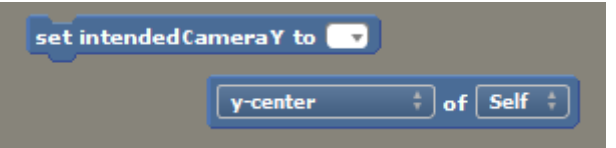

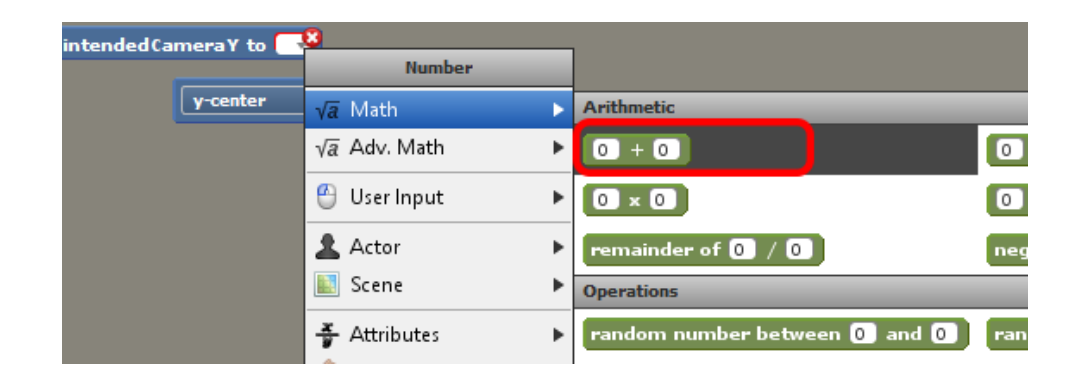

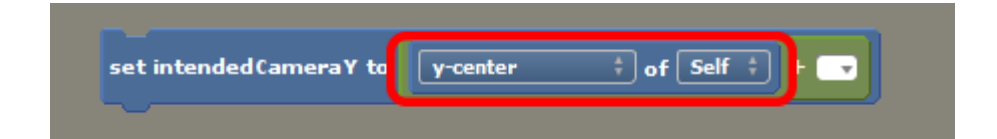

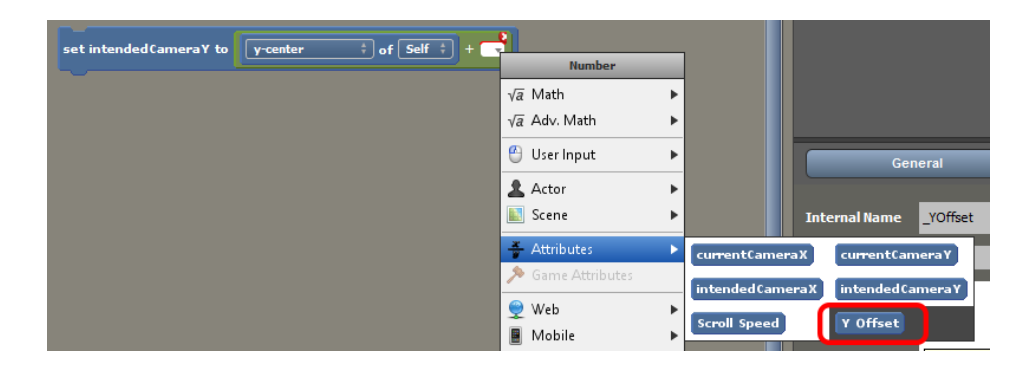

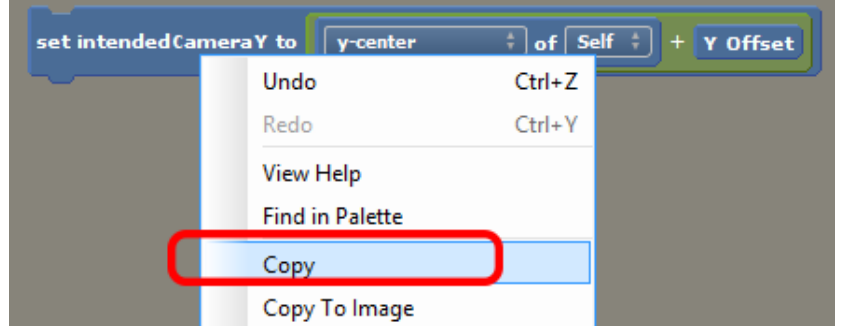

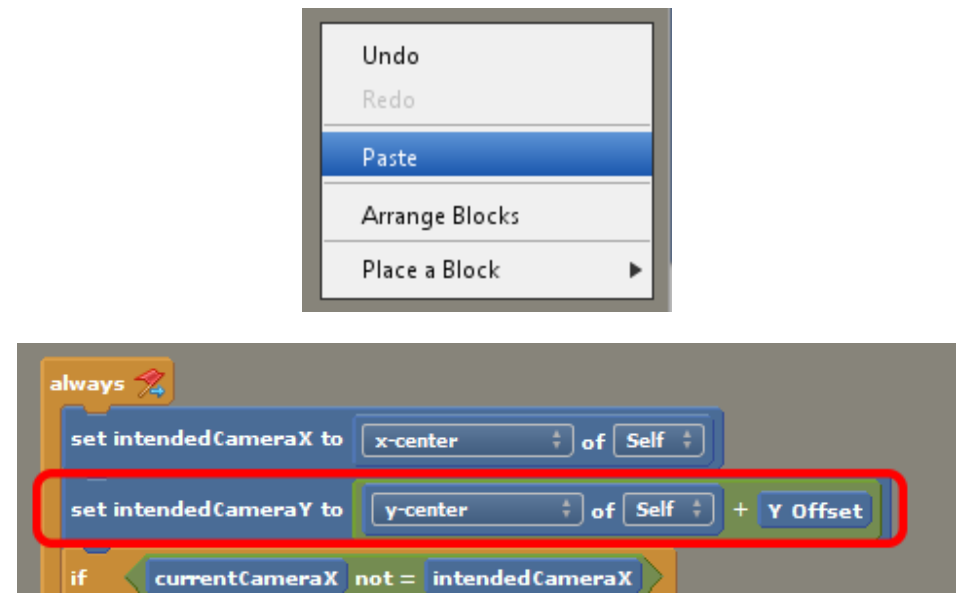

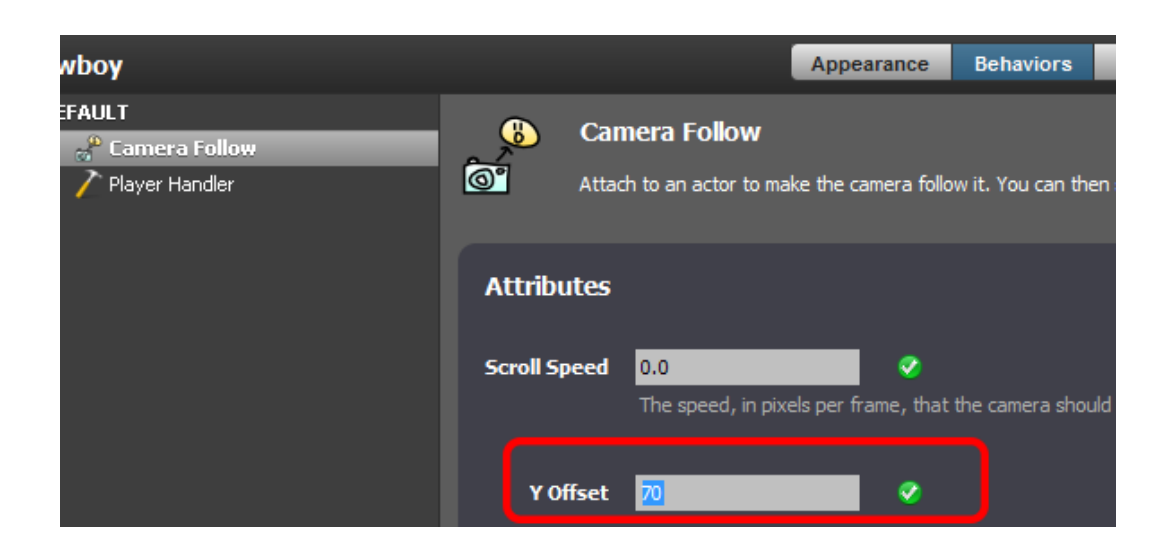

## **Chapter 7: Complex Behaviors and Code**

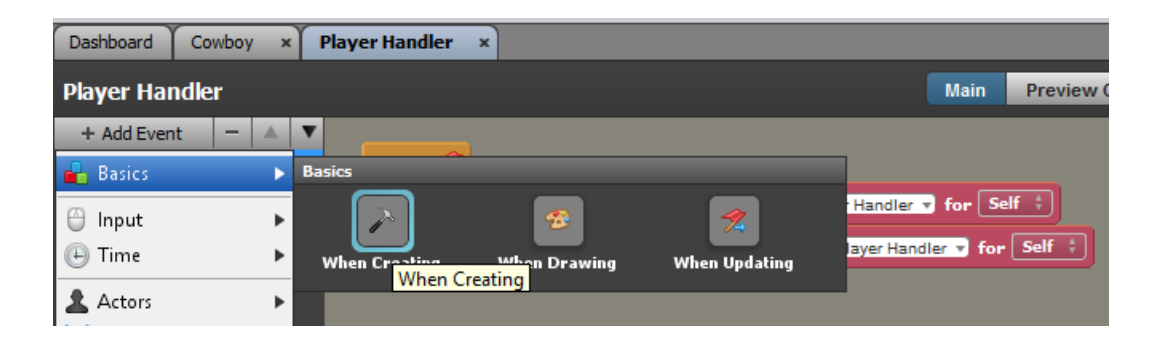

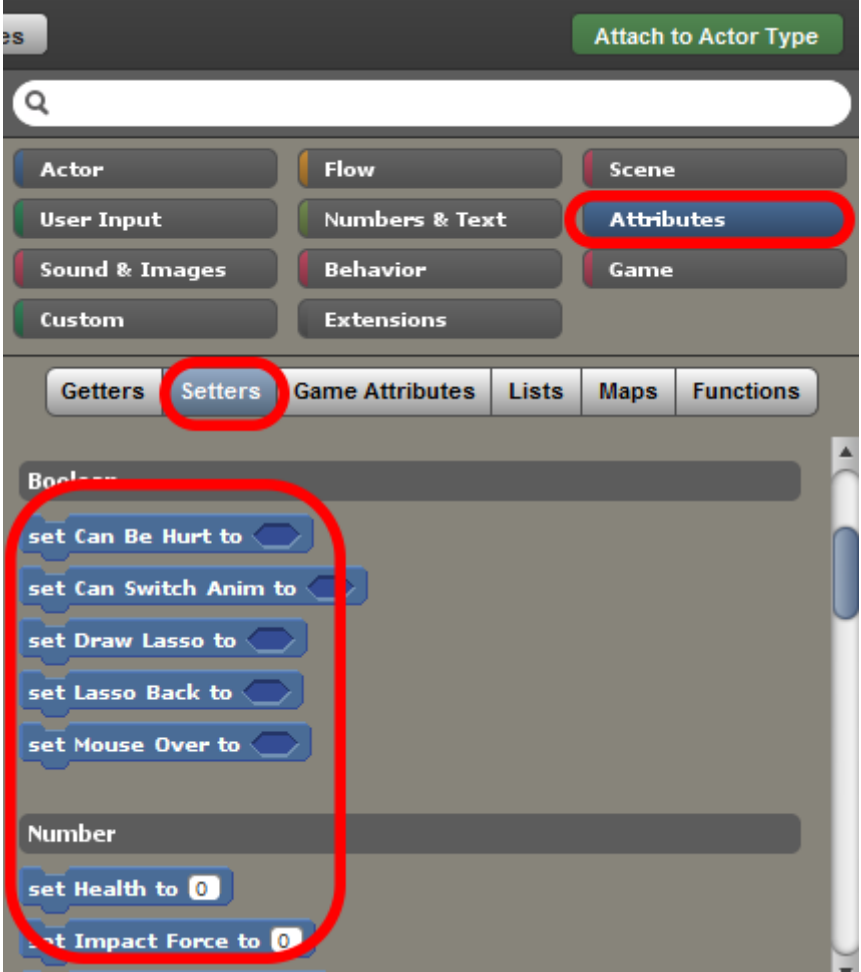

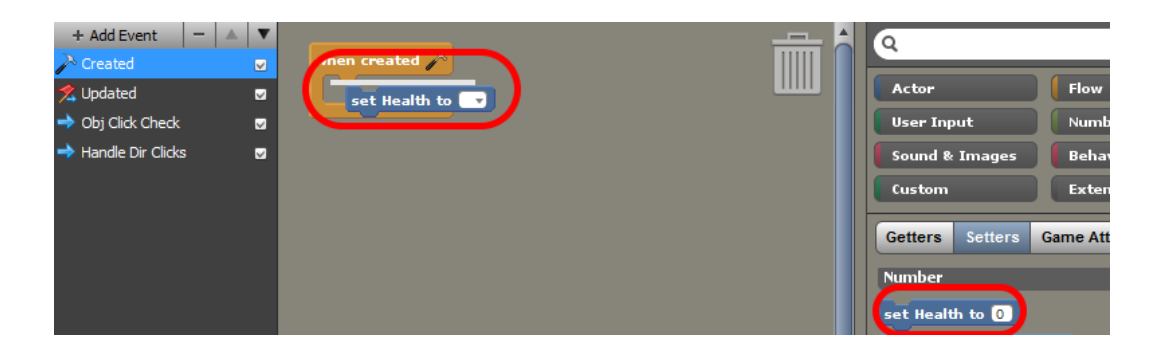

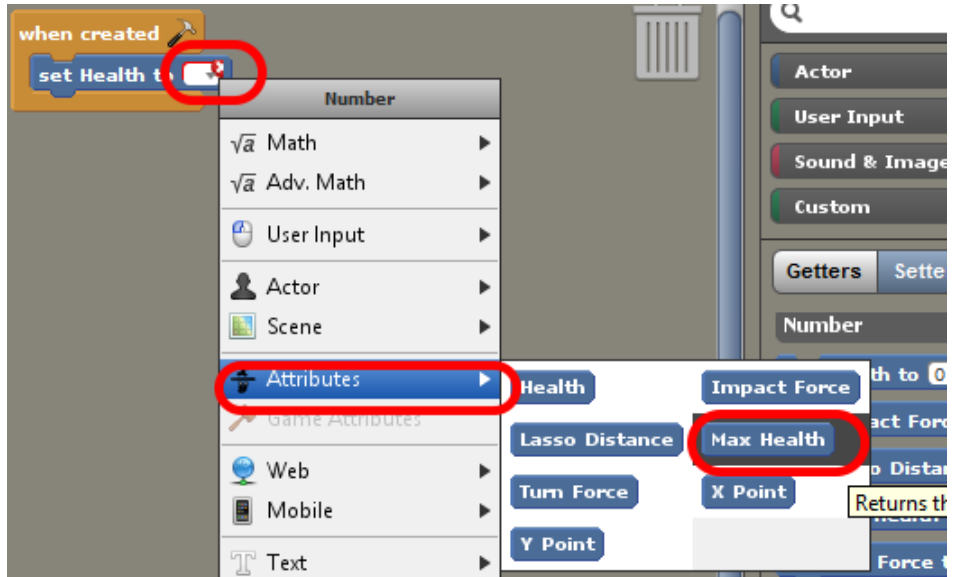

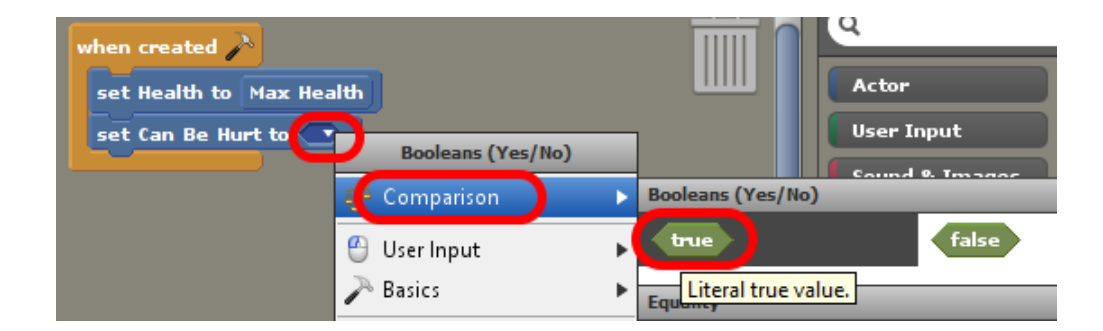

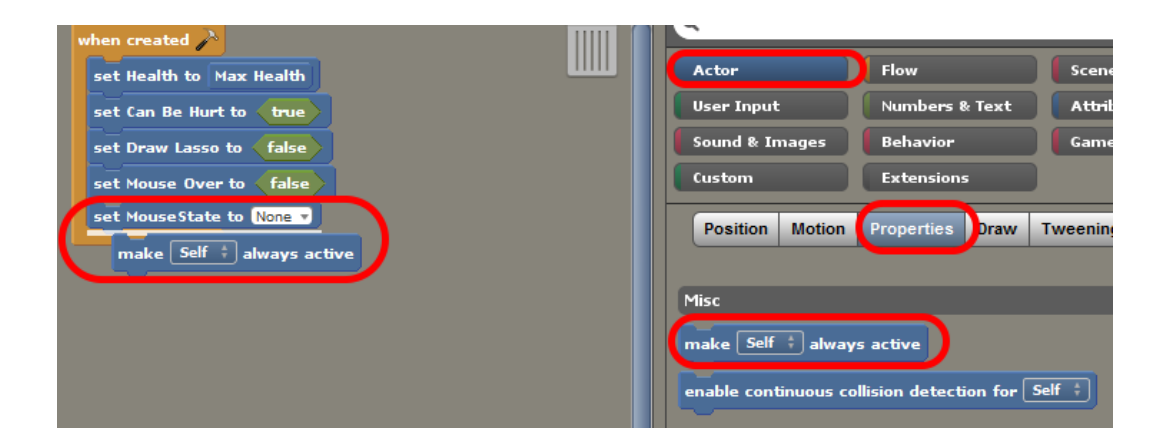

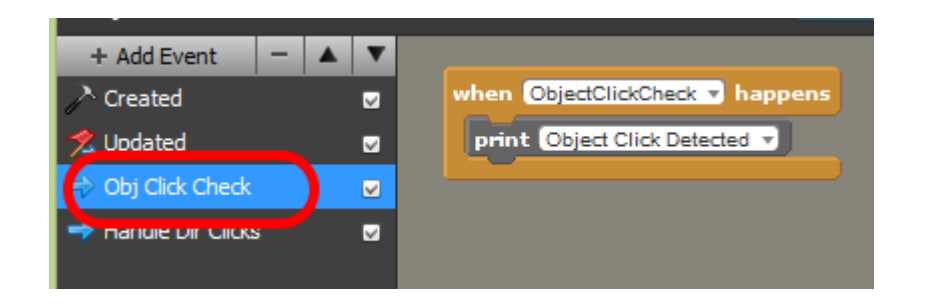

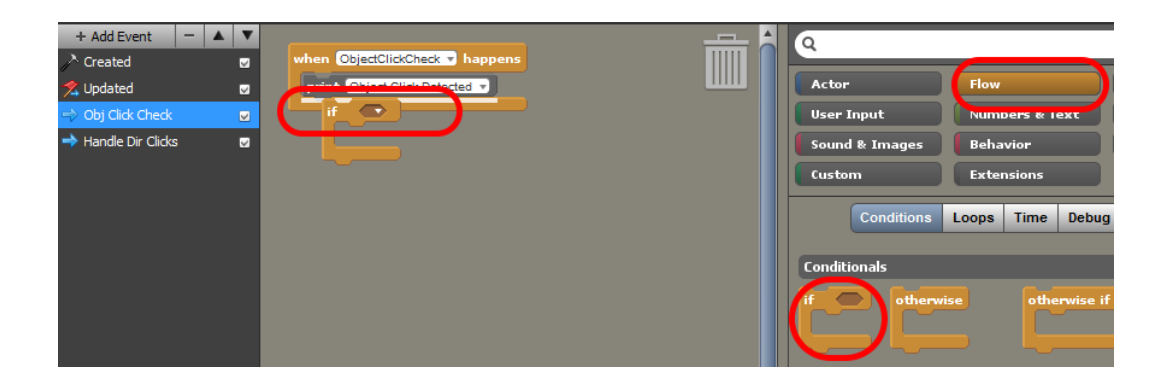

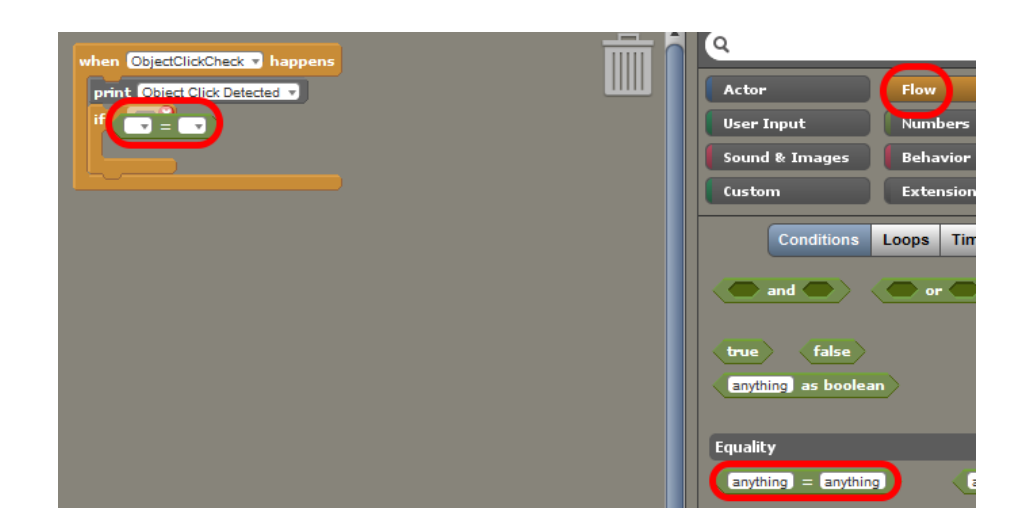

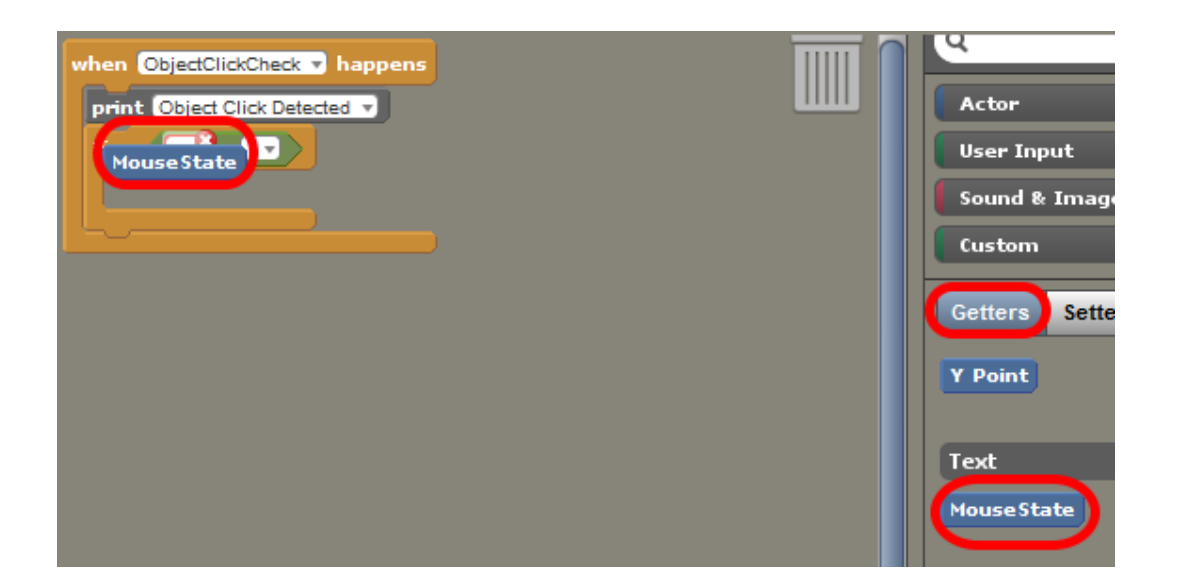

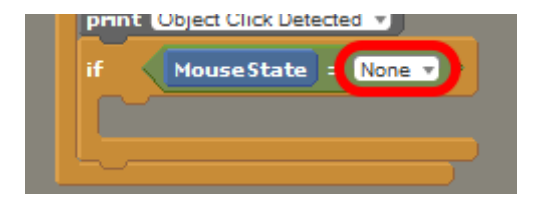

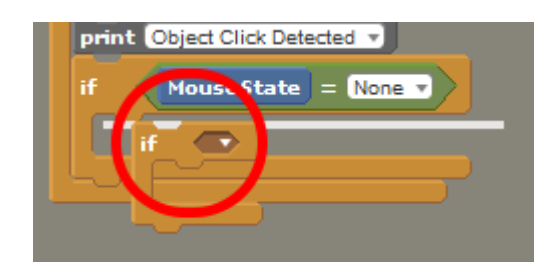

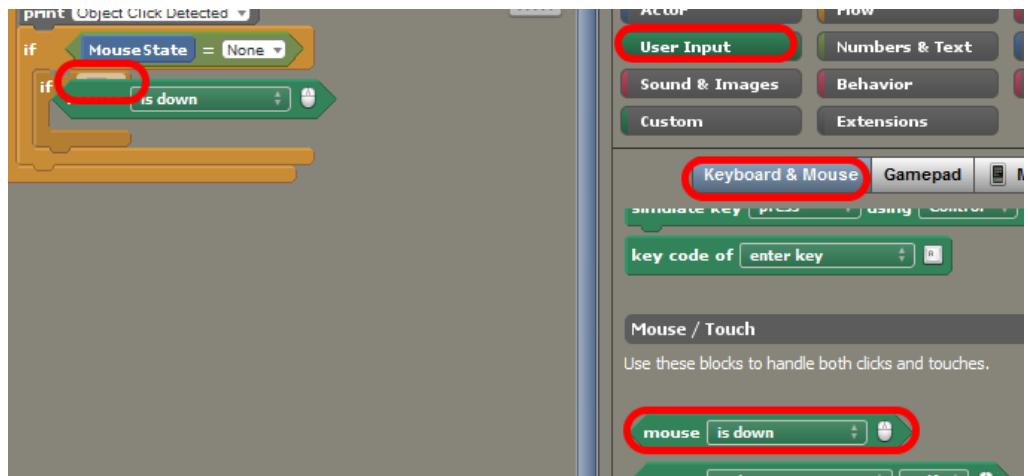

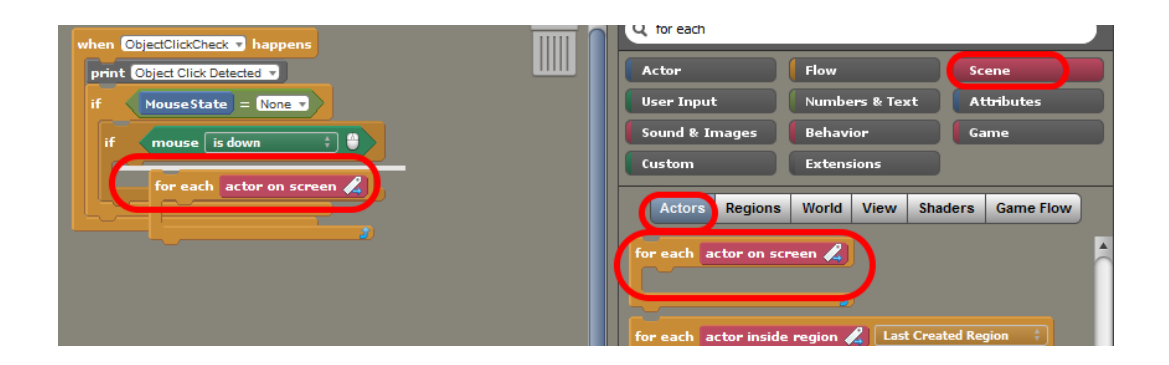

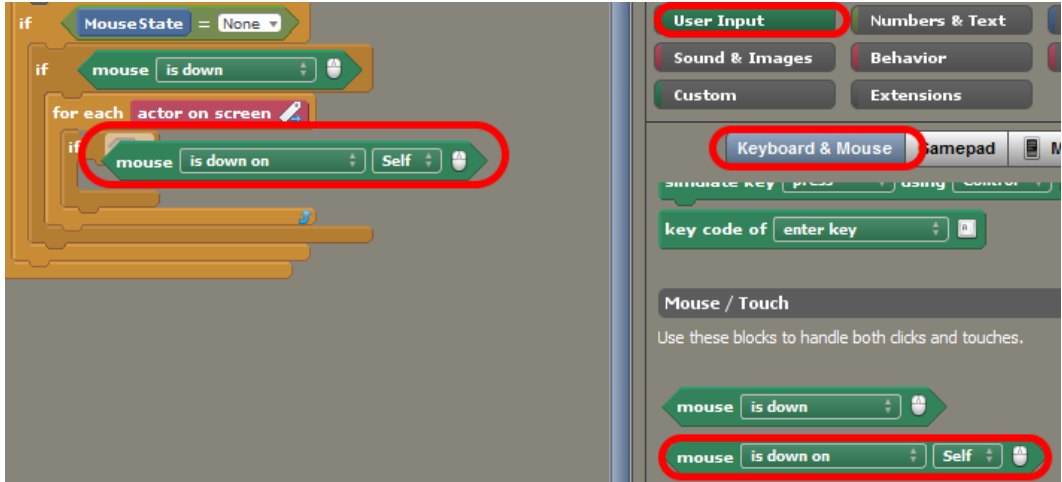

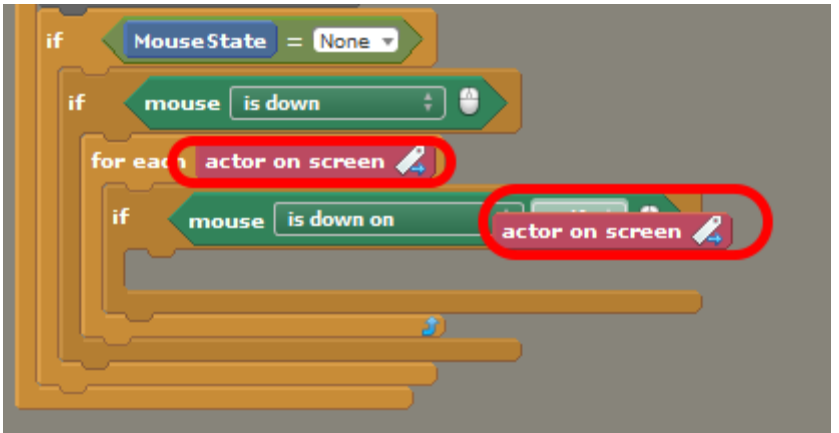

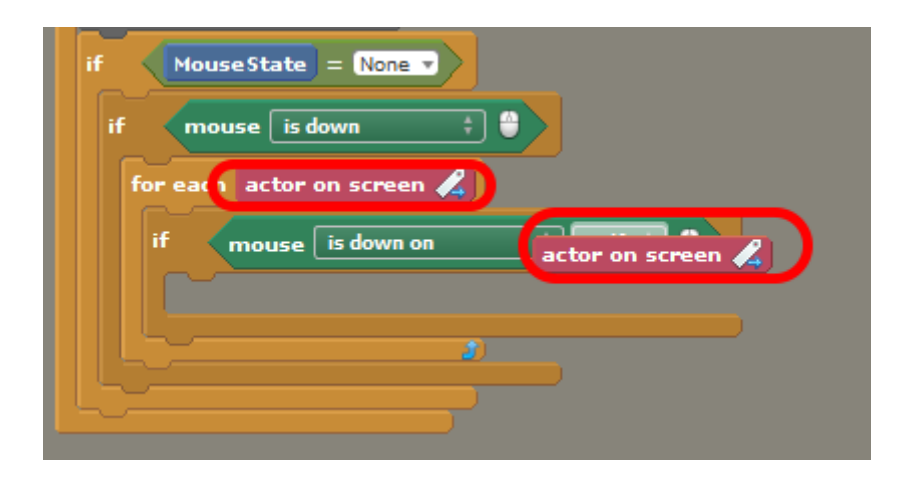

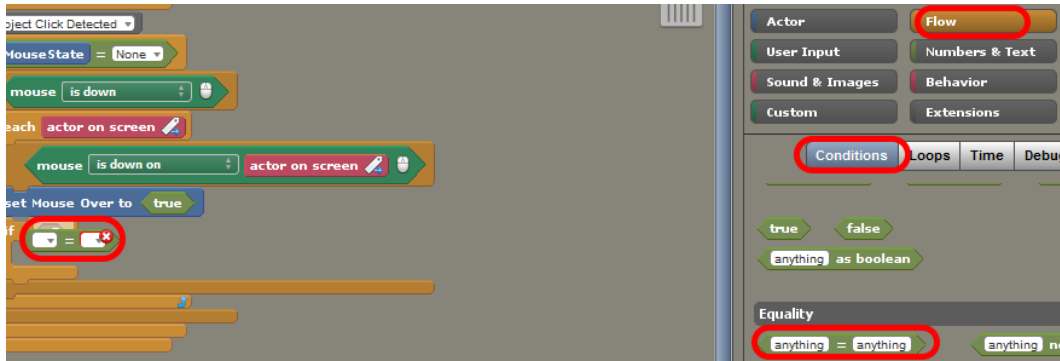

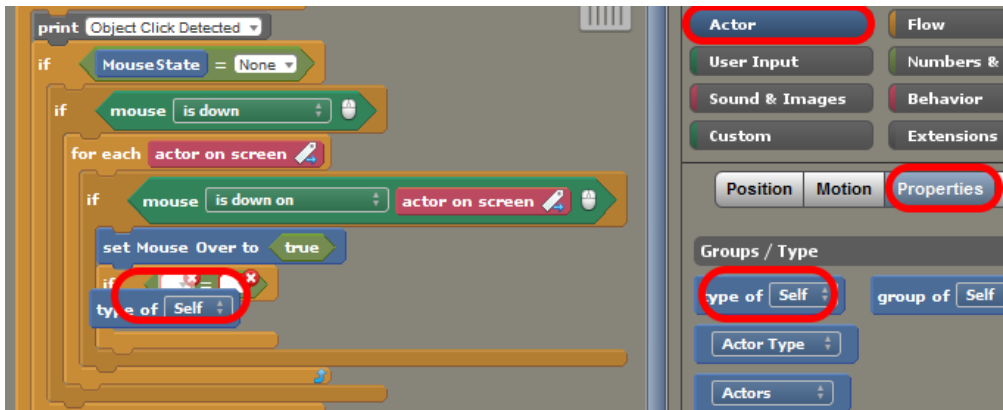

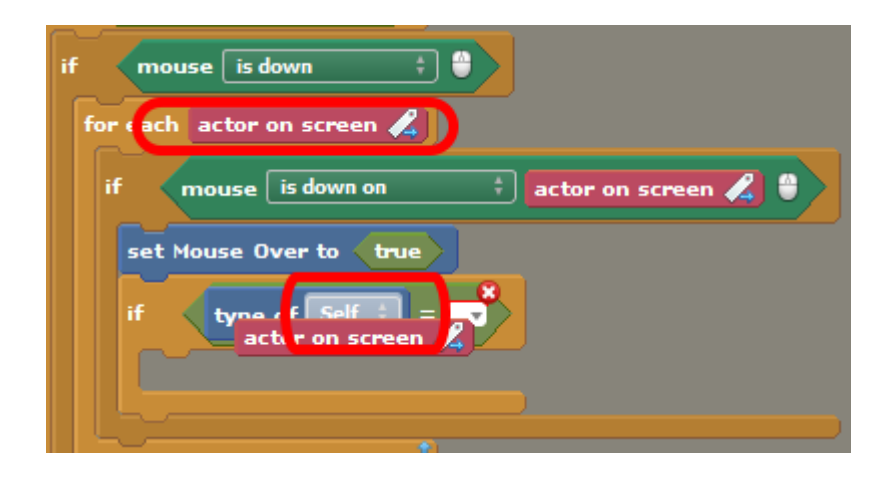

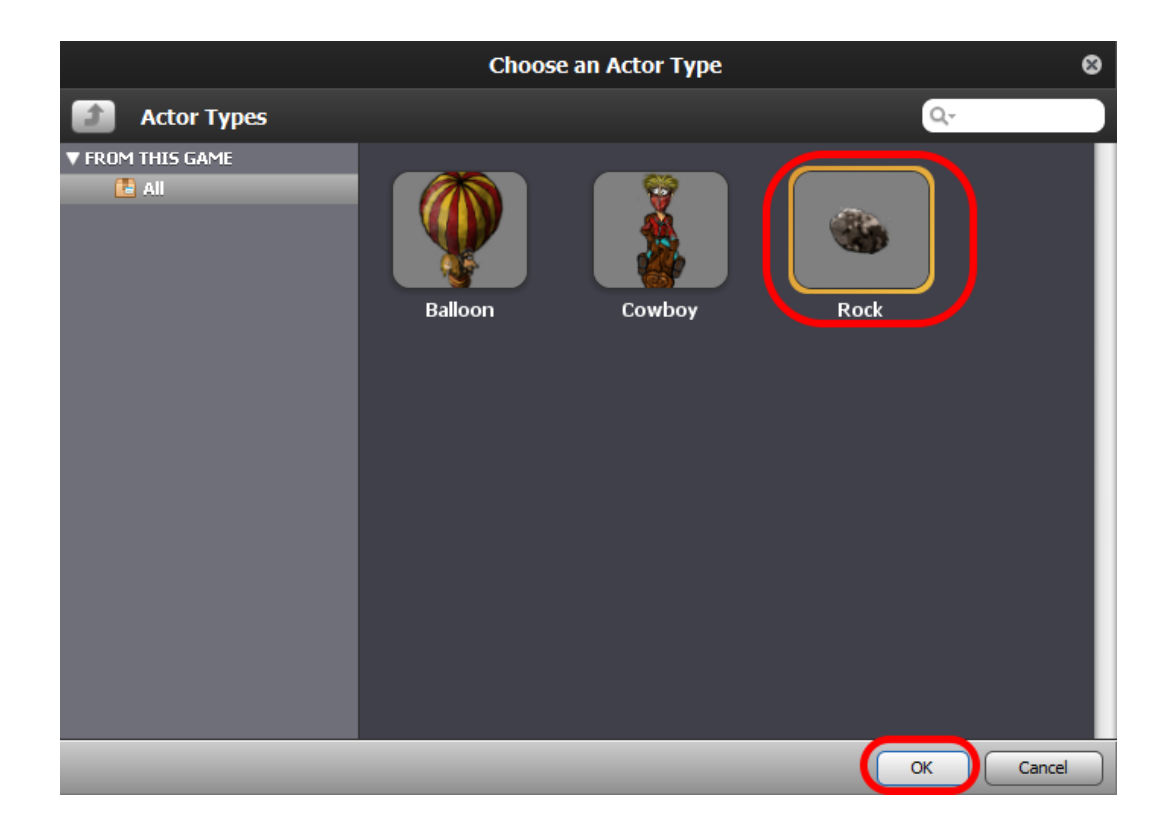

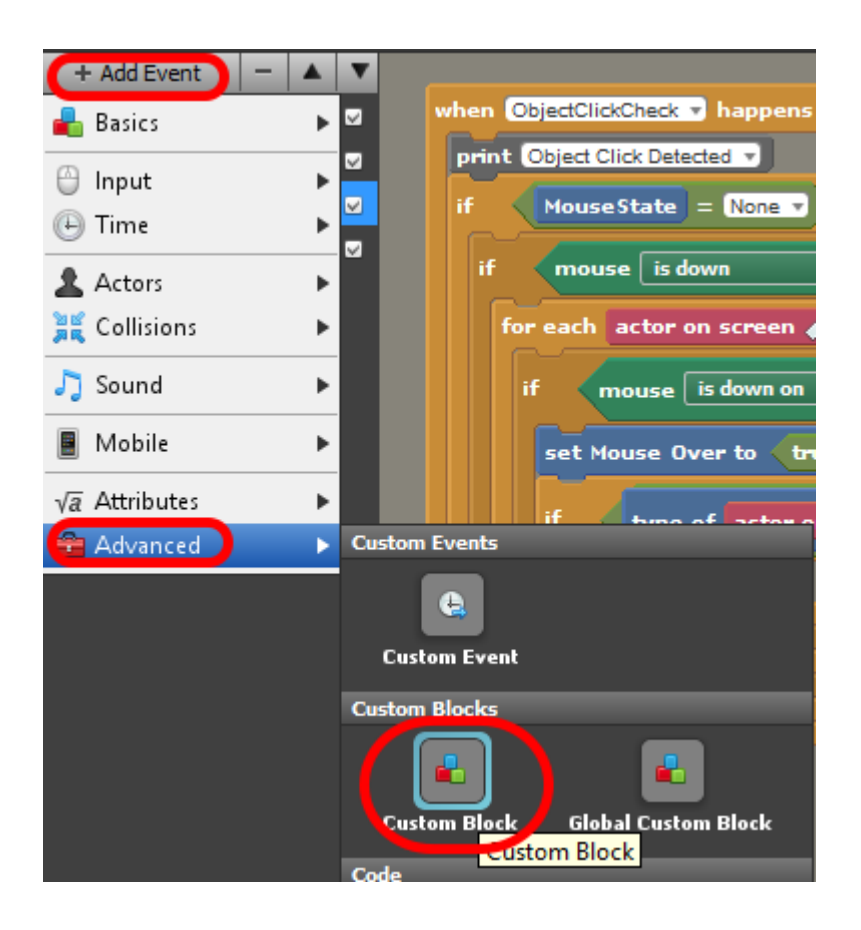

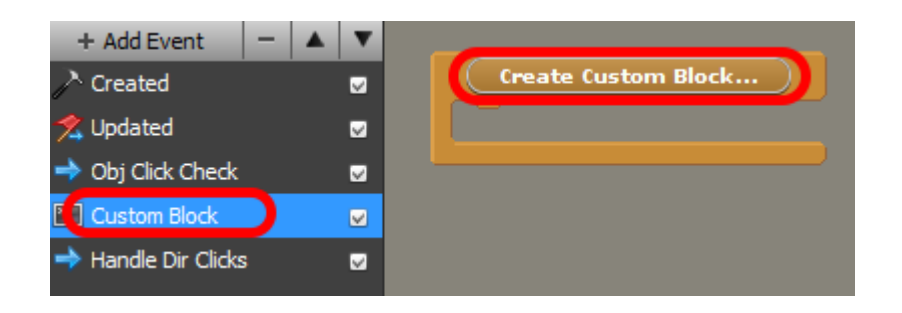

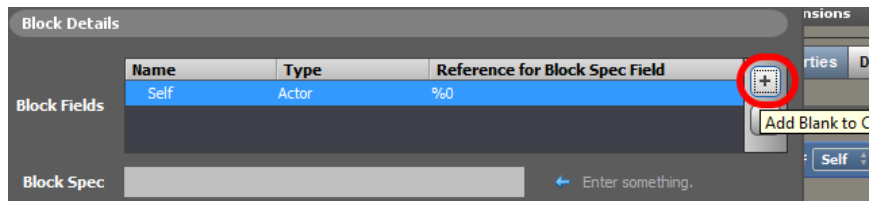

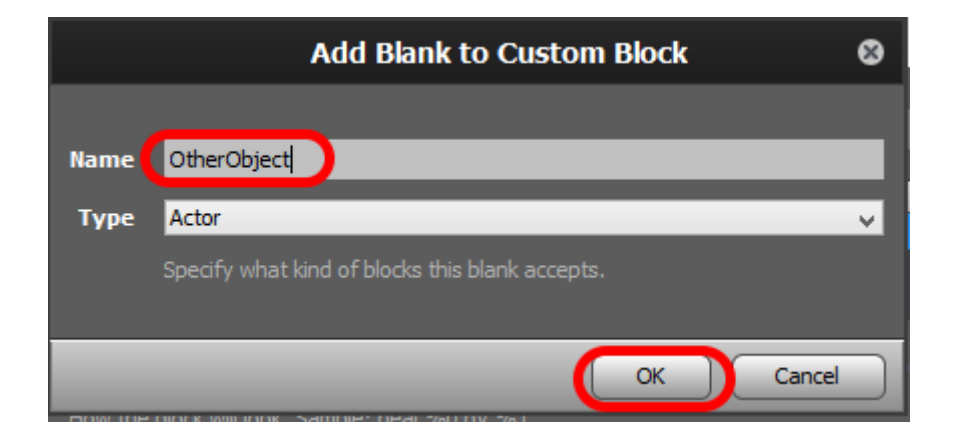

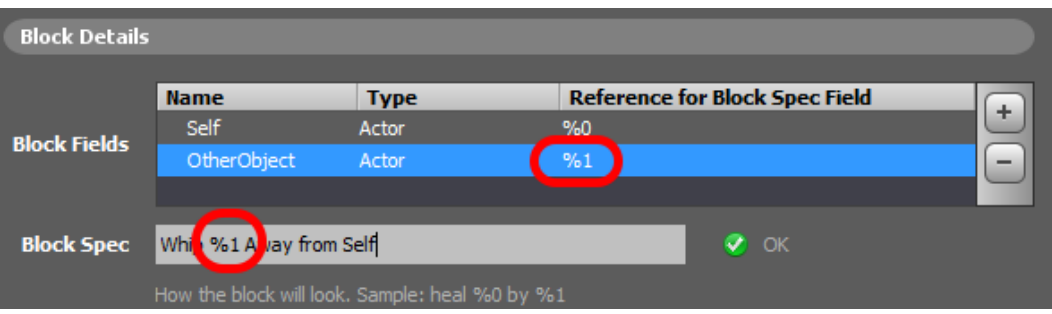

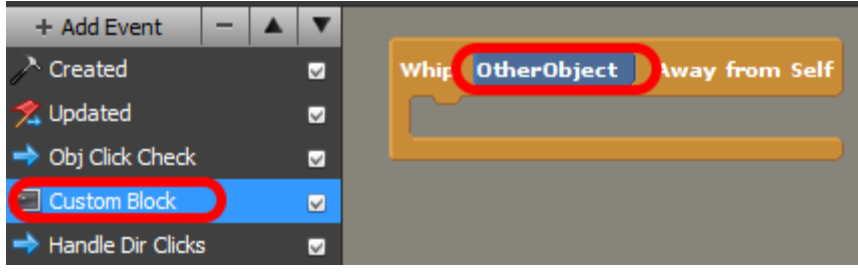

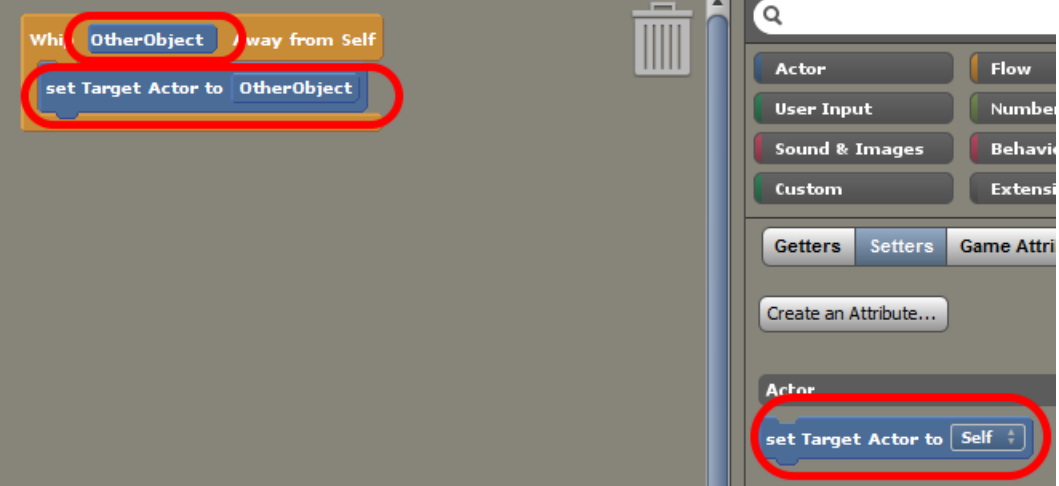

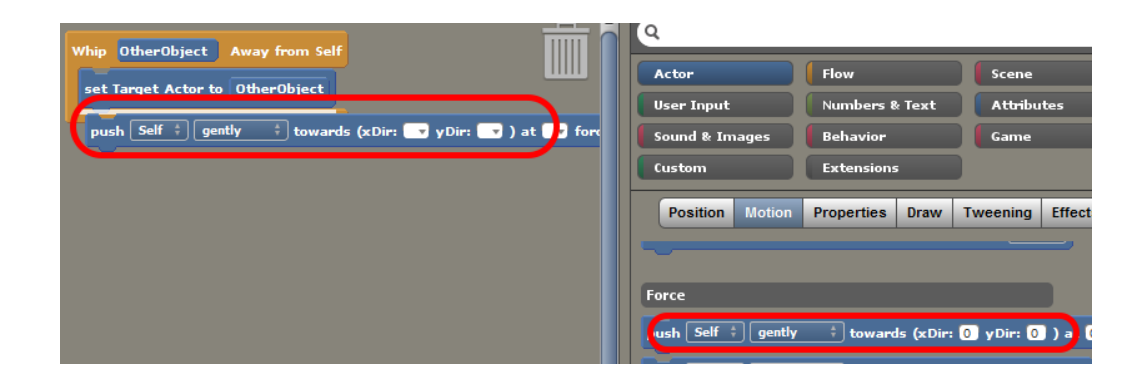

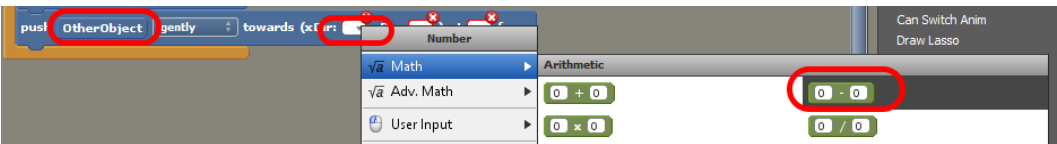

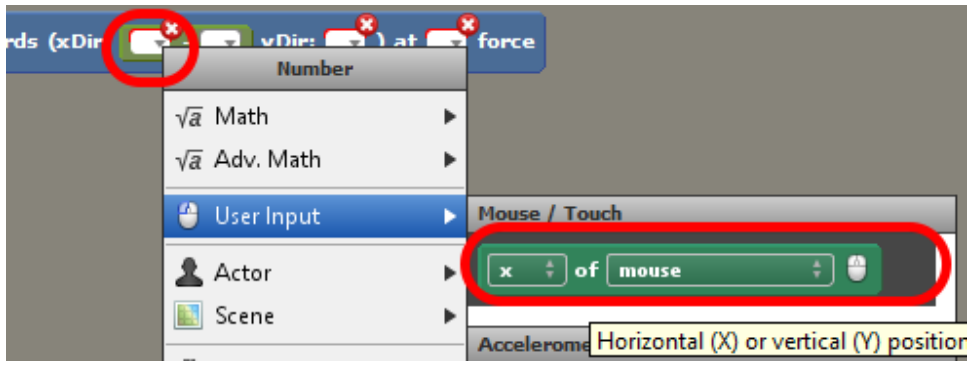

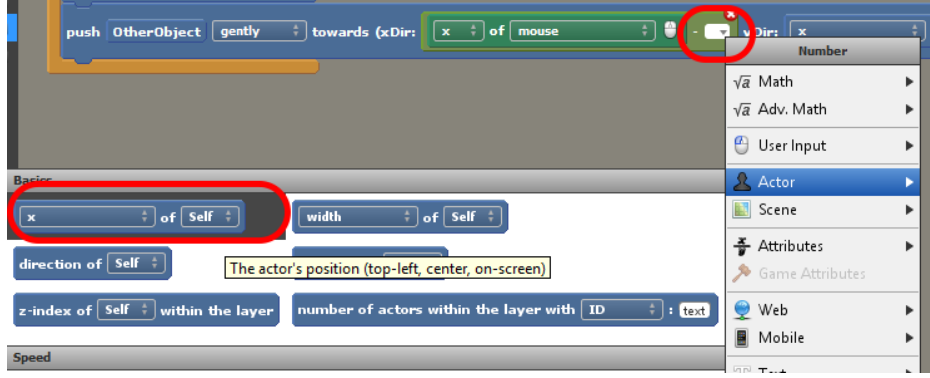

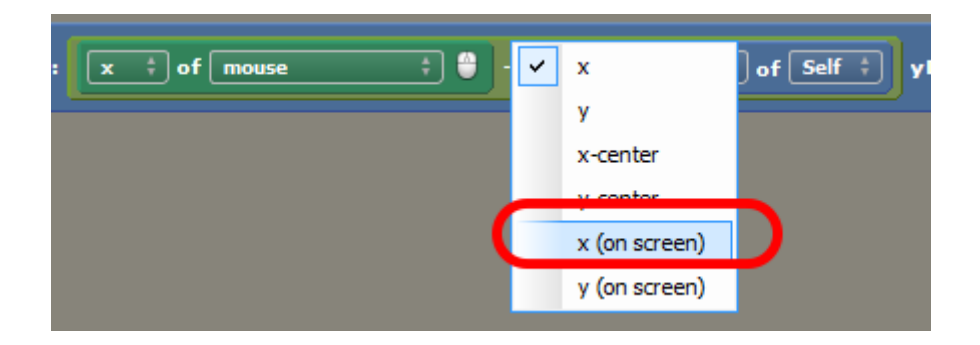

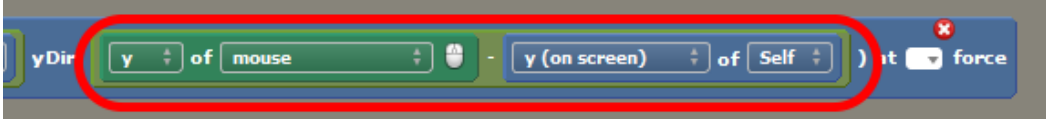

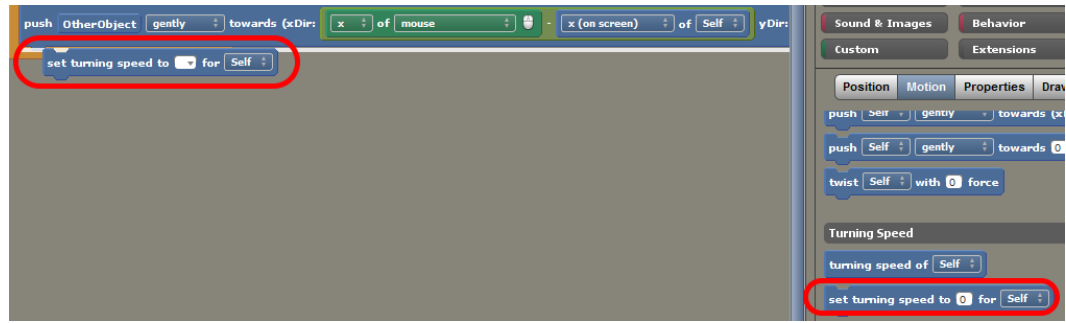

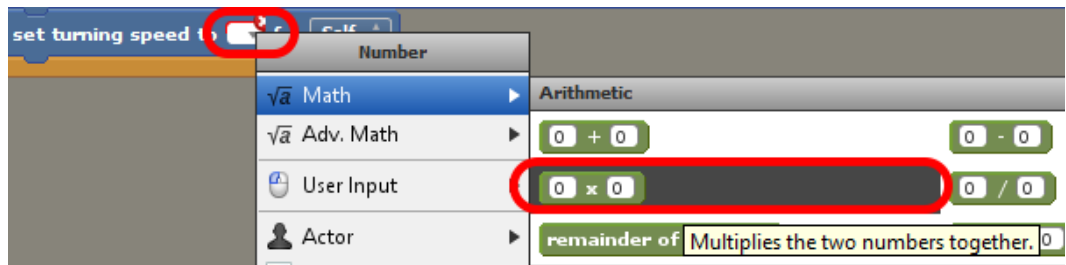

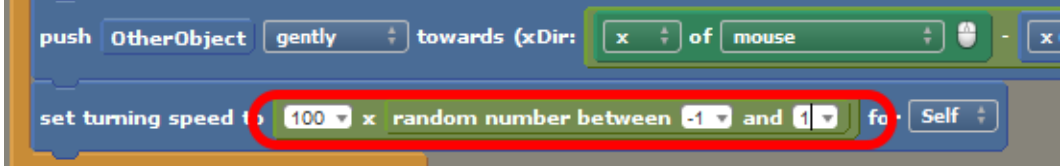

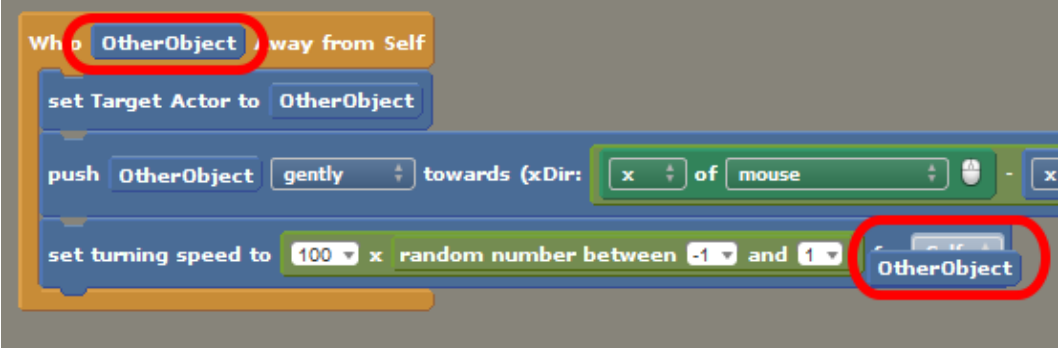

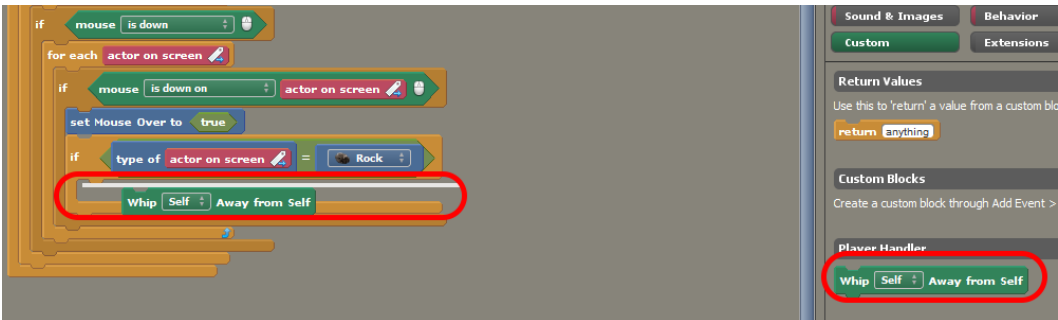

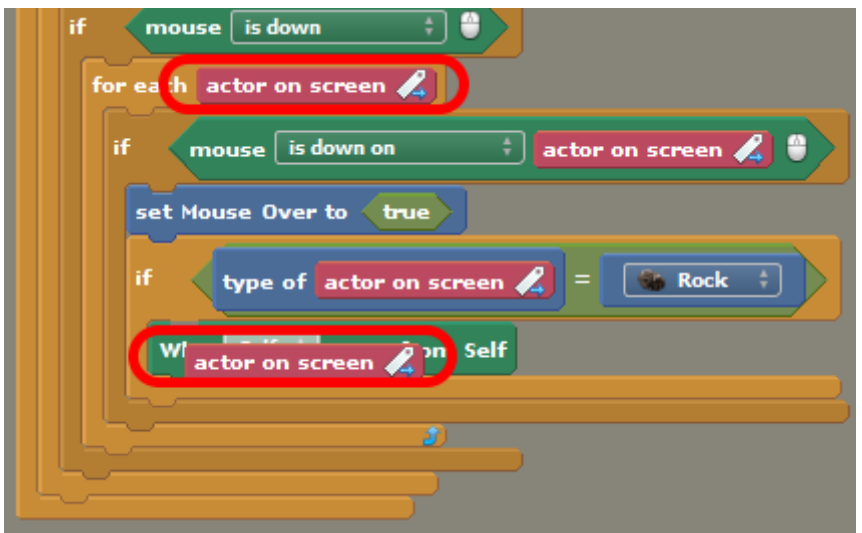

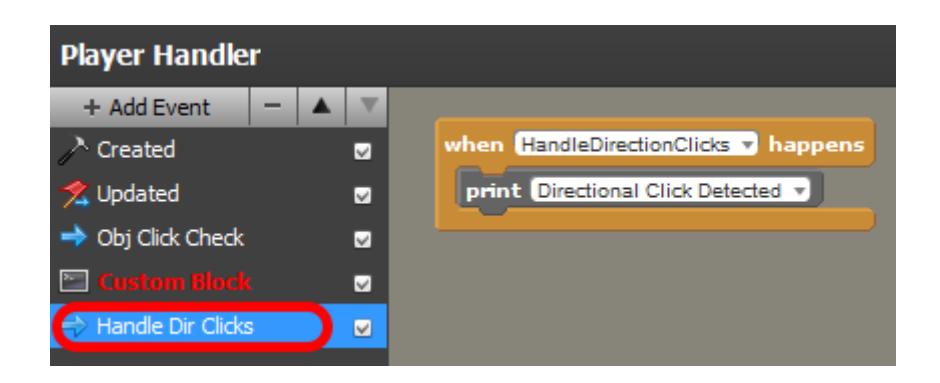

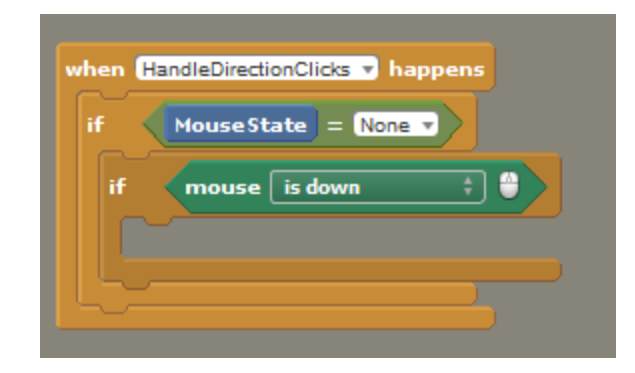

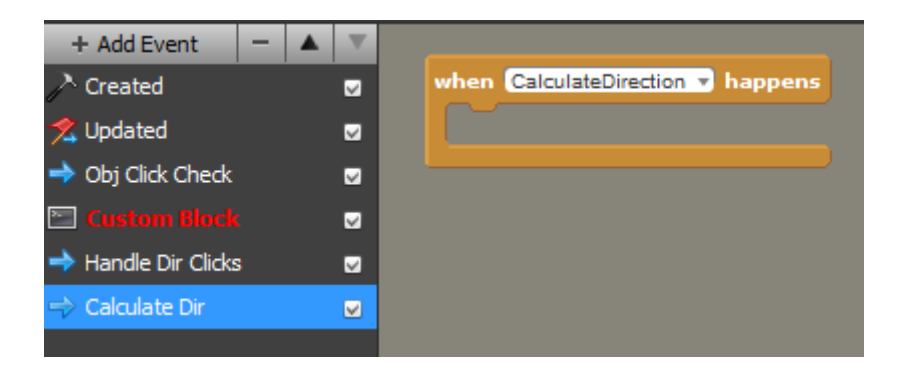

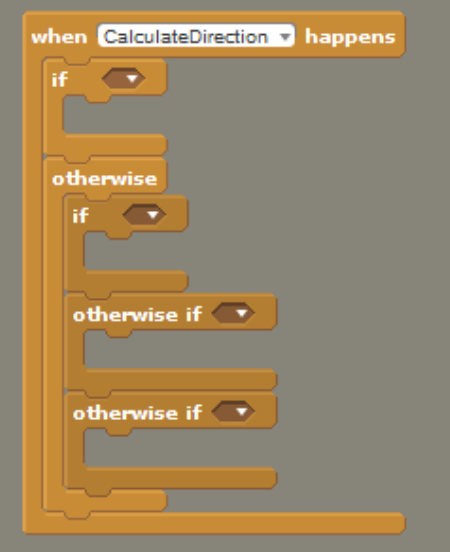

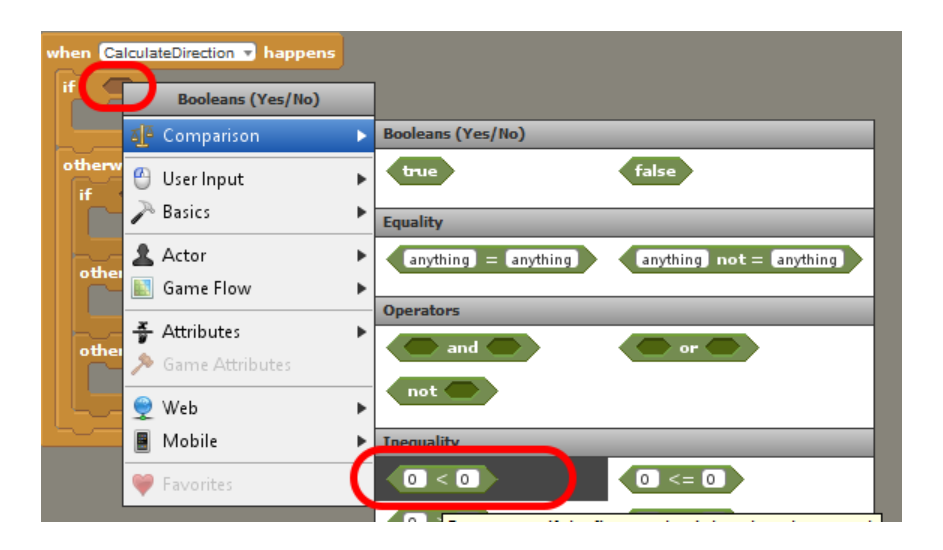

![](_page_59_Figure_1.jpeg)

![](_page_59_Picture_50.jpeg)

![](_page_59_Figure_3.jpeg)

![](_page_60_Picture_30.jpeg)

![](_page_60_Picture_31.jpeg)

![](_page_60_Figure_2.jpeg)

![](_page_61_Picture_22.jpeg)

![](_page_61_Figure_1.jpeg)

![](_page_61_Figure_2.jpeg)

![](_page_62_Picture_0.jpeg)

![](_page_62_Picture_1.jpeg)

![](_page_62_Figure_2.jpeg)

![](_page_62_Picture_3.jpeg)

![](_page_63_Picture_10.jpeg)

![](_page_63_Picture_1.jpeg)

![](_page_63_Picture_11.jpeg)

![](_page_63_Figure_3.jpeg)

![](_page_64_Picture_1.jpeg)

## **Chapter 8: Adding Sound FX and Music**

![](_page_65_Picture_1.jpeg)

![](_page_65_Picture_24.jpeg)

![](_page_65_Picture_25.jpeg)

![](_page_66_Picture_0.jpeg)

![](_page_66_Picture_39.jpeg)

![](_page_66_Figure_2.jpeg)

![](_page_66_Picture_3.jpeg)

![](_page_67_Figure_0.jpeg)

![](_page_67_Picture_1.jpeg)

![](_page_67_Picture_2.jpeg)

![](_page_67_Picture_38.jpeg)

## **Chapter 9: Adding HUD Elements**

![](_page_68_Picture_1.jpeg)

![](_page_68_Picture_2.jpeg)

![](_page_68_Picture_3.jpeg)

![](_page_68_Picture_4.jpeg)

![](_page_69_Picture_23.jpeg)

![](_page_69_Picture_1.jpeg)

![](_page_69_Picture_24.jpeg)

![](_page_70_Picture_0.jpeg)

![](_page_70_Figure_1.jpeg)

![](_page_70_Figure_2.jpeg)

![](_page_70_Figure_3.jpeg)

![](_page_71_Picture_1.jpeg)
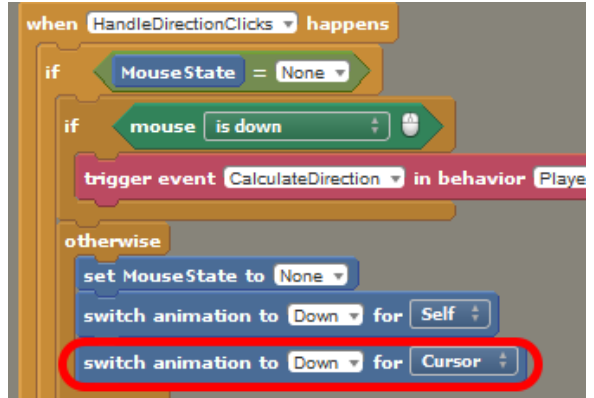

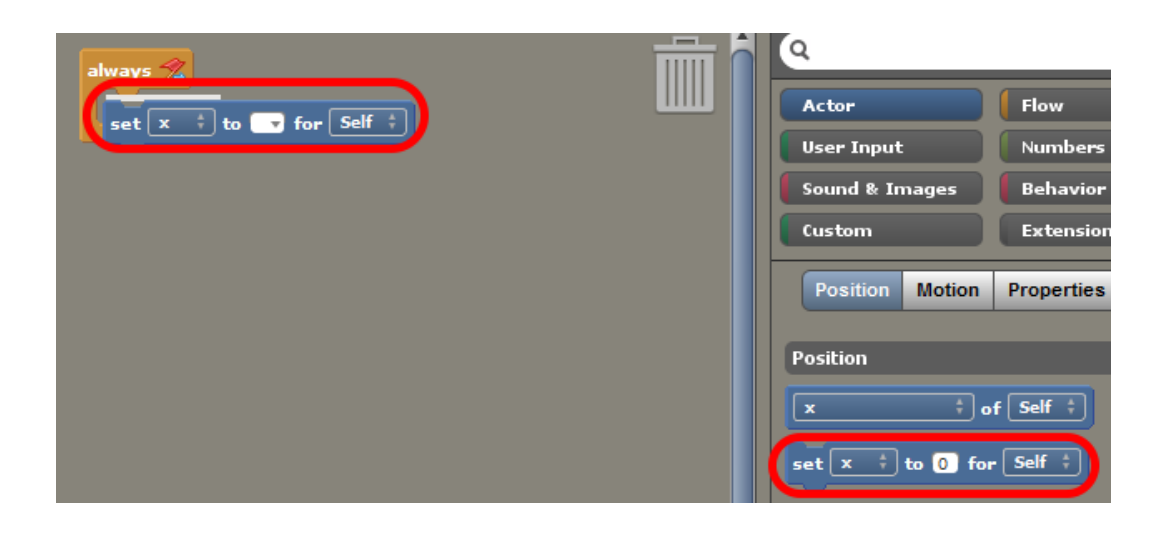

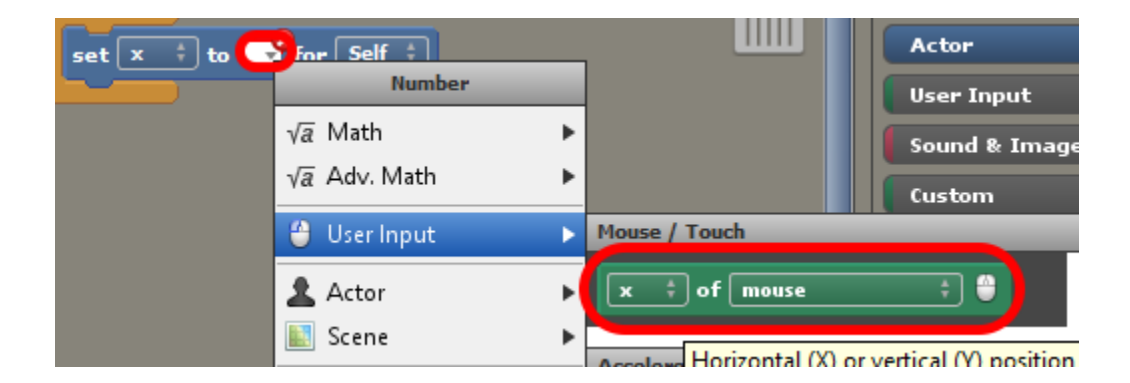

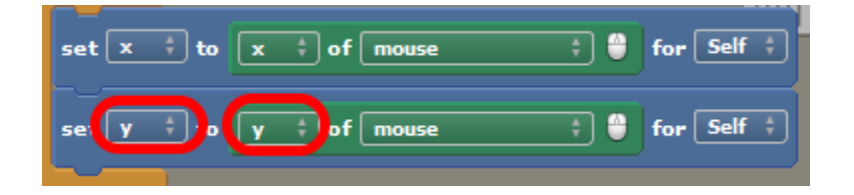

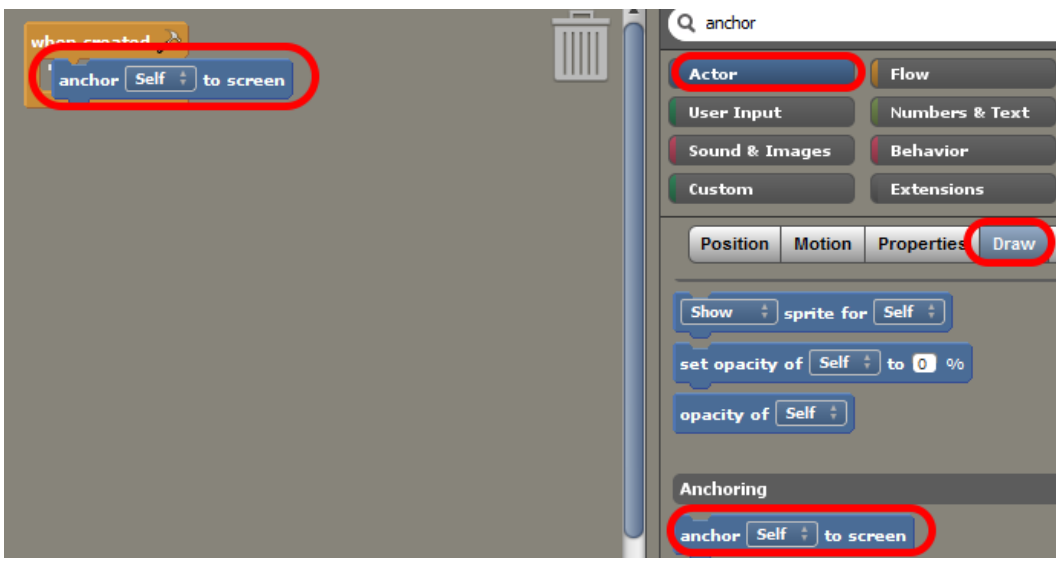

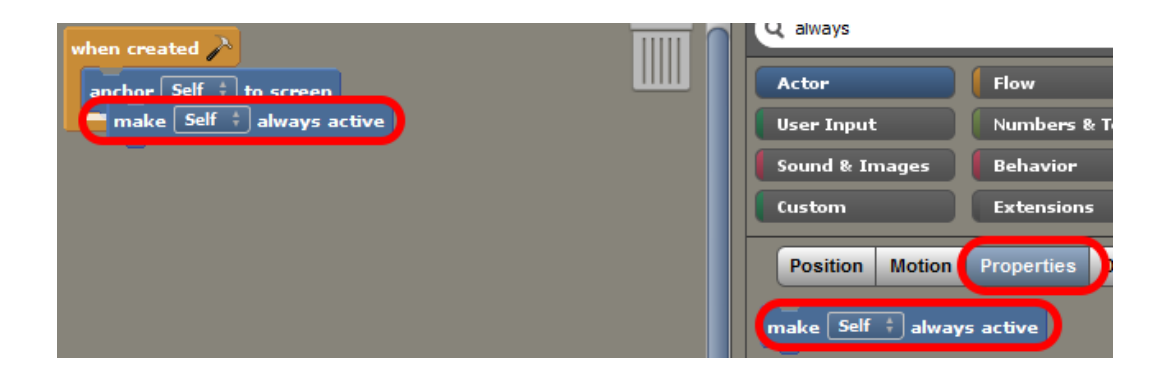

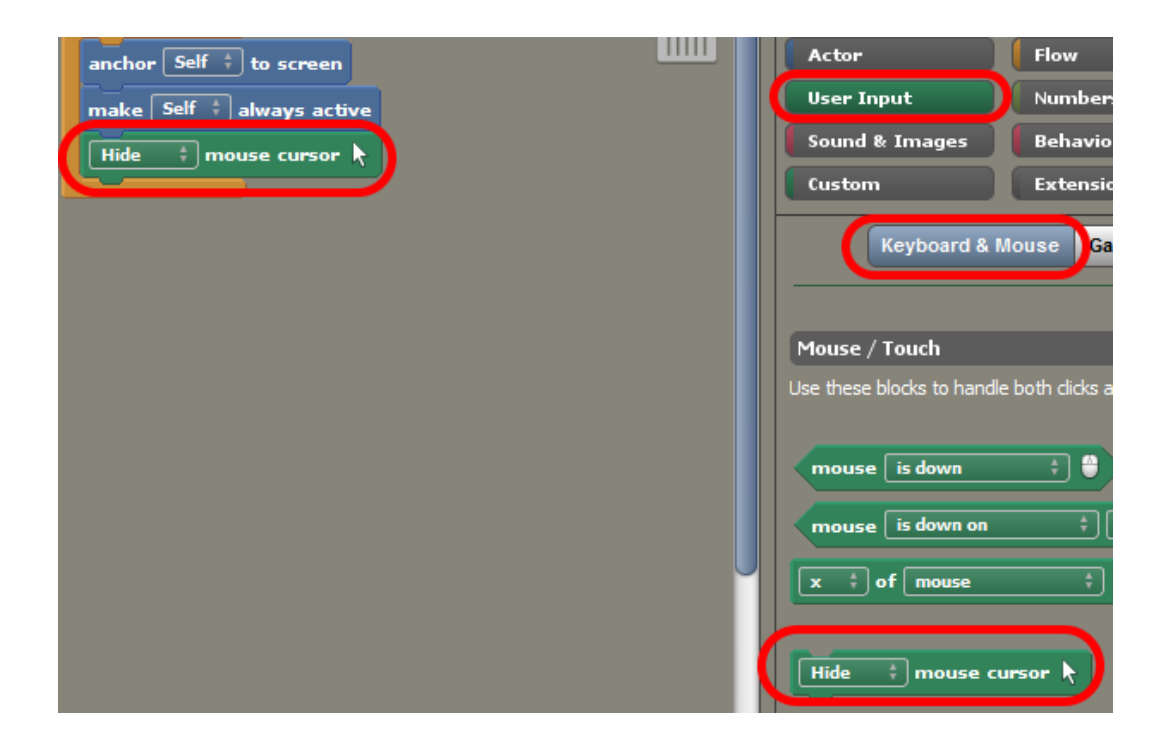

## **Chapter 10: Adding Menus and Buttons**

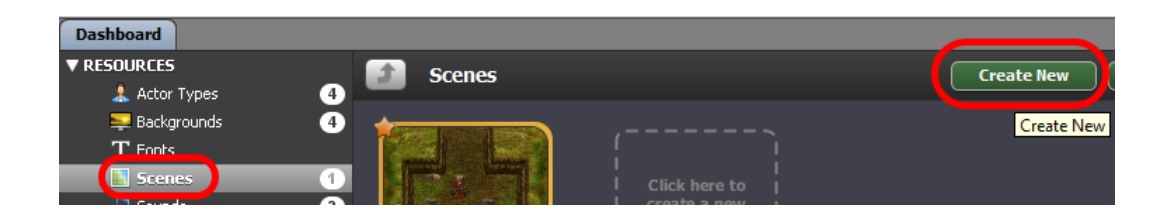

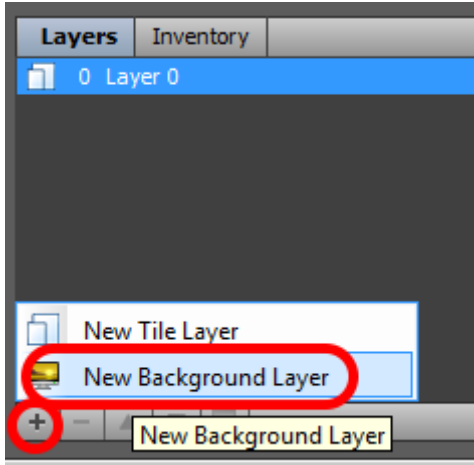

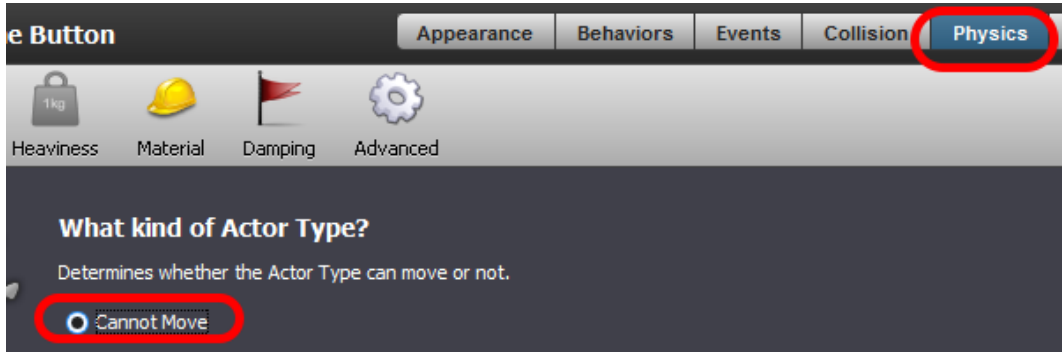

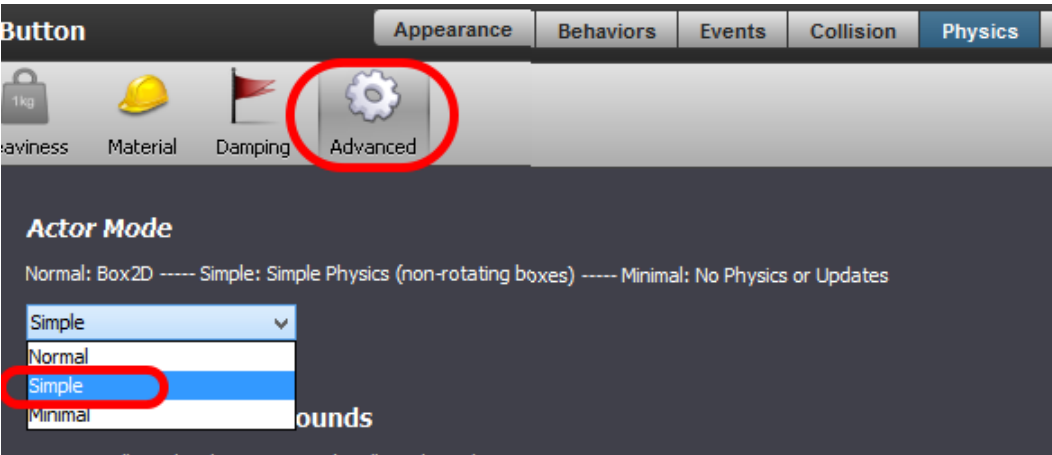

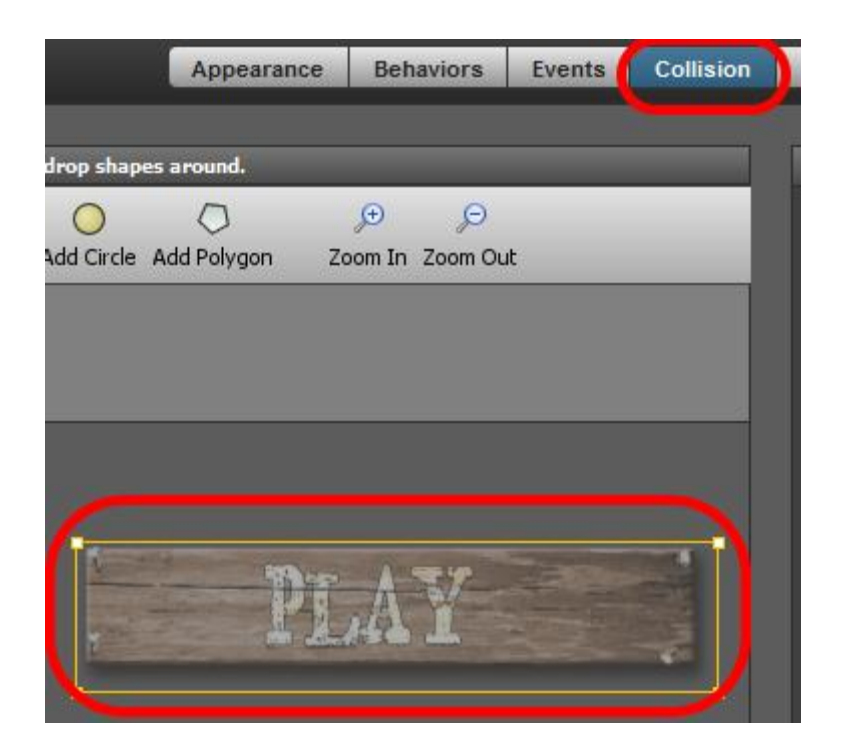

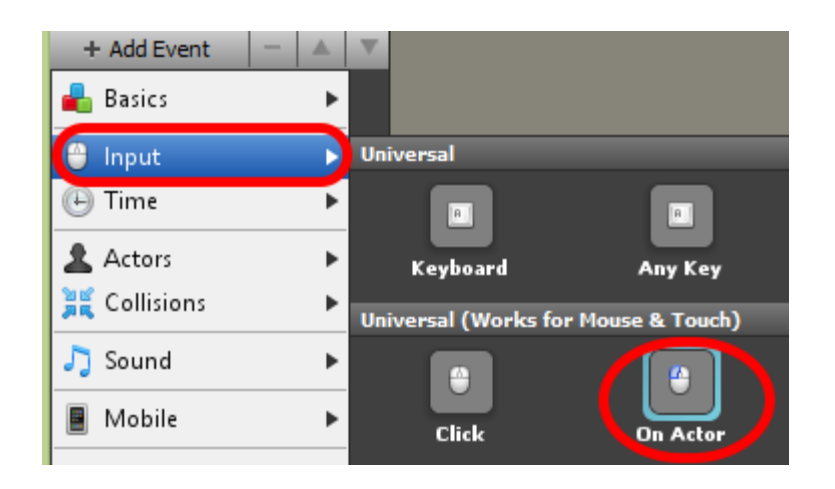

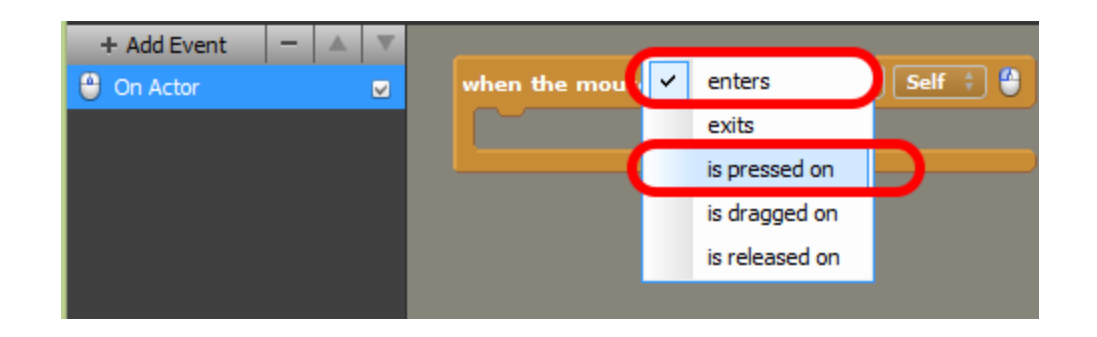

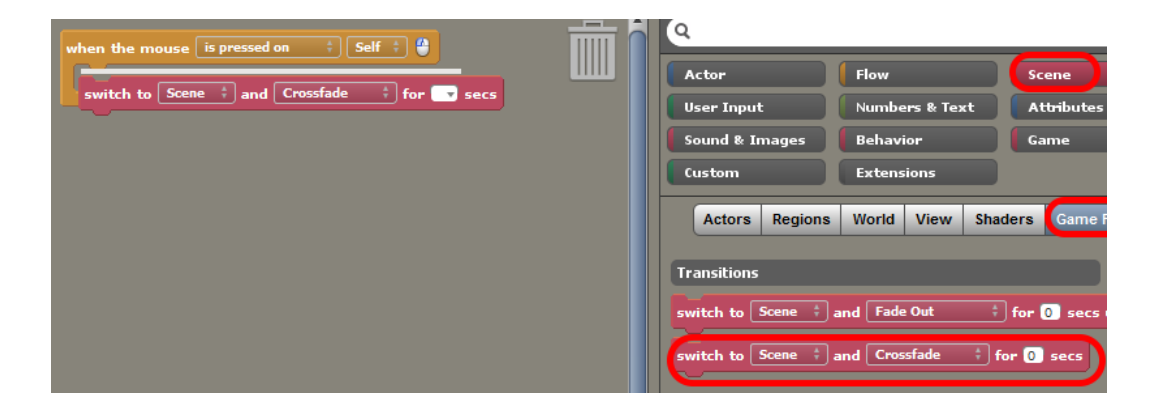

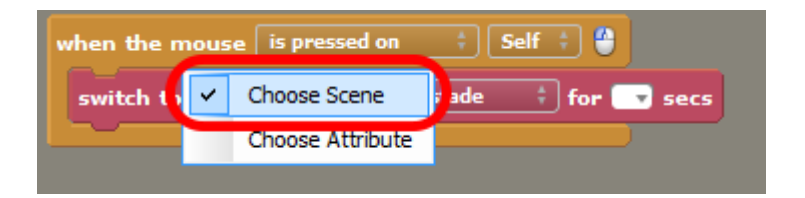

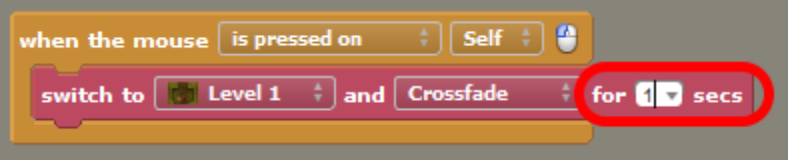

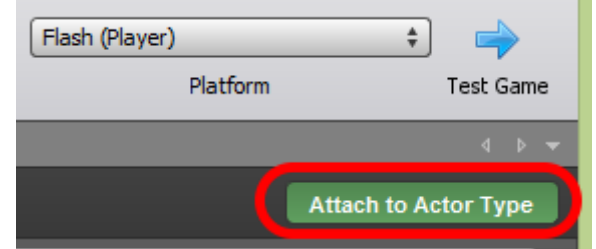

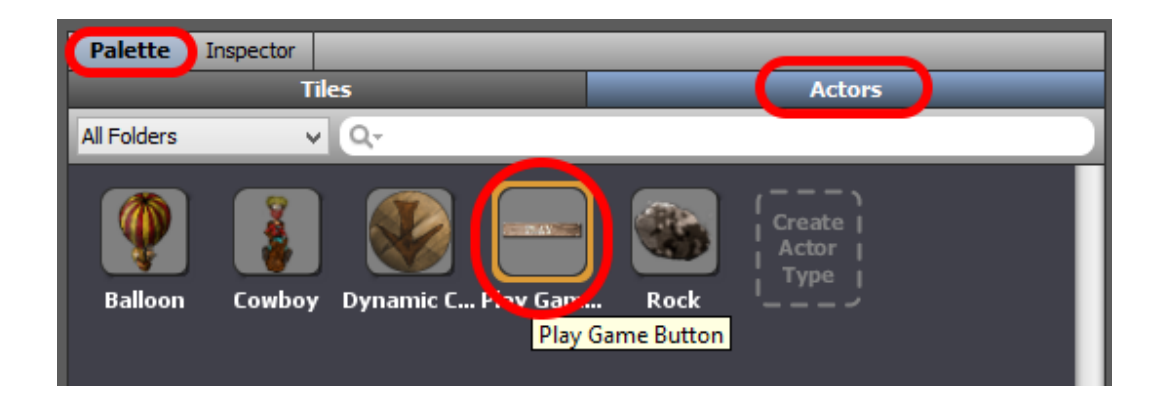

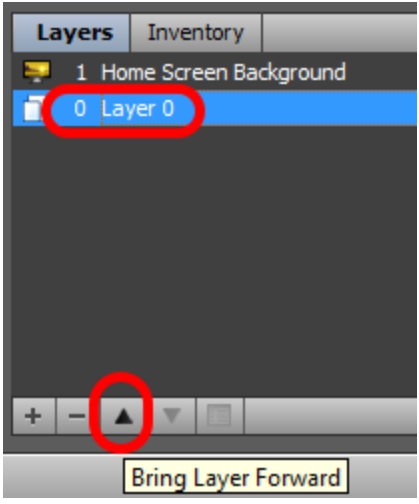

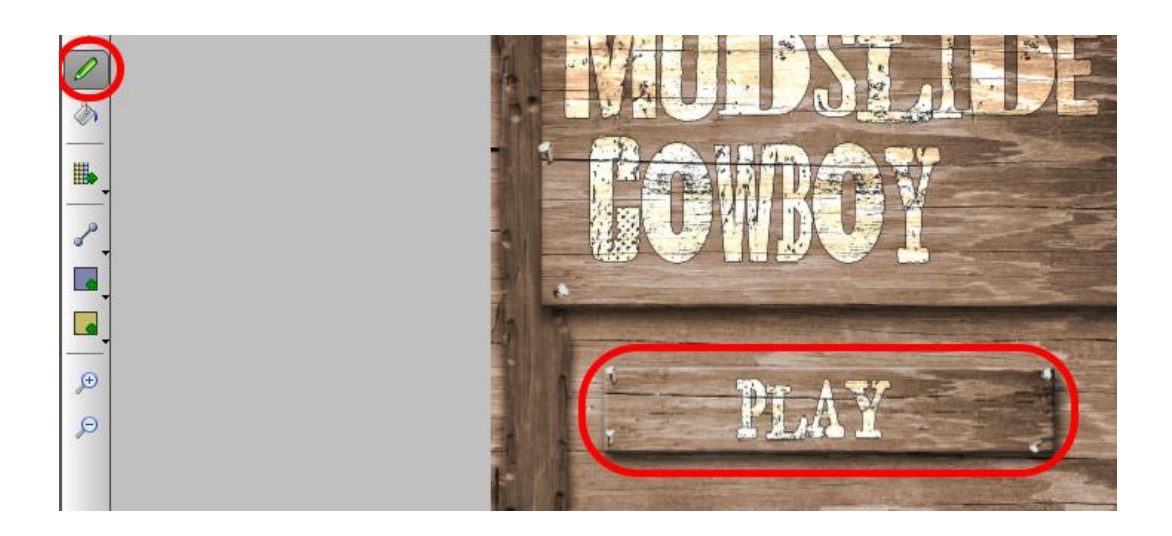

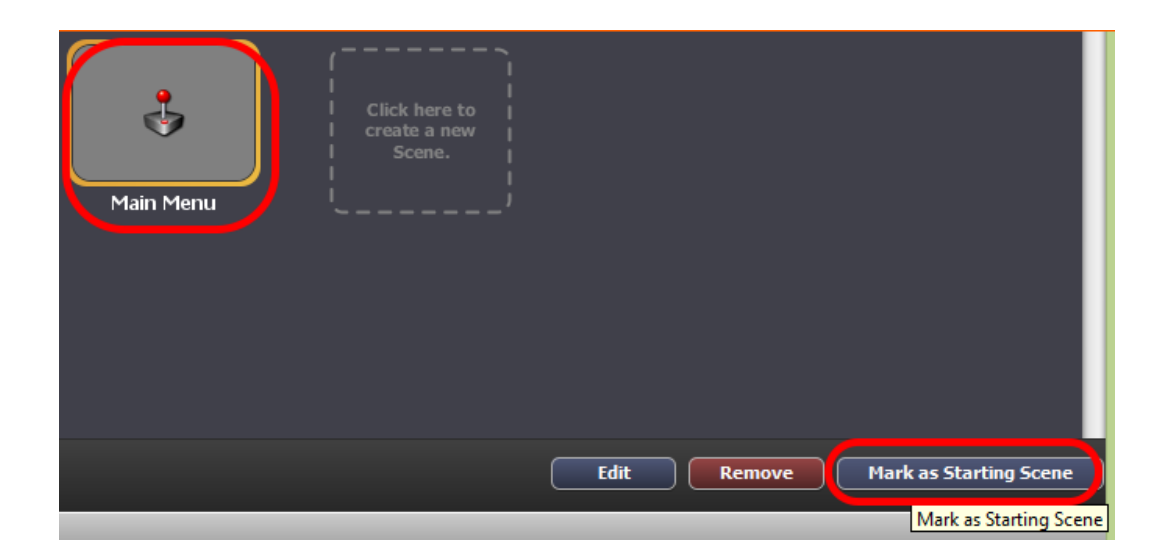

## **Chapter 11: Scoring and Game Rules**

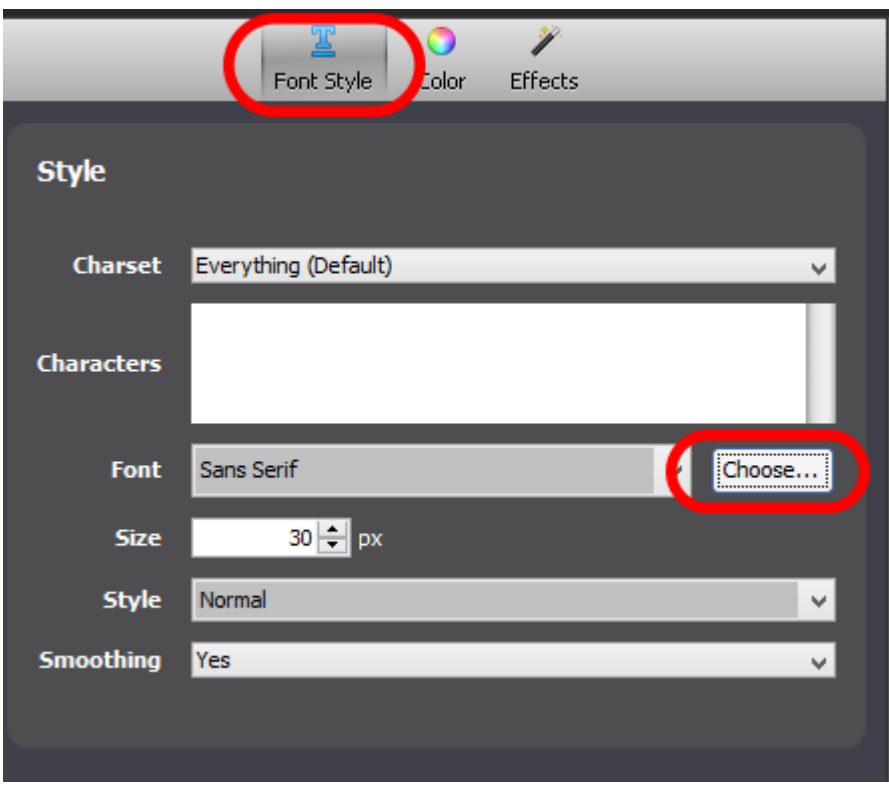

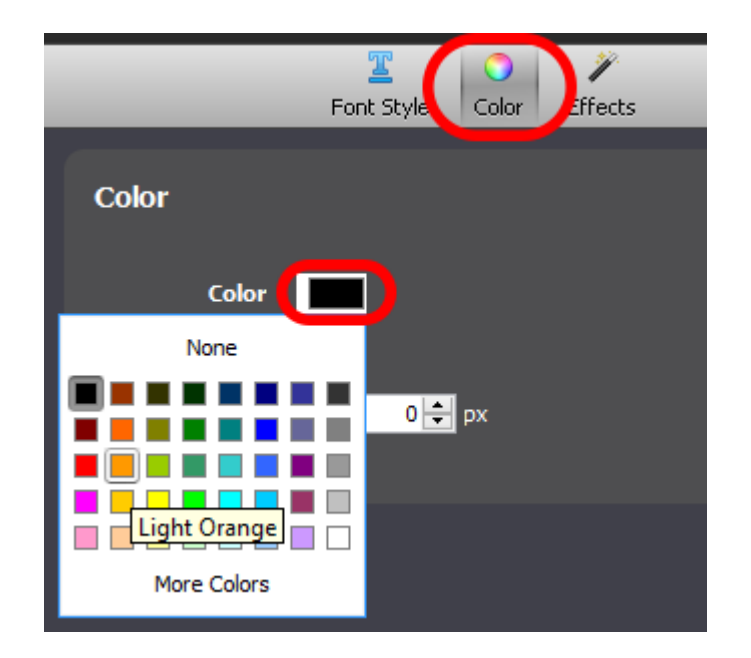

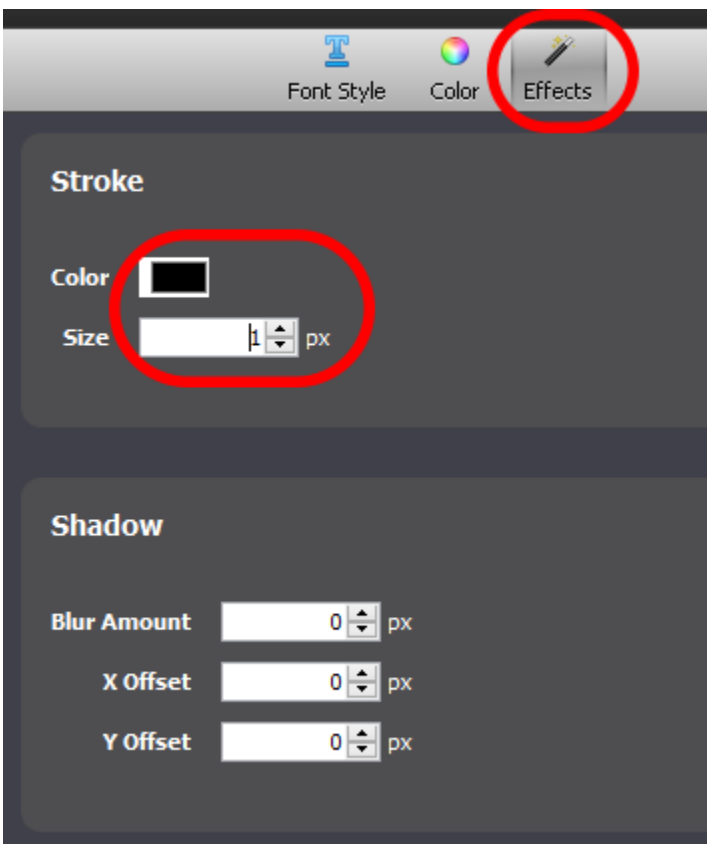

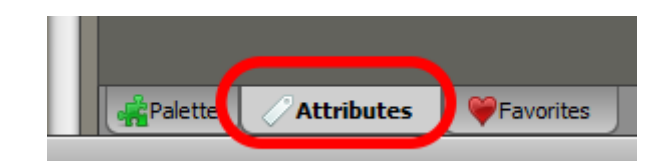

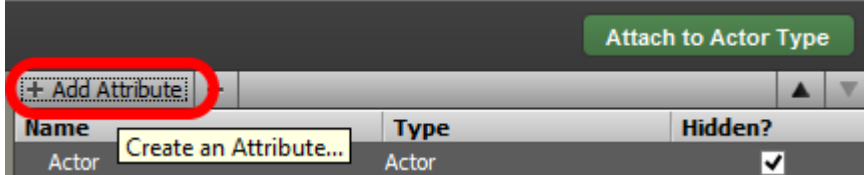

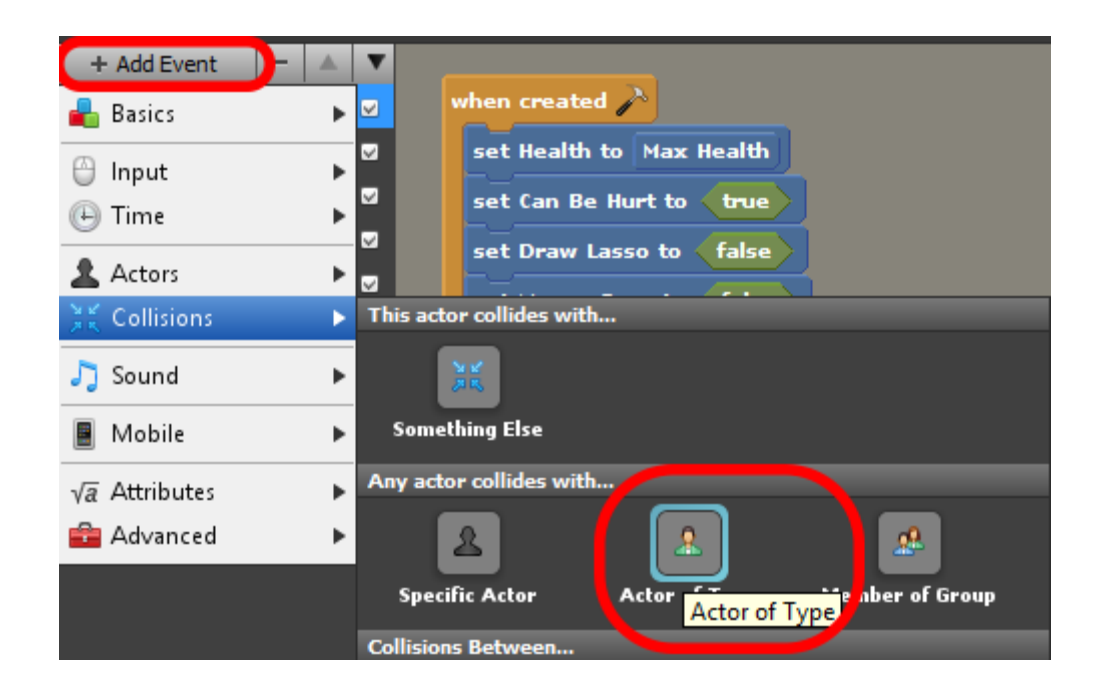

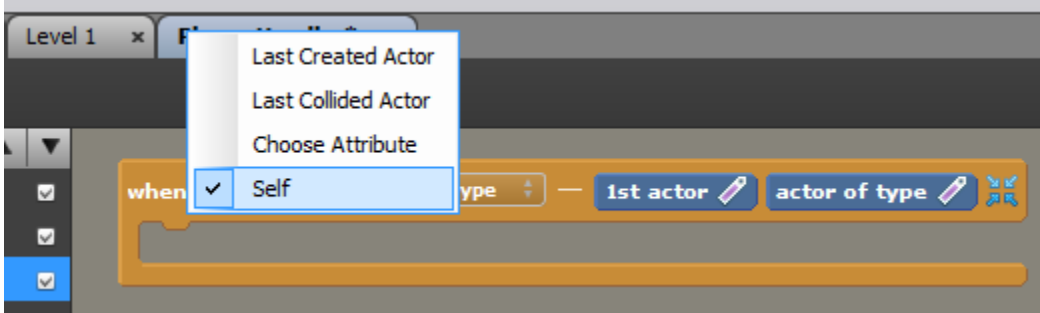

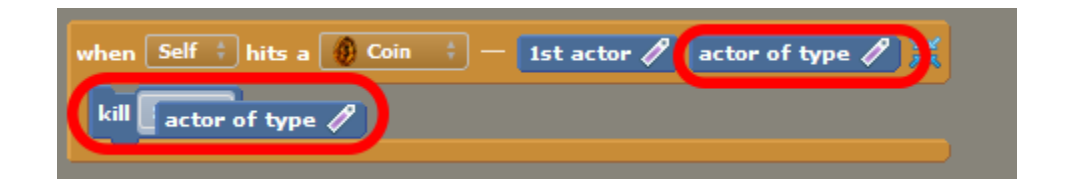

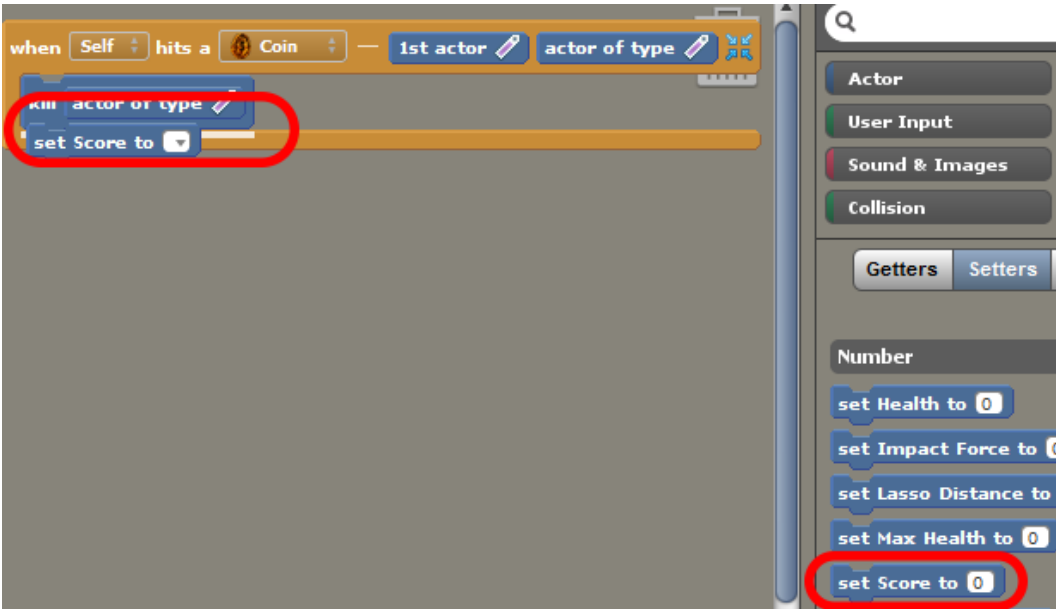

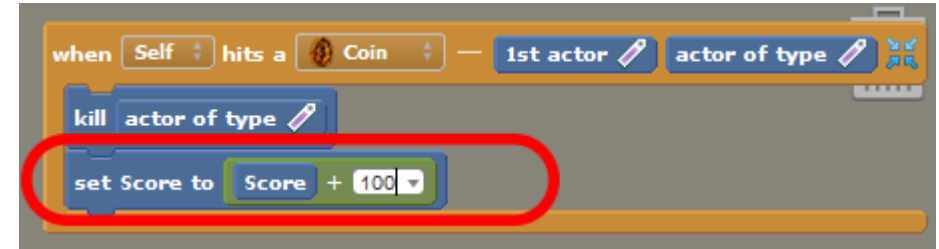

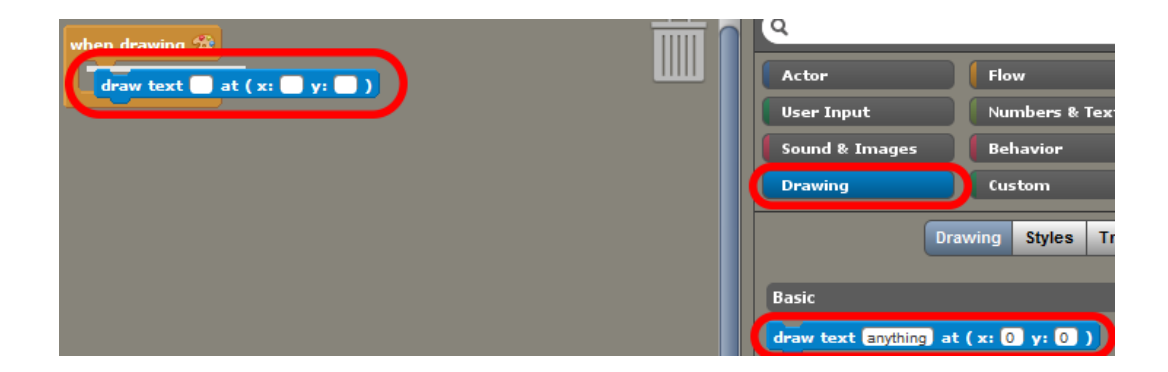

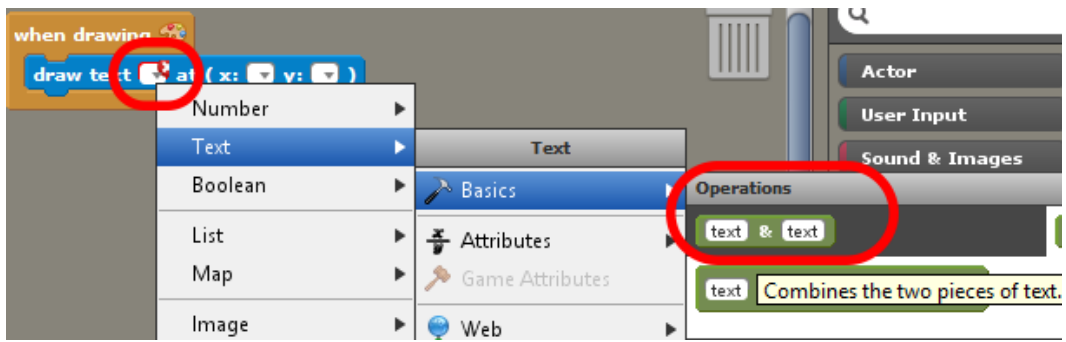

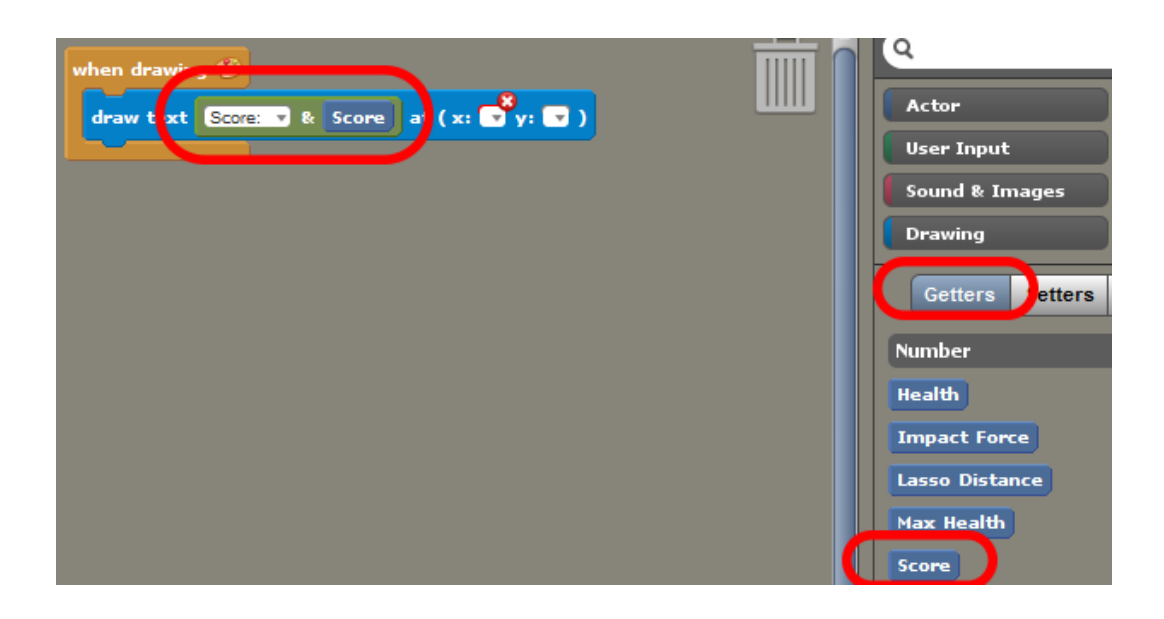

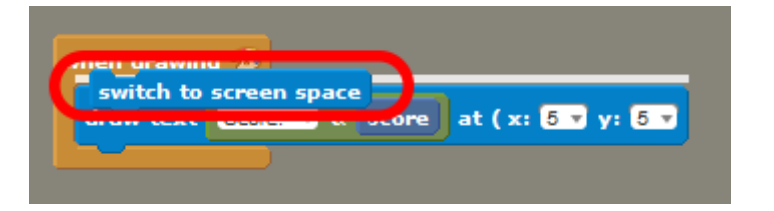

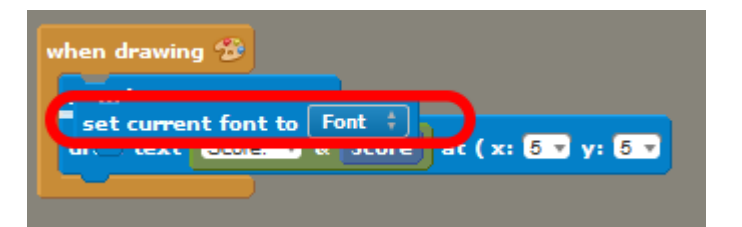

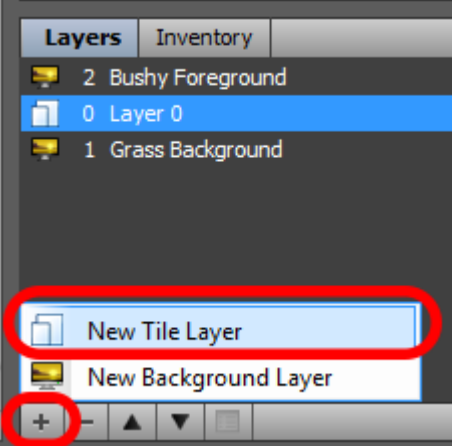

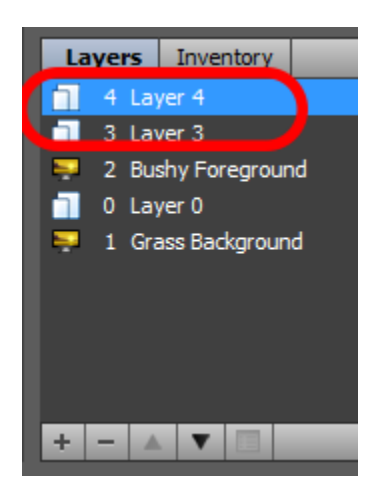

## **Chapter 12: Publishing and Monetization**

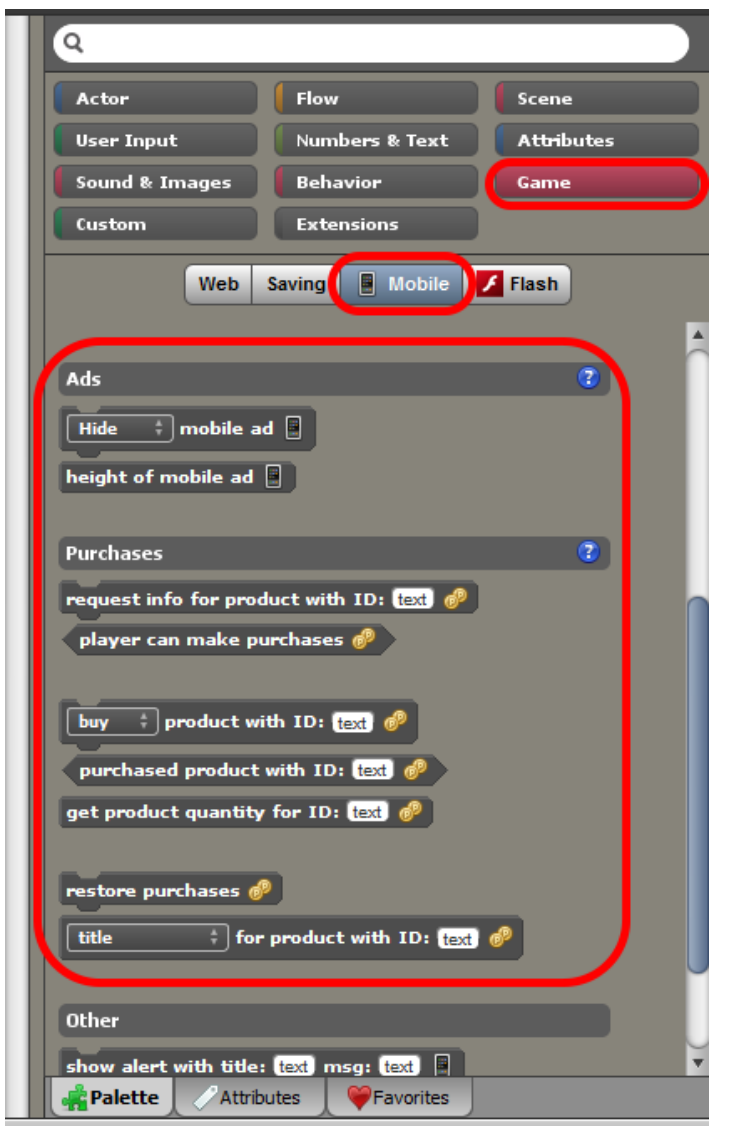

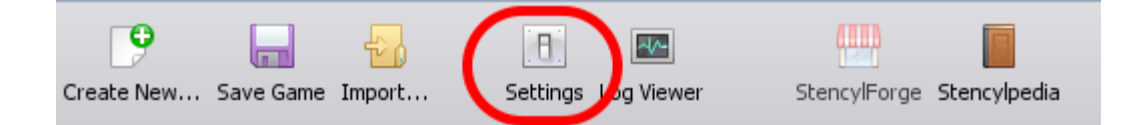

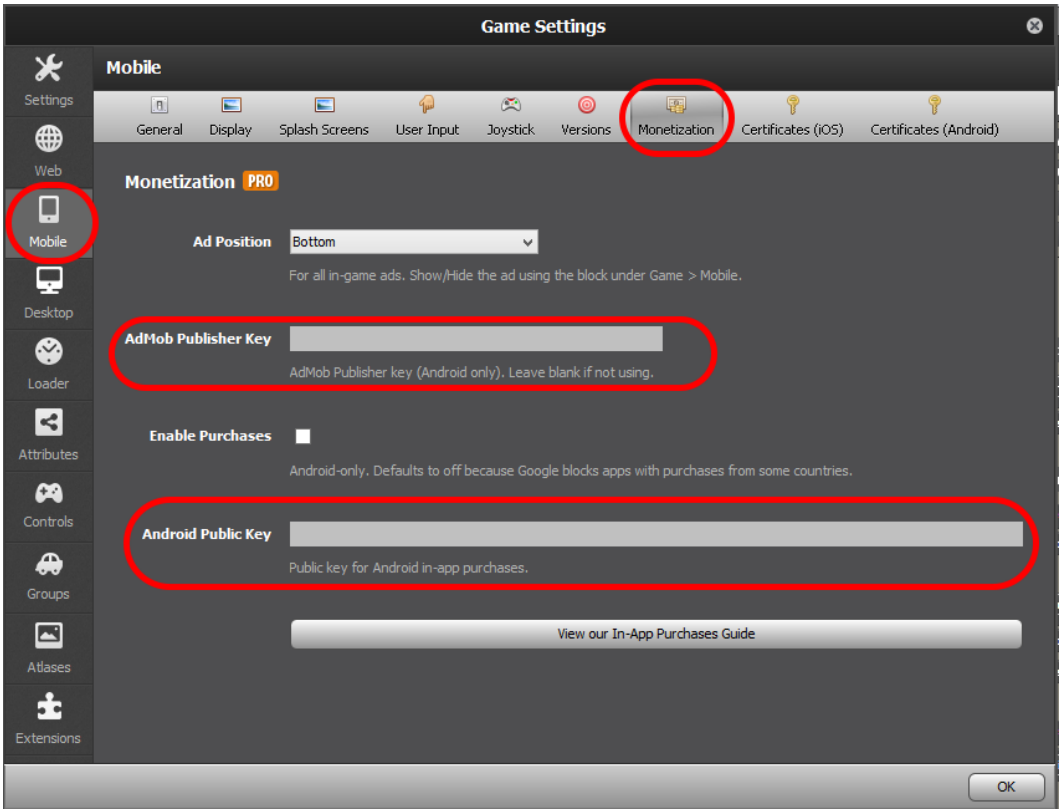

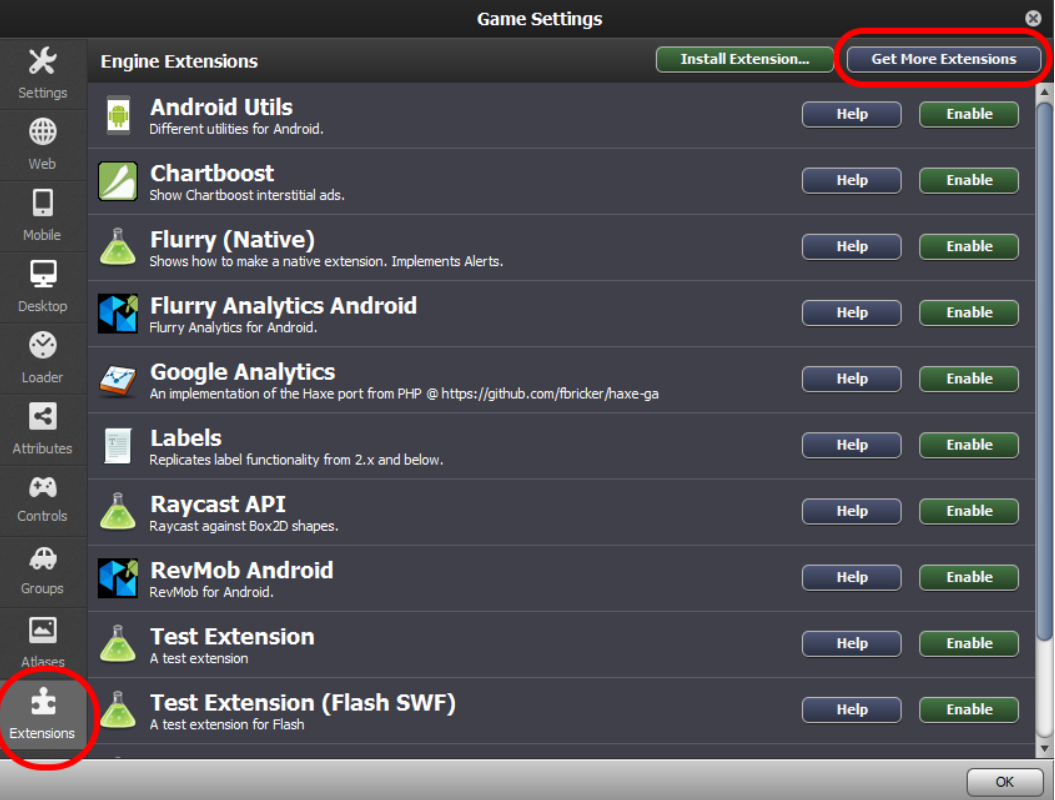

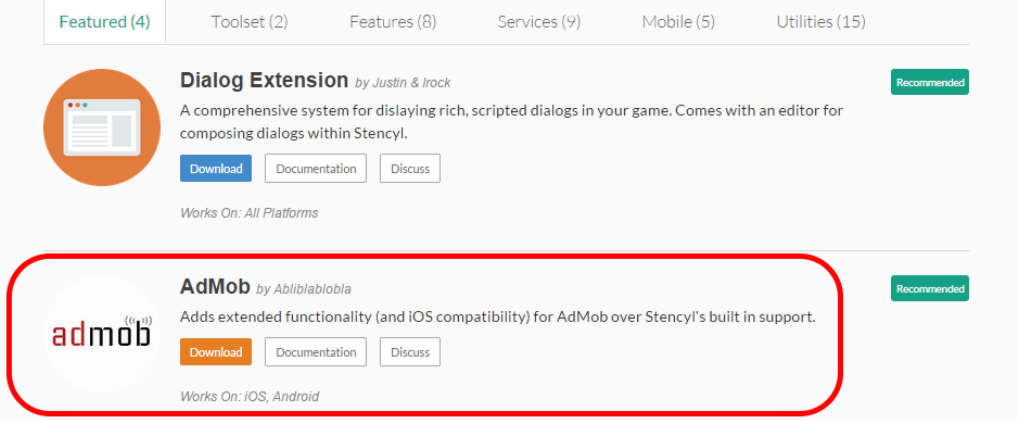

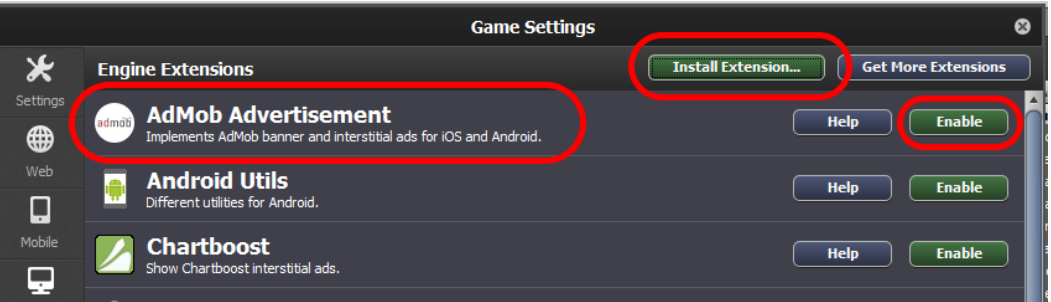

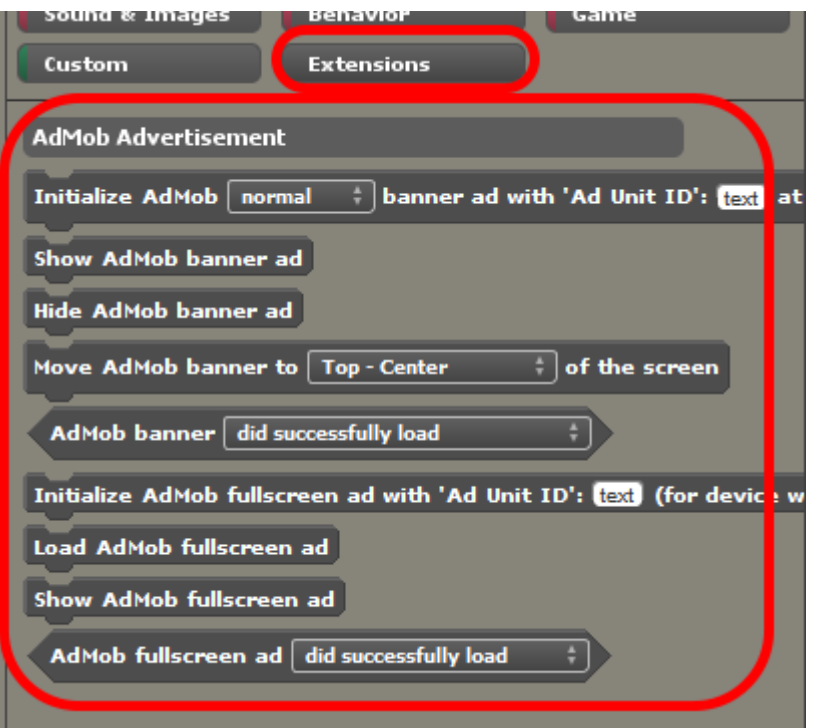

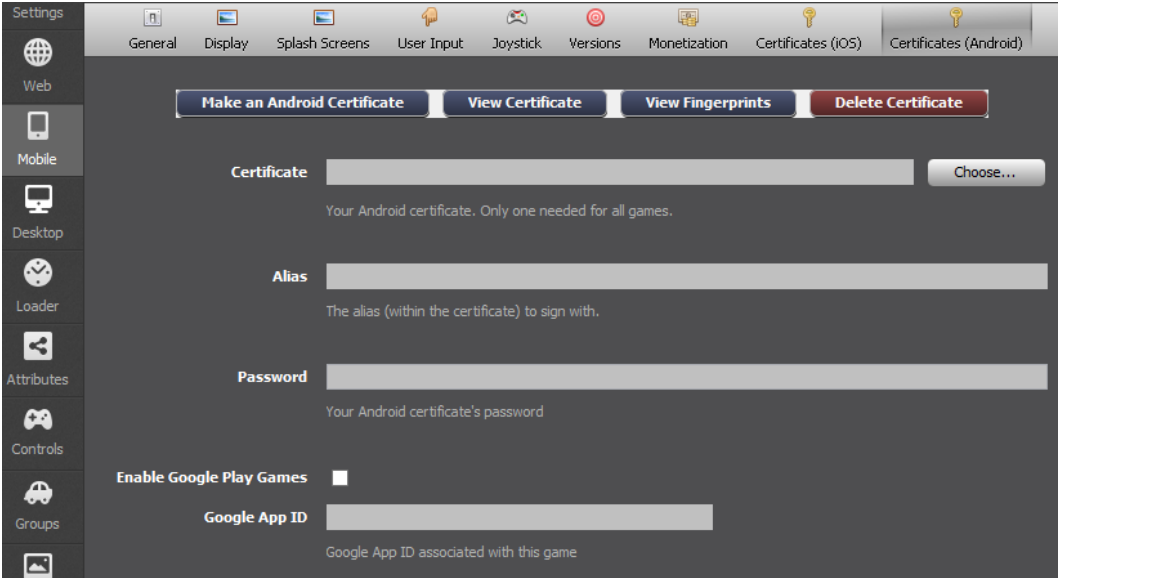